## **CAPÍTULO I**

#### **1. ANTECEDENTES.**

#### **1.1. El problema.**

La Diócesis de Tarija actualmente no cuenta con ambientes propios destinados para dar refugio, albergue y la realización de obras de caridad para las personas más necesitadas o victimas de pérdida de hogar, además la iglesia tiene la necesidad de contar con ambientes para realizar reuniones o conferencias y a la vez hospedar al ministerio Pastoral que visite o se encuentre en nuestro departamento. Esta situación hace que la iglesia no pueda desarrollar actividades de servicio social y que incurra en gastos de alquiler de ambientes.

#### **1.1.1. Planteamiento.**

 $\overline{a}$ 

Según la policía de nuestro departamento, hasta el 2013 se registraron un total de 25 indigentes en diferentes zonas de la ciudad. Los barrios identificados son Tabladita, Lourdes, La Bombonera, Salamanca, San Jorge y San Martín.**<sup>1</sup>**

Mientras vagan por las calles buscando qué comer, al llegar la noche, los indigentes buscan lugares dónde descansar, entre ellos, escogen sitios que estén ocultos para evitar el frío en invierno y las lluvias en verano. Unos encontraron un sitio ideal debajo de los puentes, en pequeños huecos en los que cabalmente entran sus cuerpos. Uno de estos sitios está ubicado debajo del puente San Martín, centro turístico de la ciudad de Tarija, que por debajo del mismo, la realidad es muy diferente. Hasta la fecha, no existe una sola dirección o institución que dé una respuesta sobre estas personas, nadie quiere hablar de ellos, son ignorados por las autoridades, políticos y sociedad en general. El Servicio Departamental de Gestión Social, Sedeges, se encarga de niños, adolescentes, madres solteras y adultos mayores; por su parte la Defensoría de la Niñez y Adolescencia, del mismo sector social que son víctimas de agresiones o tienen problemas con la ley. La Alcaldía además de la Defensoría, tiene una dirección dedicada especialmente al sector del adulto mayor; mientras que las personas con capacidades diferentes cuentan con el Comité Departamental de la Persona con

<sup>&</sup>lt;sup>1</sup> http://www.elpaisonline.com/index.php/2013-01-15-14-16-26/centrales/item/3482-personas-indigentes-precisanpoliticas-de-inversion-en-tarija

Discapacidad "Codepedis", dependiente de la Gobernación. Pero las personas indigentes, no pueden recurrir a ninguno de estos centros o direcciones de trabajo social al no pertenecer a los grupos citados, ni existe una unidad que haga estudio relativo al porqué el incremento de la población en las calles, situación que conlleva incluso a un incremento en la criminalidad de la sociedad.**<sup>2</sup>**

Las principales causas que originan el problema son:

- Falta de un ambiente multifuncional a cargo de la pastoral de la diócesis de Tarija.
- Inexistencia de ambientes para la realización de obras de caridad y dar hospedaje a las personas más necesitadas.
- Falta de instituciones que se hagan cargo de las personas abandonadas que por diferentes motivos son víctimas de pérdida de hogar.
- Inexistencia de ambientes apropiados para albergar a los líderes de la iglesia.
- No se cuenta con un ambiente para la realización de reuniones del ministerio pastoral.

Al observar la considerable demanda planteo como solución las siguientes alternativas:

- Alquiler de espacios para la realización de actividades pastorales.
- Ampliar los monasterios para la ejecución de trabajos sociales.
- Construcción de un centro diocesano de acogida para la producción de trabajo social.

### **1.1.2. Formulación.**

 $\ddot{\phantom{a}}$ 

Con la construcción de un centro Diocesano de acogida puede dar solución a la limitada infraestructura para la realización del trabajo social. Proporcionando de esta manera a las personas más necesitadas un refugio temporal, donde se puedan hospedar, recibir alimentos y ayuda espiritual. Además el ministerio pastoral que este de visita o se encuentre en nuestro departamento tendrá una apropiada atención y hospedaje, pudiendo efectuar reuniones, conferencias y dispondrá de biblioteca y salas de lectura.

<sup>2</sup> http://www.diarionuevosur.com/no-existe-lugar--para-indigentes-de-20-a-50-anos-que-viven-en-las-calles.php

### **1.1.3. Sistematización.**

La alternativa previamente seleccionada para el diseño estructural "Centro Diocesano de Acogida" del Obispado de la diócesis de Tarija, analizada como técnica, económica y estéticamente más viable consta de una cubierta de cerchas metálicas de dos aguas, estructura aporticada de H°A° y zapatas aisladas.

## **1.2. Objetivos.**

Los objetivos del presente proyecto son los siguientes:

# **1.2.1. General.**

Realizar el diseño estructural del "Centro Diocesano de Acogida" para el Obispado de Tarija, cumpliendo los lineamientos de diseño de la Norma Boliviana del Hormigón Armado CBH-87 y la aplicación del Manual LRFD, para estructuras de acero.

## **1.2.2. Especifico.**

- Realizar el levantamiento topográfico para poder emplazar el proyecto y obtener datos técnicos para componer los cómputos métricos.
- Ejecutar el estudio de suelos del lugar de emplazamiento de la obra para determinar la capacidad portante del mismo y su respectiva clasificación.
- Diseñar y dimensionar la cubierta de la estructura.
- Diseñar y dimensionar la estructura de sustentación de H°A°.
- Efectuar la verificación de los resultados obtenidos del programa CYPECAD.
- Determinar el costo y tiempo de ejecución del proyecto.
- Realizar un aporte académico innovador, útil que se pueda emplear en el diseño.

## **1.3. Justificación.**

Las razones por las cuáles se plantea la propuesta de Proyecto de Ingeniería Civil son las siguientes.

## **1.3.1. Académico.**

Aplicar y articular los conocimientos teóricos prácticos adquiridos por el estudiante en las diferentes asignaturas de la carrera de Ingeniería Civil, en el diseño estructural de una edificación de uso público.

### **1.3.2. Técnico.**

Se realiza un análisis técnico de acuerdo a la normativa de cálculo y diseño de la estructura de sustentación según la información de la zona y los estudios topográficos y de suelos que se materialicen.

#### **1.3.3. Social.**

Este proyecto permitirá que la iglesia católica pueda componer obras de caridad para las personas más necesitadas, dotando de albergue y refugio espiritual, además el proyecto cuenta con habitaciones para hospedar al ministerio pastoral con todas las comodidades, con una biblioteca y una amplia sala de lecturas bíblicas para toda la comunidad, de la misma manera que la sociedad en general pueda ser participe contribuyendo en la donación de alimentos y víveres necesarios para la atención de los indigentes que se encuentren acogidos en estos ambientes.

### **1.4. Alcance del proyecto.**

El presente proyecto está enfocado solamente en el diseño estructural de la edificación, para esto se realizará previamente el levantamiento topográfico del lugar de emplazamiento de la obra y el estudio de suelos para determinar el tipo de suelos y la capacidad portante del mismo; en base a esta información del terreno y la obtenida de la zona se efectuará el diseño y dimensionamiento de la cubierta y de la estructura de sustentación de H°A° correspondiente a las vigas, columnas losas y zapatas con la ayuda del programa CYPECAD y su correspondiente verificación; también se formularan las especificaciones técnicas para su posterior ejecución y el computo métrico para delimitar el costo referencial de la obra.

### **1.5. Localización.**

El proyecto "DISEÑO ESTRUCTURAL DEL CENTRO DIOCESANO DE ACOGIDA" se encuentra ubicado dentro del territorio Boliviano, en el departamento de Tarija, Provincia Cercado, en la Capital de Tarija, Barrio Morros Blancos, calle Juan Pablo II entre las calles Fray Ignacio Coppede y Hna. Ana Alicia Oliva. Colinda al sur con la calle Juan Pablo II, al norte con la propiedad de la familia Beramendi, al este con el lote  $N^{\circ}2$ perteneciente al Obispado y al oeste con los predios de SETAR.

El punto de emplazamiento tiene las siguientes coordenadas geográficas:

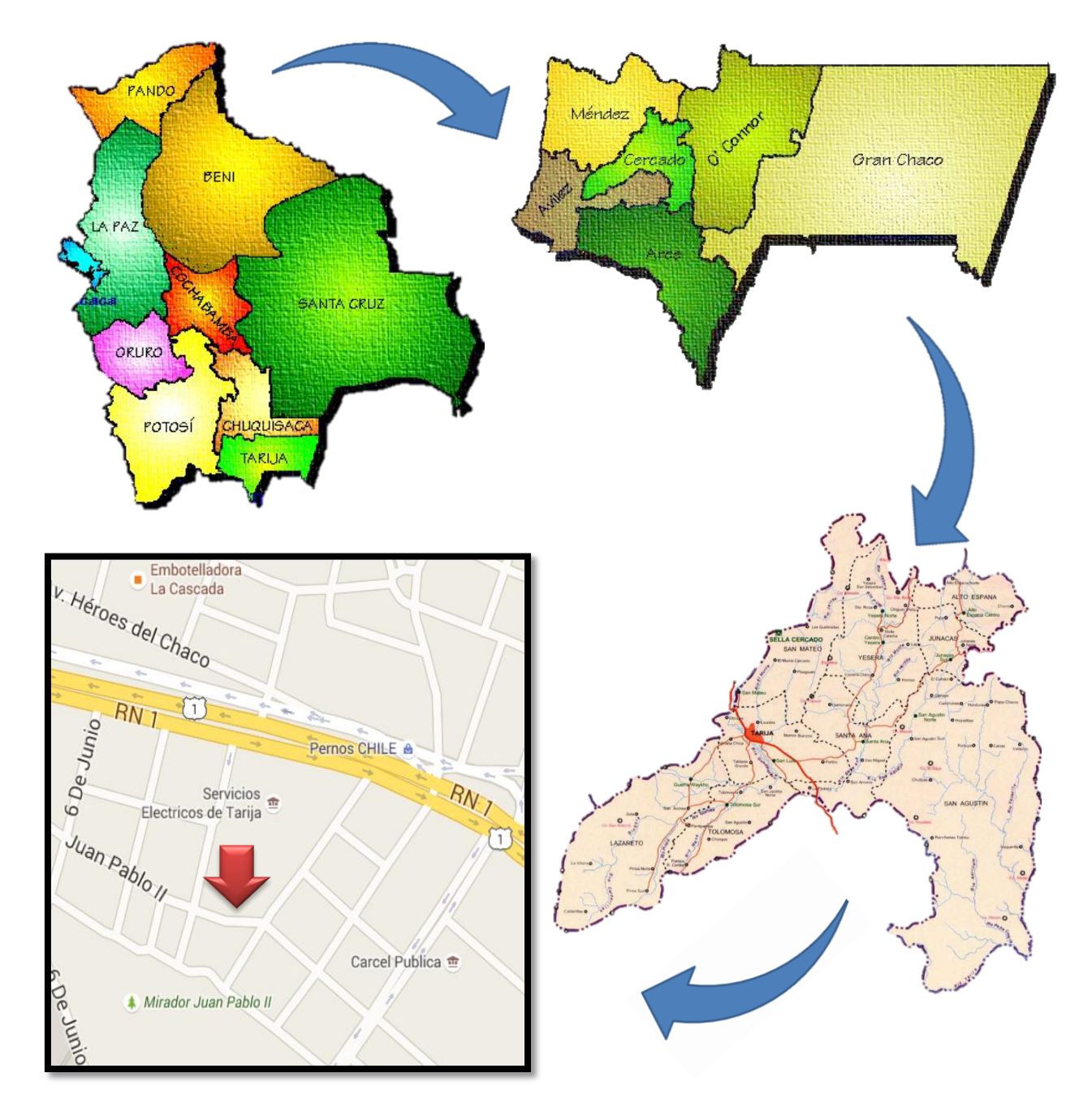

# *21°31'51.14" S; 64°42'14,72" O*

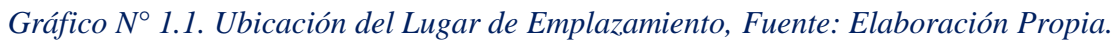

# **1.5.1. Clima.**

En la capital del departamento de Tarija se tiene un clima templado, la temperatura máxima media es de 26 °C, la temperatura mínima media es de 9.5 °C, la temperatura máxima extraordinaria es de 39.3 °C, la temperatura mínima extraordinaria es de -9.5 °C. Se presenta una humedad relativa media anual del 59%. Un promedio de 65 días de lluvia al año. Velocidad del viento 5.9 Km/h media anual.**<sup>3</sup>**

### **1.5.2. Servicios básicos.**

### **1.5.2.1. Agua potable y alcantarillado sanitario.**

El lugar donde se emplazara el proyecto en el barrio Morros Blancos cuenta con servicio de agua potable y alcantarillado sanitario administrado por la Cooperativa de Servicios de Agua Potable y Alcantarillado Sanitario COSAALT Ltda.

### **1.5.2.2. Servicio eléctrico.**

En la zona del lugar de emplazamiento se cuenta con la cobertura de energía eléctrica por parte de SETAR, con un servicio de baja y media tensión.

 $\ddot{\phantom{a}}$ 

 $3$  Registro del SENAMHI estación de la zona del aeropuerto, registro 1962-2005.

# **CAPÍTULO II**

## **2. MARCO TEÓRICO.**

### **2.1. Levantamiento topográfico.**

Un levantamiento topográfico consiste en hacer una descripción de un terreno en concreto. Mediante el levantamiento topográfico, un topógrafo realiza un escrutinio de una superficie, incluyendo tanto las características naturales de esa superficie como las que haya hecho el ser humano. Con los datos obtenidos en un levantamiento topográfico se pueden trazar mapas o planos en los que aparte de las características mencionadas anteriormente, también se describen las diferencias de altura de los relieves o de los elementos que se encuentran en el lugar donde se efectúan el levantamiento.

El principal objetivo de un levantamiento topográfico es determinar la posición relativa entre varios puntos sobre un plano horizontal. Esto se compone mediante un método llamado planimetría. El siguiente fin es delimitar la altura entre varios puntos en relación con el plano horizontal definido anteriormente. Esto se lleva a cabo mediante la nivelación directa. Tras ejecutar estos dos objetivos, es posible trazar planos y mapas a partir de los resultados logrados consiguiendo un levantamiento topográfico.**<sup>4</sup>**

### **2.2. Estudio de suelos.**

### **2.2.1. Ensayo de penetración estándar**

Las pruebas de campo adquieren una gran importancia en los suelos muy susceptibles a la perturbación y cuando las condiciones del terreno varían en sentido horizontal y vertical. El método de prueba in situ más ampliamente utilizado es el de penetración.

El SPT (STANDARD PENETRATION TEST ASTM de 1586) o ensayo de penetración estándar, es un tipo de prueba de penetración dinámica, que es empleado para hacer ensayos en terrenos que se requiere practicar un reconocimiento geotécnico.

La finalidad del ensayo S.P.T. es precisar la compacidad y la capacidad de soporte del suelo no cohesivo tomando muestras representativas del suelo para poder hallar

 $\ddot{\phantom{a}}$ 

**<sup>4</sup> Html://topograficacartografia.wordpress.com**

correlación entre el número de golpes, n, medido y la compacidad y la resistencia a la compresión simple por medio de tablas o ábacos ya existentes.

El ensayo SPT se realiza en el interior de sondeos durante la perforación, consiste básicamente en encontrar el número de golpes (n) que se necesitan para introducir dentro de un estrato de suelo, una toma de muestras (cuchara partida hueca y cilíndrica) de 30 cm de largo, diámetro exterior de 51mm interior 35mm, que permite efectuar tomas de muestra naturalmente alterada en su interior, a diferentes profundidades (generalmente con variación de metro en metro). El peso de la masa esta normalizado, así como la altura de caída libre, siendo éstos respectivamente 63.5 kg y 76.2 cm.

### **2.2.2. Clasificación de suelos sistema AASHTO.**

El Sistema de Clasificación AASHTO actualmente en uso, se muestra en la tabla siguiente:

| SISTEMA DE CLASIFICACION AASHTO                                                                                                    |                                            |          |                 |                                         |     |                                    |                                        |                                          |         |         |                           |
|----------------------------------------------------------------------------------------------------|--------------------------------------------|----------|-----------------|-----------------------------------------|-----|------------------------------------|----------------------------------------|------------------------------------------|---------|---------|---------------------------|
| Clasif.<br>Genera                                                                                                    | Suelos Granulares (? 35 % pasa 0.08<br>mm) |          |                 |                                         |     | Suelos Finos (> 35 % bajo 0.08 mm) |                                        |                                          |         |         |                           |
| Grupo                                                                                                    | $A - 1$                                    |          | A-3.            | A-3.                                    |     |                                    | $A - 4$                                | $A - 5$                                  | $A - B$ | $A - 7$ |                           |
| $Sub-$<br>Grupo                                                                                                    | $A-1a$                                     | $A-1b$   |                 | $A-2-4 A-2-5 $                          |     | A-2-<br>$6*$                       | $A-2-$<br>$7^{\star}$                  |                                          |         |         | $A - 7 - 5$ **<br>A-7-6** |
| $2 \, \text{mm}$                                                                                                    | ? 50                                       |          |                 |                                         |     |                                    |                                        |                                          |         |         |                           |
| $0.5 \text{ mm}$                                                                                                    | 2.30                                       | 2.50     | ?51             |                                         |     |                                    |                                        |                                          |         |         |                           |
| $0.08 \text{ mm}$                                                                                                    | 2.15                                       | ? 25     | 210             |                                         | ?35 |                                    |                                        |                                          | ? 36    |         |                           |
| WІ                                                                                                    |                                            |          |                 | 240                                     | 241 | 240                                | 241                                    | 2.40                                     | 2.41    | 2.40    | ?41                       |
| IP                                                                                                    |                                            | 26       | ΝP              | ?10.                                    | ?10 | 211                                | 211                                    | ? 10.                                    | ?10     | 2.11    | 2.11                      |
| Descrip<br>-ción                                                                                                    | Arenas                                     | Gravas y | Arena i<br>fina | Gravas y Arenas<br>Limosas y Arcillosas |     |                                    | Suelos<br>Suelos Limosos<br>Arcillosos |                                          |         |         |                           |
| ** $A - 7 - 5$ : IP ? (w <sub>1</sub> - 30)                                                                                                    |                                            |          |                 |                                         |     |                                    |                                        | $A - 7 - 6$ ; IP > (w <sub>1</sub> - 30) |         |         |                           |
| IG = $(B/0.08 - 35)$ $(0.2 + 0.005)$ (wl $- 40)$ ) + $(B/0.08 - 15)$ (IP $- 10)$ * 0.01<br>* Para A – 2 – 6 y A – 2 – 7: [ $IG=$ (B/0.08 – 15) (IP – 10) * 0.01<br>Si el suelo9 es NP ? $IG = 0$ ; SHG < 0 ? HG = 0 |                                            |          |                 |                                         |     |                                    |                                        |                                          |         |         |                           |

*Tabla N°2.1. Sistema de clasificación AASHTO; Fuente "Manual para caminos* 

*AASHTO"*

De acuerdo con éste, el suelo se clasifica en siete grupos mayores: A-l al A-7. Los suelos clasificados en los grupos A-l, A-2 y A-3 son materiales granulares, donde 35% o menos de las partículas pasan por la criba No. 200. Los suelos de los que más del 35% pasan por la criba

No. 200 son clasificados en los grupos AA, A-5, A-6 Y A-7. La mayoría están formados por materiales tipo limo y arcilla. El sistema de clasificación se basa en los siguientes criterios:

### **Tamaño del grano.**

Grava: fracción que pasa la malla de 75 mm y es retenida en la malla No. 10 (2 mm) de Estados Unidos.

Arena: fracción que pasa la malla No. 10 (2 mm) US. y es retenida en la malla No. 200 (0.075 mm) US.

Limo y arcilla: fracción que pasa la malla No. 200 US.

**Plasticidad**.

El término limoso se aplica cuando las fracciones de finos del suelo tienen un índice de plasticidad de 10 o menor. El término arcilloso se aplica cuando las fracciones de finos tienen un índice de plasticidad de 11 o mayor.

 Si cantos rodados y boleas (tamaños mayores que 75 mm) están presentes, éstos se excluyen de la porción de la muestra de suelo que se está clasificando. Sin embargo, el porcentaje de tal material se registra.

Para clasificar un suelo de acuerdo con la tabla anterior, los datos de prueba se aplican de izquierda a derecha. Por un proceso de eliminación, el primer grupo desde la izquierda en el que los datos de prueba se ajusten, es la clasificación correcta.

### **2.2.3. Clasificación de suelos sistema SUC.**

La forma original de este sistema fue propuesto por Casagrande en 1942 para usarse en la construcción de aeropuertos, emprendida por el Cuerpo de Ingenieros del Ejército durante la Segunda Guerra Mundial. En cooperación con la Oficina de Restauración de Estados Unidos, el sistema fue revisado en 1952. Hoy en día, es ampliamente usado por los ingenieros (Prueba D-2487 de la ASTM). El Sistema Unificado de clasificación se presenta en las tablas siguientes; clasifica los suelos en dos amplias categorías:

|                                                                                                  | SISTEMA CLASIFICACION USCS    |                                          |          |  |                              |                          |                          |  |
|--------------------------------------------------------------------------------------------------|-------------------------------|------------------------------------------|----------|--|------------------------------|--------------------------|--------------------------|--|
|                                                                                                  | GRUESOS (< 50 % pasa 0.08 mm) |                                          |          |  |                              |                          |                          |  |
| Tipo de<br>Suelo                                                                                 | Símbolo                       | $%$ Pasa<br>% RET 5<br>$0.08$ mm.<br>mm. |          |  | СU                           | CC.                      | ** IP                    |  |
|                                                                                                  | GW.                           |                                          | $\leq 5$ |  | >4                           | 1a3                      |                          |  |
|                                                                                                  | GP.                           |                                          |          |  | 26                           | <16>3                    |                          |  |
|                                                                                                  | <b>GM</b>                     |                                          |          |  |                              |                          | $< 0.73$ (wl-20 6 <4     |  |
|                                                                                                  | GC                            |                                          | >12      |  |                              |                          | $> 0.73$ (wl-20) 6 $>7$  |  |
|                                                                                                  | <b>SW</b>                     |                                          |          |  | > 6                          | 1a3                      |                          |  |
|                                                                                                  | SP                            |                                          | $\leq 5$ |  | 26                           | <16>3                    |                          |  |
|                                                                                                  | SM.                           |                                          |          |  |                              | $< 0.73$ (wl-20) 6 $<$ 4 |                          |  |
|                                                                                                  | SC                            |                                          | >12      |  |                              |                          | $> 0.73$ (wl-20) $y > 7$ |  |
| * Entre 5 y 12% usar símbolo doble como GW-GC,<br>GP-GM,SW-SM, SP-SC.                            |                               |                                          |          |  |                              |                          |                          |  |
| ** SilP≅ 0.73 (wl-20) ó silP entre 4 γ 7 e<br>IP>0.73 (wl-20), usar símbolo doble: GM-GC, SM-SC. |                               |                                          |          |  |                              |                          |                          |  |
| En casos dudosos favorecer clasificación menos plástica<br>Ej: GW-GM en vez de GW-GC.            |                               |                                          |          |  |                              |                          |                          |  |
|                                                                                                  | CU = Ø 60<br>Ø1N              |                                          |          |  | $CC = 0.30^{2}$<br>Ø60 * Ø10 |                          |                          |  |

*Tabla N° 2.2. Sistema de clasificación SUC (suelos Gruesos), fuente: Braja M. Das.*

| SISTEMA CLASIFICACION USCS                                                     |         |                 |                                                                              |  |  |  |  |  |
|--------------------------------------------------------------------------------|---------|-----------------|------------------------------------------------------------------------------|--|--|--|--|--|
| FINOS (? 50 % pasa 0.08 mm)                                                    |         |                 |                                                                              |  |  |  |  |  |
| Tipo de<br>Suelo                                                               | Símbolo | Lim. Lig.<br>wl | Indice de Plasticidad<br>* IP                                                |  |  |  |  |  |
|                                                                                | ML      | < 50            | $< 0.73$ (wl $-20$ )<br>6 < 4                                                |  |  |  |  |  |
|                                                                                | MH      | >50             | $< 0.73$ (wl $-20$ )                                                         |  |  |  |  |  |
|                                                                                | СL      | < 50            | > 0.73 (wl – 20)<br>v > 7                                                    |  |  |  |  |  |
|                                                                                | CН      | > 50            | $> 0.73$ (wl $-20$ )                                                         |  |  |  |  |  |
|                                                                                | ОL      | < 50            | ** wl seco al horno<br>? 75 % del wl                                         |  |  |  |  |  |
|                                                                                | OН      | >50             | seco al aire                                                                 |  |  |  |  |  |
|                                                                                | P,      |                 | Materia orgánica fibrosa se carboniza, se<br>querna o se pone incandescente. |  |  |  |  |  |
| $Si IP \cong 0.73$ (wl - 20) ó si IP entre 4 y 7                               |         |                 |                                                                              |  |  |  |  |  |
| $E$ IP > 0.73 (wl = 20), usar símbolo doble:<br>CL-ML, CH-OH                   |         |                 |                                                                              |  |  |  |  |  |
| ** Si tiene olor orgánico debe determinarse<br>adicionalmente wl seco al horno |         |                 |                                                                              |  |  |  |  |  |

*Tabla N° 2.3. Sistema de clasificación SUC (suelos Finos), fuente: Braja M. Das.*

- Suelos de grano grueso que son de naturaleza tipo grava y arenosa con menos del 50% pasando por la malla No. 200. Los símbolos de grupo comienzan con un prefijo G a S. G significa grava o suelo gravoso y S significa arena o suelo arenoso.
- Los suelos de grano fino con 50% o más pasando por la malla No. 200. Los símbolos de grupo comienzan con un prefijo M, que significa limo inorgánico, C para arcilla inorgánica u O para limos y arcillas orgánicos. El símbolo Pt se usa para turbas, lodos y otros suelos altamente orgánicos.

Otros símbolos son también usados para la clasificación:

- W: bien graduado
- P: mal graduado
- L: baja plasticidad (límite líquido menor que 50)
- H: alta plasticidad (límite líquido mayor que 50).

### **2.3. Diseño Arquitectónico.**

En el campo de la Arquitectura, un proyecto Arquitectónico es el conjunto de planos, dibujos, esquemas y textos explicativos, aprovechados para plasmar el diseño de una edificación, antes de ser construida; el proyecto arquitectónico completo comprende el desarrollo de una edificación, la distribución de uso y espacios, la manera de utilizar los materiales, tecnologías y la elaboración del conjunto de planos, con detalles y perspectivas.

### **2.3.1. Etapas del diseño Arquitectónico**.

Para elaborar un proyecto arquitectónico, se lleva a cabo un proceso previo de investigación que guía al [Arquitecto](https://es.wikipedia.org/wiki/Arquitecto) en su tarea a lo largo de todo el proyecto. La interpretación que hace el Arquitecto de los resultados de esta etapa es lo que define en buena medida la personalidad del proyecto. Se identifican en este arranque del proceso tres actividades básicas:

 Planteamiento del programa. Se refiere a la etapa inicial donde un [Cliente](https://es.wikipedia.org/wiki/Cliente_(econom%C3%ADa)) busca un especialista (en este caso, Arquitecto) para que diseñe un edificio que resuelva sus necesidades específicas de espacio y usos. El cliente también le describe al

diseñador los recursos de los cuáles debe partir (terreno o construcción existentes, presupuesto asignado, tiempo de ejecución, etcétera).

- Interpretación del programa. El arquitecto estudia las necesidades del cliente y de acuerdo a su interpretación y su capacidad profesional, establece los objetivos a investigar antes de hacer una propuesta. Las interpretaciones que el Arquitecto hace de las necesidades del cliente le servirán de guía en la siguiente etapa, pero están siempre sujetas a modificaciones posteriores según vaya avanzando el proceso de diseño arquitectónico.
- Investigación. Tomando los resultados de las dos etapas anteriores, se hace el análisis y también la síntesis de la información. En primer lugar se requiere de investigación de campo y bibliográfica que permita conocer los detalles del edificio, según su [tipología.](https://es.wikipedia.org/wiki/Portal:Arquitectura/Temas)
- Posteriormente para realizar el **"Programa de Diseño"** de los resultados de la síntesis de la investigación, el diseñador hace una lista identificando los componentes del sistema y sus requerimientos particulares. A esta lista se le denomina Programa Arquitectónico.
- Una vez definido todos los elementos se prosigue con el "Esquema o diagrama arquitectónico" a partir del Programa Arquitectónico, el diseñador hace un esquema gráfico, similar a un [organigrama,](https://es.wikipedia.org/wiki/Organigrama) en el cual representa todos y cada uno de los elementos del programa y los relaciona mediante líneas o flechas de acuerdo a las relaciones entre los espacios. Por ejemplo, la [cocina](https://es.wikipedia.org/wiki/Cocina_(habitaci%C3%B3n)) debería estar relacionada con el [comedor,](https://es.wikipedia.org/wiki/Comedor) pero no con los [dormitorios.](https://es.wikipedia.org/wiki/Dormitorio) Mediante la presencia (o ausencia) de flechas se señala este tipo de relación. A este gráfico de las relaciones entre los espacios se le llama diagrama arquitectónico.

#### **2.4. Idealización de las estructuras.**

Una vez analizadas las alternativas para el diseño estructural, se optó por una estructura aporticada de H°A° conformada por vigas columnas y losas, para el diseño de fundaciones se optó por zapatas aisladas ya que vendría a ser la mejor alternativa dadas las condiciones del terreno y capacidad portante del suelo, la cubierta se diseñará de cerchas metálicas ya que resultan mucho más económicas y accesibles en el mercado que una cubierta hacha de cerchas de madera.

En el gráfico siguiente podemos ver una imagen referencial sobre la idealización de la estructura.

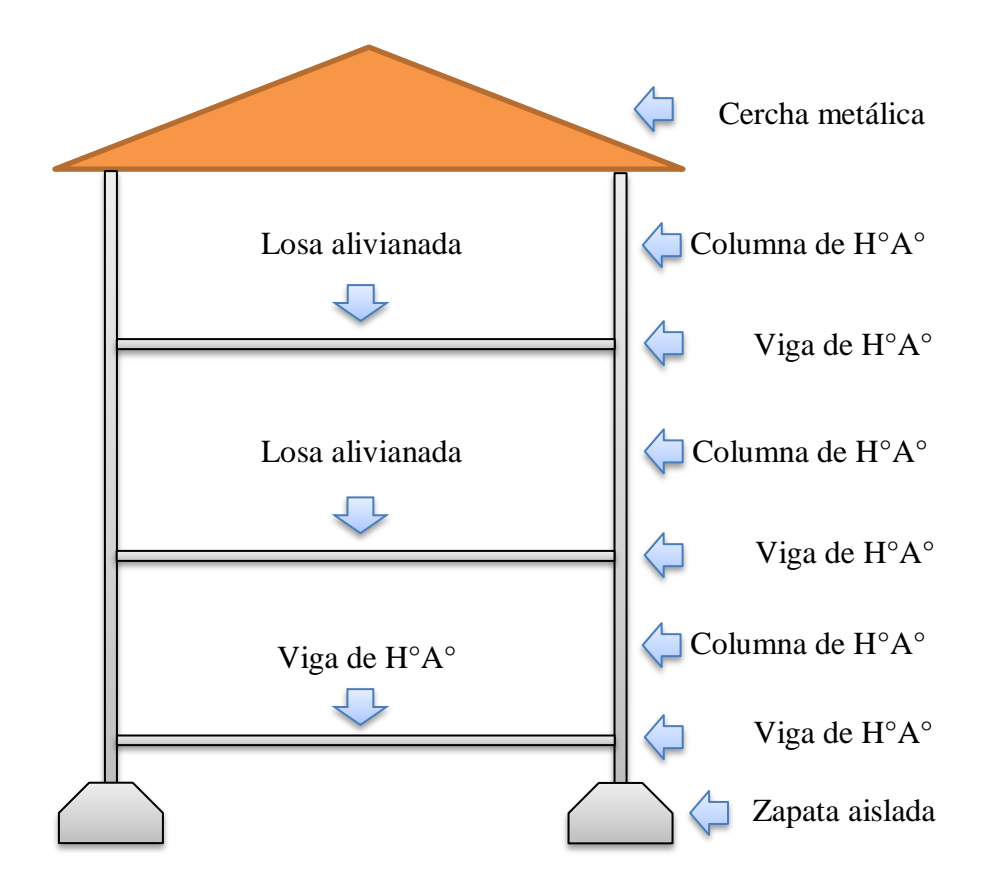

*Gráfico N°2.1. Imagen referencial de la idealización. Fuente: Elaboración propia.*

### **2.4.1. Estructura de sustentación de la cubierta.**

El método de diseño empleado para el diseño de la estructura metálica para cubierta se usó el código LRFD - 93 (Diseño por Factores de Carga y Resistencia).

Se determinan las cargas actuantes sobre las cerchas y se las distribuye a los nudos, posteriormente se calcula las fuerzas de tracción y compresión de cada elemento. El dimensionamiento de las barras está en función a la fuerza que actúa en la misma y al tipo de sección elegida. Cada cercha se apoya en sus extremos, uno en un apoyo articulado fijo y el otro en un apoyo articulado móvil.

Se prevé que se realice el diseño con cubierta con un material resistente a los agentes atmosféricos adversos al lugar de emplazamiento, para garantizar la seguridad y el confort en la estructura.

### **2.4.2. Estructura de sustentación de la edificación.**

La edificación está sustentada en una estructura aporticada de H°A° que consta de vigas, columnas y losas.

Cada elemento está ubicado según las necesidades que presenta el plano arquitectónico, cuidando que sea indispensable y no obstaculice ningún ambiente.

La sección de cada elemento lo definen las cargas solicitantes, cuidando el sobredimensionamiento, teniendo de esta manera columnas de sección cuadrada y sección rectangular, vigas rectangulares y las losas alivianadas.

### **2.4.3. Fundaciones.**

Las fundaciones están compuestas de zapatas aisladas que debido a que las cargas provenientes de la estructura son moderadas y la capacidad portante del suelo es bastante resistente no serán de gran dimensión.

Esta estructura requiere de zapatas aisladas centradas como también de zapatas laterales debido a la colindancia con lotes vecinos.

### **2.5. Diseño estructural.**

Este proyecto está basado en el Código Boliviano del Hormigón CBH-87 para toda la estructura aporticada, y también se empleó del Manual LRFD, para la cubierta constituida por una estructuras de acero.

A continuación se describe la fundamentación teórica para el diseño de cada elemento:

### **2.5.1. Cubierta.**

El acero como material estructural se ha adoptado de manera más generalizada en muchas construcciones, debido a la gran variedad de productos existentes, su economía, resistencia, ductilidad y otras propiedades que lo hacen conveniente para elementos utilizados en diversidad de estructuras. Es un material que se fabrica bajo estrictas condiciones de control de calidad, lo que lo hace uniforme en cuanto a dimensiones y resistencia. Es producido en una gran variedad de tamaños y formas facilitando así la labor del diseño. Existen numerosas ventajas en sus propiedades respecto a otros materiales estructurales, tales como su alta elasticidad, de manera que las deformaciones

bajo carga son muy pequeñas; su gran ductilidad, por lo cual es capaz de tener grandes deformaciones antes de fallar; su resistencia por unidad lineal es elevada, logrando así un peso más liviano en los elementos, una característica muy deseada en las estructuras de techo. En la construcción, los elementos de acero son ensamblados rápidamente y fácilmente unidos mediante dispositivos simples de conexión, lo cual contribuye en la reducción de costos por el tiempo ejecución; además se adaptan fácilmente a posibles extensiones o ampliaciones futuras y los elementos dañados son fácilmente reforzados o reemplazados, estos últimos con la posibilidad de venderlos para su reutilización, ya que el acero es reciclable.

Asimismo el acero presenta algunas desventajas en su utilización como material estructural, tales como la susceptibilidad a la corrosión por el agua y productos químicos, y la pérdida de resistencia al estar expuesto al fuego y a elevadas temperaturas. Estos inconvenientes con el acero se solucionan protegiendo a los elementos con pinturas o aislantes, lo que podría generar un costo adicional por mantenimiento, siendo esto último una desventaja más. En cuanto al comportamiento del acero bajo cargas se tiene la susceptibilidad al pandeo en miembros esbeltos en compresión, la fatiga del material al ser expuesto a numerosos ciclos alternos de esfuerzos, y en ciertas condiciones bajo cargas que producen fatiga y muy bajas temperaturas el acero pierde su ductilidad y la falla frágil ocurre.

### **2.5.1.1. Sección de acero mas utilizada.**

El acero estructural tiene una amplia gama de selección para diferentes condiciones, lo cual facilita la labor de diseño en cuanto a la selección de los elementos estructurales, sin embargo no todos son aplicables en estructuras de techo, debido a que la capacidad estructural de algunos perfiles es demasiada elevada comparada con las solicitaciones de carga a la que estará sometida la estructura, además algunos perfiles son más pesados que otros, lo cual no es conveniente para los sistemas de techos.

Los tipos de perfiles de acero estructural se pueden clasificar según su fabricación en: perfiles de acero laminados en caliente y perfiles de acero formados en frio. Entre los perfiles laminados a caliente se utilizan diferentes tipos de laminadoras de acabado para formar diferentes perfiles estructurales, algunas de estas son:

Laminadora estructural para secciones I, C, L T y otras; laminadoras de barra para barras redondas, cuadradas, hexagonales y octogonales; laminadoras de tubo para tubos y laminadoras de placas para placas.

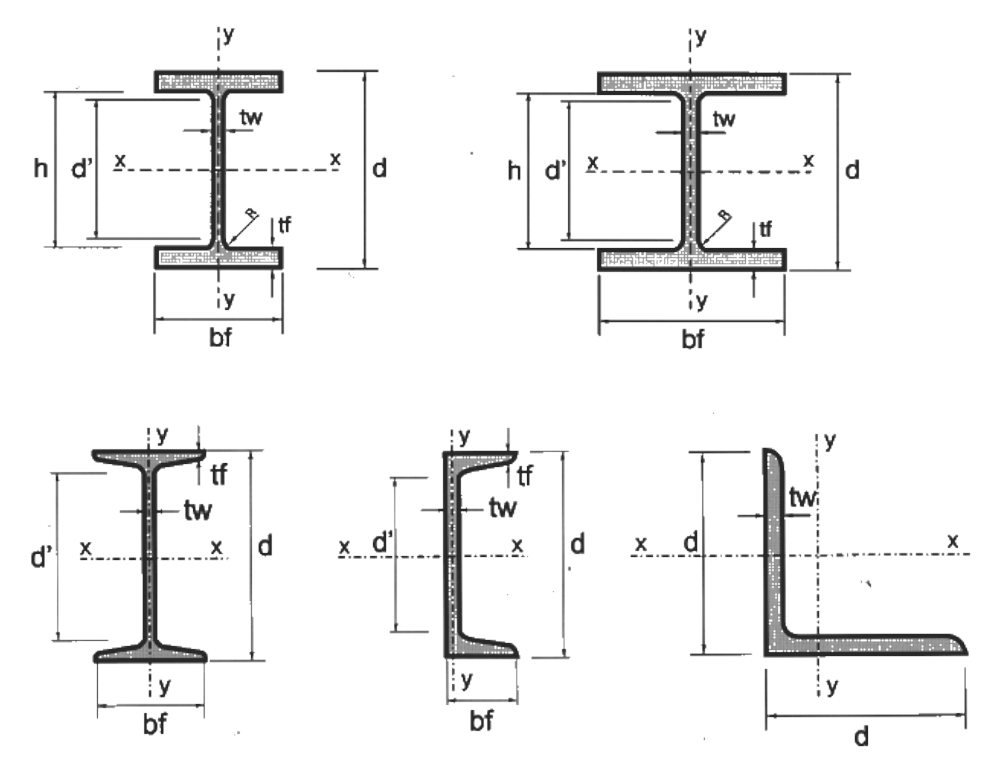

*Gráfico N°2.2. Tipos de perfiles. Fuente: www.google.com*

### **2.5.1.2. Apoyos.**

Las conexiones en los apoyos ayudan a que la estructura de techo se mantenga estable, además de transmitir la carga a la estructura principal, existen distintos tipos de conexiones en los apoyos los cuales dependerán en sí de la estructura de techos y de la estructura principal ya sea esta de columnas de acero, columnas de concreto o paredes de mampostería.

La forma más común de conexión es cuando la estructura metálica se encuentra embebida en el concreto y suelen unirse a los refuerzos de las paredes por medio de soldadura para su posterior colado. La estructura principal puede ser de paredes de concreto o mampostería y columnas de concreto. Alternativamente para estructuras de soporte de concreto o mampostería la conexión de la estructura de techo suele hacerse fijando una placa de acero por medios de pernos embebidos en el concreto, tal como se muestra en el cuadro siguiente.

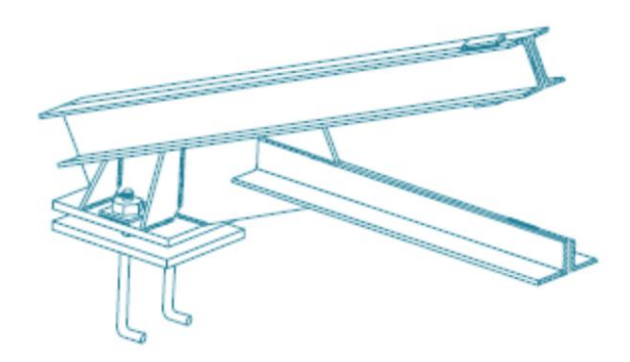

*Gráfico N°2.3. Apoyo empernado. Fuente: www.google.com*

## **2.5.1.3. Correas.**

Son elementos que sometidos a flexión y su principal función es la de brindar apoyo y fijación a la cubierta de techo. Se considera la condición simplemente apoyada sobre los elementos primarios de la estructura de techo, como armaduras, vigas de alma abierta o alma llena.

Las secciones de acero pueden ser laminadas en caliente o formadas en frío, las más usuales son las C, I o Z, siendo el primero el más utilizado. El espaciamiento depende de las condiciones de carga, por lo general es de 2 a 6 pies (60 a 180 cm).

## **2.5.1.4. Cargas gravitatorias.**

Las cargas gravitatorias se dividen en dos grupos:

## **2.5.1.4.1. Carga muerta (D).**

Son las cargas generadas por el peso propio tanto de elementos estructurales (vigas de techo, largueros, etc.) como de elementos no estructurales (cubierta, cielo falso, instalaciones hidráulicas y eléctricas, etc.), que ocupan una posición fija y gravitan de manera constante sobre la estructura sin alguna variación significativa de su peso en el tiempo.

## **2.5.1.4.2. Carga viva (L).**

Las cargas vivas están relacionadas con el uso y ocupación de la estructura; debido a su naturaleza variable, incluye todo aquello que no tiene posición fija y definitiva. Se identifican dos clases: cargas móviles (mantenimiento y reparaciones) y cargas de movimiento (grúas sobre vigas carril). Para la valuación de la carga viva en el análisis de

estructuras de techo se toma el valor recomendado en el "Reglamento para la Seguridad de Estructural de las Construcciones", según la tabla siguiente:**<sup>5</sup>**

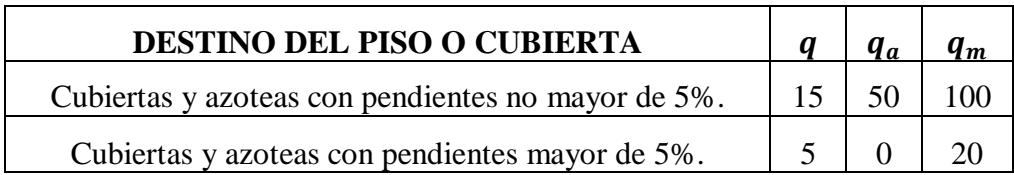

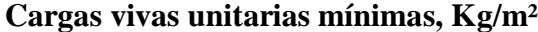

*Tabla N° 2.4. Cargas Vivas Unitarias Mínimas), fuente: Reglamento para la Seguridad Estructural de Las Construcciones (1997).*

En la tabla se utiliza la carga viva máxima (qm) para el análisis de cargas de gravedad, la carga viva instantánea (qa) para el análisis sísmico y de viento, y la carga viva media (q) para el cálculo de asentamientos diferidos. La carga viva se considera uniformemente distribuida sobre el área tributaría de cada elemento, entendiéndose por área tributaria el área que incide con su carga unitaria sobre el elemento en referencia.

### **2.5.1.5. Elementos sometidos a tencion.**

Los miembros en tensión se definen como elementos estructurales sometidos a fuerzas axiales de tensión y tensión debida a flexión. Un miembro dúctil de acero, sin agujeros y sometido a una carga de tensión, puede resistir, sin fracturarse, una carga mayor que la correspondiente al producto del área de su sección transversal (A) y del esfuerzo de fluencia del acero, gracias al endurecimiento por deformación. El esfuerzo de un miembro a tensión está dado por.

$$
f=\frac{T}{A_n}
$$

Dónde:

 $\overline{a}$ 

f = Esfuerzo de un miembro sometido a tensión axial*.*

*T =* Magnitud de la carga de tensión*.*

*An =* área neta de la sección.

Si un elemento está sometido a tensión y las conexiones se realizarán por medio de tornillos, para la colocación de estos es necesario retirar material de la sección

**<sup>5</sup>** Reglamento para la Seguridad Estructural de Las Construcciones (1997).

transversal para formar los agujeros, por lo que en esta sección solo una parte de la del área total del miembro soportará la carga, a esta sección se le conoce como área neta An, tal como se muestra en la figura siguiente:

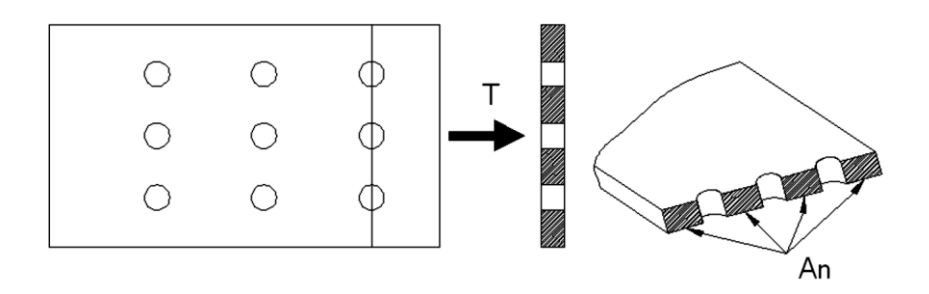

*Gráfico N°2.4. Área Neta de la Sección Transversal. Fuente: www.google.com*

#### **2.5.1.6. Elementos sometidos a compresion.**

Los elementos a compresión, bajo la acción de una carga axial, tendrán un comportamiento inicial de acortamiento proporcional al esfuerzo generado por la carga que actúa en su eje longitudinal. Cuando la carga aumenta a un valor crítico, se presenta una falla brusca por inestabilidad lateral denominada pandeo, en el sentido de su menor momento de inercia. Su forma de flexionarse dependerá de las condiciones de sujeción en sus extremos. Euler determinó por primera vez el esfuerzo crítico de falla (fcr) con la expresión:

$$
f_{cr} = \frac{\pi^2 * E * I}{A * L^2}
$$

Donde E es el módulo de elasticidad del material, I es el momento de inercia del área transversal con respecto al eje principal menor y L se tomará como la distancia entre los puntos de inflexión de la elástica, donde el momento de flexión vale cero. Esta distancia L se considera como la longitud efectiva del elemento a compresión. Para que esta ecuación sea válida, el miembro debe ser elástico y sus extremos deben poder girar libremente pero no tener capacidad de trasladarse lateralmente.

El parámetro de la esbeltez se define como:

$$
\lambda_c = \frac{k * L}{r * \pi} * \sqrt{\frac{F_y}{E}}
$$

Condiciones de Resistencia (para la condición más desfavorable en conjunto)

$$
F_a = 0.85 * F_{crit} = 0.85 * \frac{0.877 * F_y}{\lambda_{crit}^2}
$$

$$
f_a = \frac{N_d}{A} \le F_a
$$

Longitud máxima libre de unión (L<sub>1</sub>) que asegura el trabajo como perfil compuesto.

$$
\frac{k+l_1}{r_y}\leq 200\Rightarrow l_1=\frac{r_y*200}{k}
$$

Eficiencia de trabajo del perfil compuesto

$$
\eta = \frac{f_a}{F_a} * 100
$$

#### **2.5.2. Materiales y base de cálculo para la Estructura Aporticada.**

### **2.5.2.1. Hormigones.**

La resistencia característica del hormigón es un resultado de un control estadístico realizado con probetas de ensayo cuyo resultado sigue una curva de distribución de frecuencias (curva de Gauss), este es un valor con un 95 % de probabilidad que ocurra.

Se adopta como resistencia característica del hormigón a compresión  $(f_{ck})$ , a la resistencia que alcanza el hormigón a los 28 días. Una manera de determinar la resistencia a compresión a "j" días, es mediante tabla. Ref. Hº Aº J. Montoya.

#### **2.5.2.1.1. Valores mínimos de resistencia.**

La resistencia a compresión del proyecto,  $f_{ck}$ , en ningún caso será inferior a 12,5 MPa  $(125 \text{ Kg/cm}^2)$ .

### **2.5.2.1.2. Clasificación de los hormigones, según su resistencia.**

Los hormigones se tipifican, de acuerdo con su resistencia de proyecto a compresión a los 28 días, en probetas cilíndricas normales, según la siguiente serie:

## **H 12,5; H 15; H 17,5; H 20; H 25; H 30; H 35; H 40; H 45; H 50; H 55**

Donde las cifras corresponden a las resistencias de proyecto f<sub>ck</sub>, en MPa.

Los tipos H 12,5 a H 25 se emplean generalmente, en estructuras de edificación y los restantes de la serie se aplican en obras importantes de ingeniería y en prefabricación.

### **2.5.2.1.3. Resistencia de cálculo.**

Se considerará como resistencias de cálculo, o de diseño del hormigón (en compresión  $f_{\text{cd}}$  o en tracción  $f_{\text{ct,d}}$ , el valor de la resistencia característica adoptada para el proyecto, dividido por un coeficiente de minoración  $\gamma_c$ .

$$
f_{cd}=\frac{f_{ck}}{\gamma_c}
$$

Dónde:

 $f_{ck}$  = resistencia característica del hormigón a compresión.

 $\gamma_c$  = coeficiente de minoración.

Cuando se trate de elementos hormigonados verticalmente, la resistencia de cálculo deberá reducirse además en un 10 %, para tener en cuenta la disminución de calidad que el hormigón de estas piezas experimenta por efecto de su modo de puesta en obra y compactación.

### **2.5.2.1.4. Módulos de deformación longitudinal.**

Para cargas instantáneas o rápidamente variables, el módulo de deformación longitudinal inicial  $E_0$  del hormigón (pendiente de la tangente en el origen de la curva real  $\sigma$ - $\varepsilon$ ), a la edad de j días, puede tomarse igual a:

$$
E_o = 21000 * \sqrt{f_{cj}}
$$
 [Kg/cm2]  

$$
E_o = 6640 * \sqrt{f_{cj}}
$$
 [MPa.]

Dónde:

 $f_{cj}$  = resistencia característica a compresión del hormigón a j días de edad.

Como módulo instantáneo de deformación longitudinal, secante, E<sup>s</sup> (pendiente de la secante), se adoptará:

$$
E_s = 6000 \cdot \sqrt{f_j} \quad \text{[MPa.]}
$$

$$
E_s = 0,90 \cdot E_o
$$

Válido siempre que las tensiones en condiciones de servicio no sobrepasen el valor de  $0,5$  f<sub>i</sub>. en esta expresión debe entrarse con f<sub>i</sub> en MPa.

Como valor medio del módulo secante de la deformación longitudinal del hormigón E<sub>cm</sub>, se adoptará el dado por la siguiente expresión:

$$
E_{cm} = 44000 \cdot (f_{ck} + 80)^{1/3} \text{ [Kg/cm2]}
$$

$$
E_{cm} = 9500 \cdot (f_{ck} + 8)^{1/3} \text{ [MPa.]}
$$

Normalmente,  $f_{ck}$  está referido a la edad de 28 días y por consiguiente el valor de  $E_{cm}$ corresponde a dicha edad. Sin embargo, puede utilizarse igualmente la misma expresión para deducir  $E_{cm}$  a partir de una resistencia  $f_i(t_o)$ , correspondiente a una edad  $t_o$ , dada.

### **2.5.2.1.5. Coeficiente de Poisson.**

Para el coeficiente de Poisson, relativo a las deformaciones elásticas, bajo tensiones normales de utilización, se tomará un valor medio,  $\mu$  igual a 0,20. En ciertos cálculos, puede despreciarse el efecto de la dilatación transversal.

### **2.5.2.1.6. Coeficiente de dilatación térmica.**

Como coeficiente de dilatación térmica del hormigón armado, se tomará:  $\alpha = 1.0 \times 10^{-5}$ por grado centígrado.

#### **2.5.2.2. Aceros.**

Las armaduras para el hormigón serán de acero y estarán constituidas por: barras lisas, barras corrugadas. Los diámetros nominales en milímetros de las barras lisas y corrugadas que se utiliza en el proyecto y construcción de obras de hormigón armado, serán exclusivamente los siguientes, con las áreas en cm $2$  que se indican:

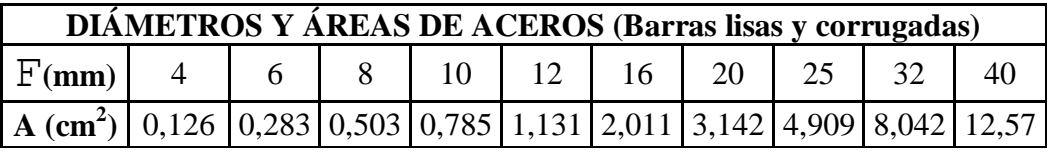

*Tabla N° 2.5. Diámetros y Áreas de Acero, Fuente: Norma Boliviana del Hormigón Armado CBH-87*

Las barras no presentarán defectos superficiales, grietas ni sopladuras.

Se considerará como límite elástico  $f<sub>y</sub>$  del acero, al valor de la tensión que produce una deformación remanente del 0.2 %.

#### **2.5.2.2.1. Barras corrugadas.**

Son las que presentan en el ensayo de adherencia por flexión, una tensión media de adherencia ( $\tau_{bm}$ ) y una tensión de rotura de adherencia ( $\tau_{bu}$ ) que cumplen las dos condiciones siguientes:

Diámetros menores a 8 mm:

 $\tau_{bm} \geq 7 \text{ MPa.}$ 

 $\tau_{bu} \ge 11,5 \text{ MPa.}$ 

Diámetro de 8 a 32 mm, ambos inclusive:

$$
\tau_{bm} \geq 8 - 0, 12 \cdot \phi \text{ MPa.}
$$
  

$$
\tau_{bu} \geq 13 - 0.20 \cdot \phi \text{ MPa.}
$$

Dónde:

 $\phi$  = diámetro en mm. Diámetros superiores a 32 mm:  $\tau_{bm} \geq 4 \text{ MPa.}$  $\tau_{\text{bu}} \geq 7$  MPa.

Los anteriores valores tienen aplicación para determinar la resistencia de cálculo para adherencia  $(t_{\text{bd}})$ .

Las barras deben cumplir las características mecánicas mínimas, éstas son especificadas en la Norma CBH-87.

### **2.5.2.2.2. Resistencia característica.**

La resistencia característica del acero  $f_{yk}$ , se define como el cuantil 5% del límite elástico en tracción (aparente f<sub>y</sub>, o convencional al  $0,2\%$ , f<sub>0,2</sub>).

### **2.5.2.2.3. Resistencia de cálculo.**

Se considera como resistencia de cálculo o de diseño del acero, el valor f<sub>yd</sub>, dado por:

$$
f_{yd} = \frac{f_{ck}}{\gamma_s}
$$

Dónde:

 $f_{yk}$  = límite elástico del proyecto.

 $\gamma_s$  = coeficiente de minoración.

La anterior expresión es válida, tanto para tracción como para compresión.

### **2.5.2.2.4. Módulo de deformación longitudinal.**

Para todas las armaduras nombradas en el cuadro anterior, como módulo de deformación longitudinal se tomará:

$$
E_s=210000 MPa
$$

### **2.5.2.2.5. Coeficiente de dilatación térmica.**

El coeficiente de dilatación térmica del acero se tomará igual al del hormigón, es decir:  $\alpha = 1.0 \times 10^{-5}$ , por grado centígrado.

### **2.5.2.3. Bases de cálculo.**

Con el objeto de limitar convenientemente la probabilidad de que, en realidad, el efecto de las acciones exteriores pueda ser superior al previsto, o que la respuesta de la estructura resulte inferior a la calculada, el margen de seguridad correspondiente se introduce en los cálculos mediante unos coeficientes de ponderación, que multiplican los valores característicos de las acciones, y otros coeficientes de minoración, que dividen los valores característicos de las propiedades resistentes de los materiales que constituyen la estructura.

En consecuencia, el proceso de cálculo debe cumplir estrictamente la siguiente fórmula:

$$
S_d \leq R_d
$$

Dónde:

 $S_d$  = valor de cálculo de la solicitación actuante.

 $R_d$  = valor de cálculo de la resistencia de la estructura.

## **2.5.2.3.1. Estados límites últimos.**

La denominación de los estados límites últimos engloba todos aquellos correspondientes a una puesta de servicio de la estructura, ya sea por colapso o rotura de la misma o de una parte de ella. Los estados límites incluyen:

En estados límites últimos, los coeficientes de minoración de la resistencia serán los siguientes:

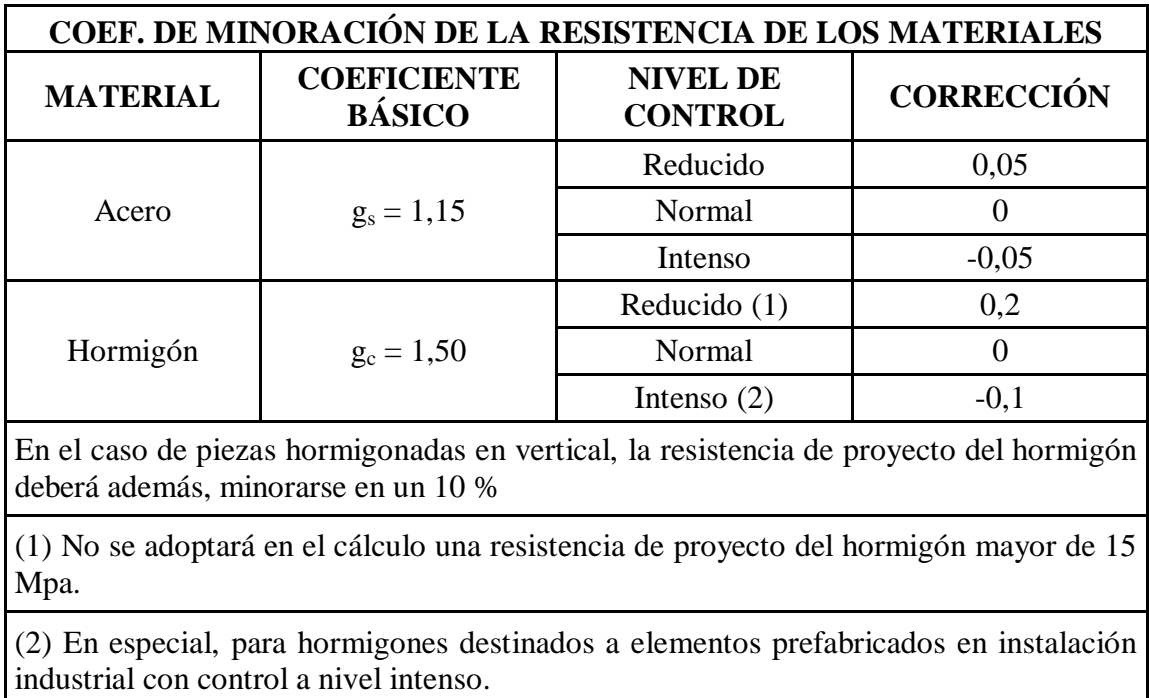

*Tabla N° 2.6. Coeficiente de Minoración de Resistencia de los Materiales, Fuente:* 

*Norma Boliviana del Hormigón Armado CBH-87*

Por lo tanto los coeficientes de seguridad para el estado de límite último son:

- **-** Coeficiente de minoración del acero  $\gamma_s = 1,15$
- **-** Coeficiente de minoración del hormigón componente  $\gamma_c = 1,50$
- **-** Coeficiente de mayoración de carga muerta  $f_{fg} = 1,60$
- **-** Coeficiente de mayoración de carga viva  $\frac{\gamma_{\text{fq}}}{\gamma_{\text{fq}}} = 1,60$

## **2.5.2.3.2. Estado límite de equilibrio.**

Definido por la pérdida de estabilidad estática de una parte o del conjunto de la estructura, considerada como un cuerpo rígido.

- **Estados límites de agotamiento o de rotura:** definidos por el agotamiento resistente o la deformación plástica excesiva de una o varias secciones de los elementos de la estructura.
- **Estado límite de inestabilidad o de pandeo:** de una parte o del conjunto de la estructura.
- **Estado límite de adherencia:** caracterizado por la rotura de la adherencia entre las armaduras y el hormigón que las rodea.
- **Estado límite de anclaje:** caracterizado por la rotura de alguno de los materiales de la estructura por efecto de la fatiga, bajo la acción de las cargas dinámicas.

### **2.5.2.3.3. Hipótesis de carga más desfavorable.**

Cuando la reglamentación específica de las estructuras no indique otra cosa se aplicarán las hipótesis de carga enunciadas a continuación.

Para encontrar la hipótesis de carga más desfavorable correspondiente a cada caso, se procederá de la siguiente forma, partiendo de las acciones de cálculo.

Para cada estado límite de que se trate, se considerarán las hipótesis de carga que a continuación se indican y se elegirá la que en cada caso, resulte más desfavorable.

En cada hipótesis deberán tenerse en cuenta solamente aquellas acciones cuya actuación simultánea sea compatible.

Hipótesis I:

$$
\gamma_{fg}.G + \gamma_{fq}.Q
$$

Hipótesis II:

$$
0,9.~(\gamma_{fg}.G + \gamma_{fq}.Q) + 0,9.~\gamma_{fq}.W
$$

Hipótesis III:

**0,8.** 
$$
(\gamma_{fg}.G + \gamma_{fq}.Q_{eq}) + F_{eq} + W_{eq}
$$

Dónde:

G = valor característico de las cargas permanentes, más las acciones indirectas con carácter permanente.

Q = valor característico de las cargas variables, de explotación, de nieve, del terreno, más las acciones indirectas con carácter variable, excepto las sísmicas.

 $Q_{eq}$  = valor característico de las cargas variables, de explotación, de nieve, del terreno, más las acciones indirectas con carácter variable, durante la acción sísmica.

 $W =$  valor característico de la carga del viento.

 $W_{eq}$  = valor característico de la carga del viento, durante la acción sísmica. En general, se tomará

 $W_{eq} = 0$ . En situación topográfica muy expuesta al viento se adoptará:  $W_{eq} = 0.25W$ . Feq = valor característico de la acción sísmica.

## **2.5.3. Vigas.**

Las vigas son elementos estructurales sometidos esencialmente a flexión, donde existen fibras comprimidas y fibras traccionadas. Para determinar las máximas solicitaciones en los elementos viga, se debe cargar la estructura de siguiente manera: Para determinar los máximos momentos positivos en los tramos cargados:

Por otro lado, para la obtención de los máximos momentos negativos en los apoyos de las vigas principales se debe cargar la estructura de la siguiente manera, se cargan dos luces adyacentes y una no.

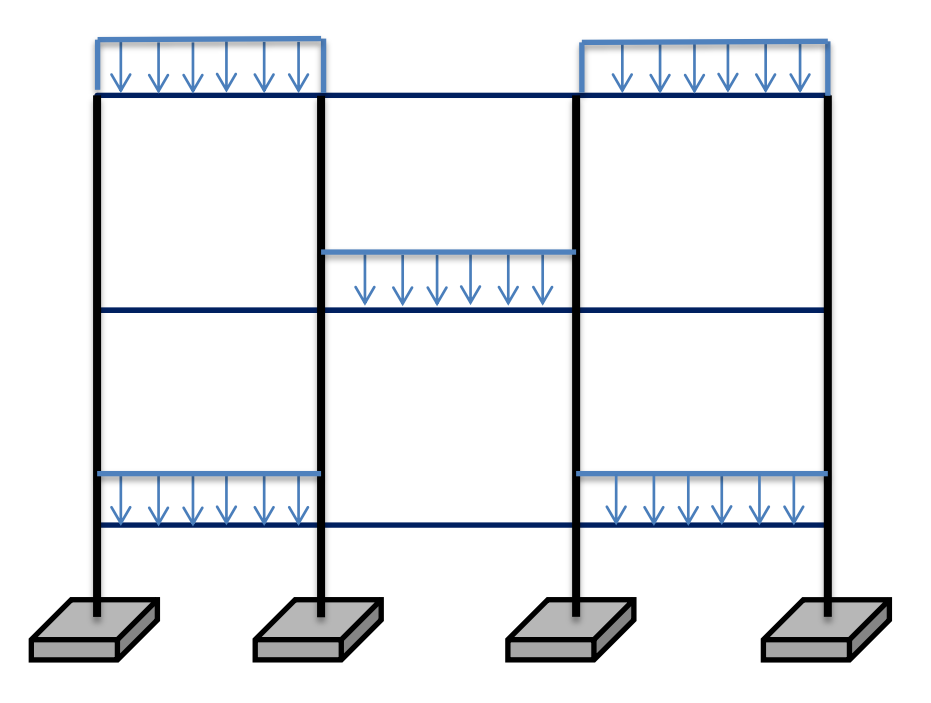

*Gráfico N°2.5. Actuación de la carga para obtener los efectos máximos, fuente: Elaboración propia*

### **2.5.3.1. Armadura longitudinal.**

Según la norma las ecuaciones para el cálculo de la armadura en vigas son las siguientes:

$$
M_d = 1, 6 * M
$$
  

$$
M_o = 0, 85 * f_{cd} * b_e * h_f * (d - 0, 5 * h_f)
$$

Si:  $M_d \leq M_o$ 

$$
y = d * \left[ 1 - \sqrt{1 - \frac{M_d}{0.425 * b_e * d^2 * f_{cd}}} \right]
$$
  

$$
A_s = 0.85 * b_e * y * \frac{f_{cd}}{f_{yd}}
$$

Si:  $M_d > M_o$ 

$$
M_m = 0.85 * f_{cd} * [0.375 * b_w * d^2 + (b_e - b_w)] * h_f * (d - 0.5 * h_f)
$$

*M<sup>d</sup>* debe ser menor o igual que *Mm*, caso contrario se debe cambiar las dimensiones de la sección transversal.

$$
\mu = \frac{M_d - M_o}{b_w * (d - h_f)^2 * f_{cd}}
$$
  

$$
w = \mu * (1 - \mu) + 0,85 * f_{cd} * \frac{b_e}{b_w} * \frac{h_f}{d - h_f}
$$
  

$$
A_s = w * b_w * (d - h_f) * \frac{f_{cd}}{f_{yd}}
$$

Se debe calcular el área mínima que necesita la pieza; para esto, encontramos la cuantía geométrica mínima referida a la sección total de hormigón del siguiente cuadro.

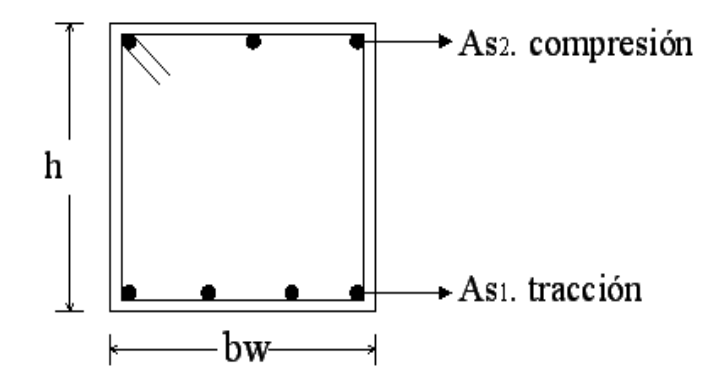

*Gráfico N° 2.6. Viga de hormigón armado, Fuente: Elaboración Propia.*

Con la cuantía geométrica mínima, la armadura mínima necesaria en la pieza.

$$
A_{s\,min} = W_{s\,min} \cdot b_w \cdot d
$$

**CUANTÍAS GEOMÉTRICAS MÍNIMAS REFERIDAS A LA SECCIÓN TOTAL DE HORMIGÓN TIPO DE ELEMENTO ESTRUCTURAL CLASE DE ACERO B 400 S B 500 S** Pilares 0,004 0,004 0,004  $\text{Loss } (1)$  0,002 0,0018 Vigas (2) 0,0033 0,0028 Muros (3) Armadura horizontal  $\begin{array}{|c|c|c|c|c|} \hline 0,004 & 0,0032 \end{array}$ Armadura vertical  $0.0012$  0,0009 (1)Cuantía mínima de cada una de las armaduras, longitudinal y transversal, repartida en las dos caras. Las losas apoyadas sobre el terreno requieren un estudio especial. (2)Cuantía mínima correspondiente a la cara de tracción. Se recomienda disponer en la cara opuesta una armadura mínima igual al 30 % de la indicada en la tabla. (3)La cuantía mínima vertical es la correspondiente a la cara de tracción. Se recomienda disponer en la cara opuesta una armadura mínima igual al 30 % de la indicada en la tabla. La armadura mínima horizontal deberá repartirse en ambas caras. Para muros vistos por ambas caras debe disponerse el 50 % en cada cara. Para muros vistos por una sola cara podrán disponerse hasta 2/3 de la armadura total en la cara vista. Si se disponen juntas verticales de contracción a distancias no superiores a 7,5 m, con la armadura horizontal interrumpida, la cuantía geométrica horizontal mínima puede reducirse a la mitad.

El área de armadura final será el mayor de los dos valores encontrados.

*Tabla N° 2.7. Cuantías Geométricas Mínimas Referidas a la Sección Total de Hormigón, Fuente: Pedro Jiménez Montoya "Hormigón Armado" (14ª Edición)*

### **2.5.3.2. Armadura transversal.**

Según la norma las ecuaciones para el cálculo de la armadura transversal en vigas son las siguientes:

$$
f_{vd} = 0, 5 * \sqrt{f_{cd}} \rightarrow [kg/cm^2]
$$
  

$$
V_{cu} = f_{vd} * b_w * d
$$

Si:  $V_d \leq V_{cu}$ 

$$
A_{s\,min}=0,02*b_w*t*\frac{f_{cd}}{f_{yd}}
$$

Si:  $V_d > V_{cu}$ 

$$
V_{ou}=0.30 * f_{cd} * b_w * d
$$

*V<sup>d</sup>* debe ser menor o igual que *Vou*, y mayor que *Vcu*, caso contrario, se debe cambiar las dimensiones de la sección transversal.

$$
A_{s\,t}=\frac{V_{su}*t}{0,90*d*f_{yd}}
$$

El área de armadura encontrada es para todas las piernas que tiene el estribo, por lo tanto si se quiere encontrar el área para una pierna se debe dividir el área encontrada entre el número de piernas.

### **2.5.4. Columnas.**

Las columnas son elementos estructurales generalmente de hormigón armado, donde el esfuerzo principal es el nominal. Su función principal es absorber los esfuerzos de la estructura y transmitirlos a la cimentación. Su forma común es la cuadrada y la rectangular.

La armadura es la constituida por barras longitudinales que son las que absorben los esfuerzos principales junto con el hormigón, y la armadura transversal que son los estribos, tienen la función de evitar la rotura por deslizamiento, eludiendo el pandeo de la armadura longitudinal y absorber los esfuerzos cortantes.

### **2.5.4.1. Columnas cortas y largas.**

Las Columnas son elementos axiales que en la mayoría de los casos trabajan sólo a compresión pero ofrecen el problema del pandeo o flexión lateral que hace que pierdan capacidad resistente.

Las columnas pueden clasificarse en:

- Columnas Cortas.
- Columnas Largas.

La determinación de una columna corta o larga está directamente ligada a la esbeltez de la misma, si la esbeltez es menor que 35 se trata de una columna corta, y si es mayor se trata de una columna larga.

La esbeltez de un elemento se la determina mediante la siguiente fórmula:

$$
\lambda = \frac{l_o}{i} = \frac{k * l}{\sqrt{\frac{l}{A}}}
$$

Donde *l<sup>o</sup>* es la longitud de pandeo

#### **2.5.4.2. Compresión simple.**

La compresión simple corresponde al caso ideal en que la solicitación exterior es un esfuerzo normal N que actúa en el baricentro de la sección. En la práctica es muy difícil que se presente una compresión simple, dada la incertidumbre del punto de aplicación del esfuerzo normal. Por esta causa, la mayor parte de las normas recomiendan que las piezas sometidas a compresión se calculen con una excentricidad mínima accidental, o bien que se aumenten convenientemente los coeficientes de seguridad.

### **2.5.4.3. Excentricidad mínima de cálculo.**

Debido a la dificultad que se tiene en la práctica para que la carga actúe realmente en el baricentro la Norma Boliviana considera una excentricidad constructiva (dependiendo la dirección en que se está considerando el pandeo) igual al mayor de los dos valores:

$$
e \ge \begin{cases} \frac{h}{20} & \text{if } \frac{b}{20} \\ \frac{2}{2} & \text{if } \frac{2}{2} \end{cases}
$$

#### **2.5.4.4. Resistencia del hormigón.**

A través de una serie de ensayos empíricos en laboratorio, se ha concluido que se puede determinar la resistencia del hormigón para las columnas usando un coeficiente de reducción, así tenemos que la resistencia de cálculo del hormigón para las columnas es de:

$$
f_{cd}=0,9\cdot\frac{f_{ck}}{\gamma_c}
$$

### **2.5.4.5. Armadura longitudinal.**

En caso de secciones rectangulares con armaduras simétricas y para un acero de dureza natural, la resistencia máxima de la columna es:

$$
\gamma_m * N_d = 0,89 * f_{cd} * b * h + A_s * f_{yd}
$$

$$
\gamma_m = \frac{b+6}{b} \ge 1,15
$$

Despejando *A<sup>s</sup>* de la ecuación:

$$
A_s = \frac{\gamma_m \cdot N_d - 0.85 \cdot f_{cd} \cdot b \cdot h}{f_{yd}}
$$

La armadura mínima es:  $A_s = 0.008 \cdot A_c$ 

La armadura máxima es:  $A_s = 0.08 \cdot A_c$ 

### **2.5.4.6. Armadura transversal.**

Para el cálculo de la armadura transversal en las columnas, la separación entre estribos será:  $\overline{a}$ 

$$
S \leq \begin{cases} \text{b o h (menor dimension de la pieza)} \\ \text{15 · } \varphi \text{ de la armadura longitudinal.} \end{cases}
$$

 $\overline{a}$ 

El diámetro del estribo será:

$$
\varphi_{\text{estribo}} \leq \begin{cases} 14 \cdot \varphi \, de \, la \, armadura \, longitudinal \\ 6 \, mm \end{cases}
$$

### **2.5.4.7. Longitud de pandeo.**

Una estructura se llama intraslacional si sus nudos, bajo solicitaciones de cálculo, presentan desplazamientos transversales cuyos efectos pueden ser despreciados desde el punto de vista de la estabilidad del conjunto y traslacional en caso contrario.

La longitud de pandeo lo de un soporte se define como la longitud del soporte biarticulado equivalente al mismo a efectos de pandeo, y es igual a la distancia entre dos puntos de momento nulo del mismo.

$$
l_0 = K * l
$$

| SUSTENTACIÓN DE LA PIEZA DE LONGITUD L                  | K             |
|---------------------------------------------------------|---------------|
| -Un extremo libre y otro empotrado                      | $\mathcal{D}$ |
| -Ambos extremos articulados                             |               |
| -Bi-empotrado, con libre desplazamiento normal a la     |               |
| directriz                                               |               |
| -Articulación fija en un extremo y empotrado en el otro | 0.70          |
| -Empotramiento perfecto en ambos extremos               | 0.50          |
| -Soportes elásticamente empotrados                      | 0.70          |
| -Otros casos                                            | 0.90          |

*Tabla N° 2.8. Sustentación de la Pieza de Longitud L, Fuente: Norma Boliviana de Hormigón Armado CBH-87*

La longitud de pandeo de una columna está en función de las rigideces de las columnas y vigas que concurren a está. De la bibliografía en el libro "Jiménez Montoya" dice que la longitud de pandeo de soportes pertenecientes a pórticos depende de la relación de rigideces de los soportes a las vigas en cada uno de sus extremos, y puede obtenerse de los monogramas que se indica en esta parte, Ver Hormigón Armado de Jiménez Montoya capítulo 18.6.2, Ver Norma Boliviana de Hormigón Armado capítulo 8.3.1.2, siendo para ello preciso decidir previamente si el pórtico puede considerarse intraslacional o debe considerarse traslacional".

Para poder determinar la longitud de pandeo se utiliza la siguiente ecuación:

# longitud de pandeo  $l_o = k * l$

$$
\Psi_A = \frac{\sum \left(\frac{EI}{L}\right) de todos los pilares}{\sum \left(\frac{EI}{L}\right) de todos las vigas}; \quad (igual para \Psi_B)
$$

**Pórticos traslacionales (Para obtener el valor de k)**

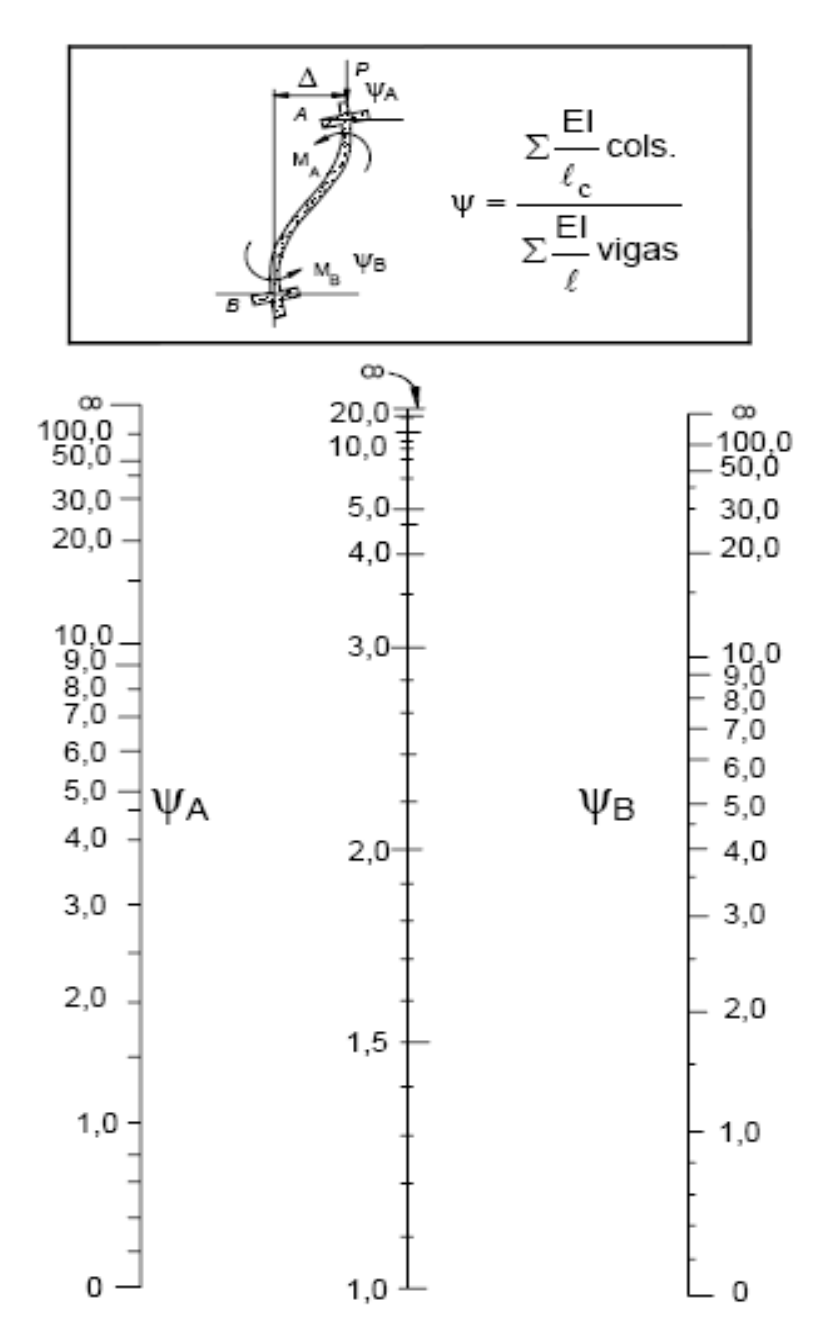

*Gráfico N° 2.7. Pórticos traslacionales, Fuente: Norma Boliviana de Hormigón Armado CBH-87*

$$
\Psi_A = \frac{\sum \left(\frac{EI}{L}\right) de todos los pilares}{\sum \left(\frac{EI}{L}\right) de todos las vigas}; \quad (igual para \Psi_B)
$$

**Pórticos intraslacionales (para obtener el valor de k)**

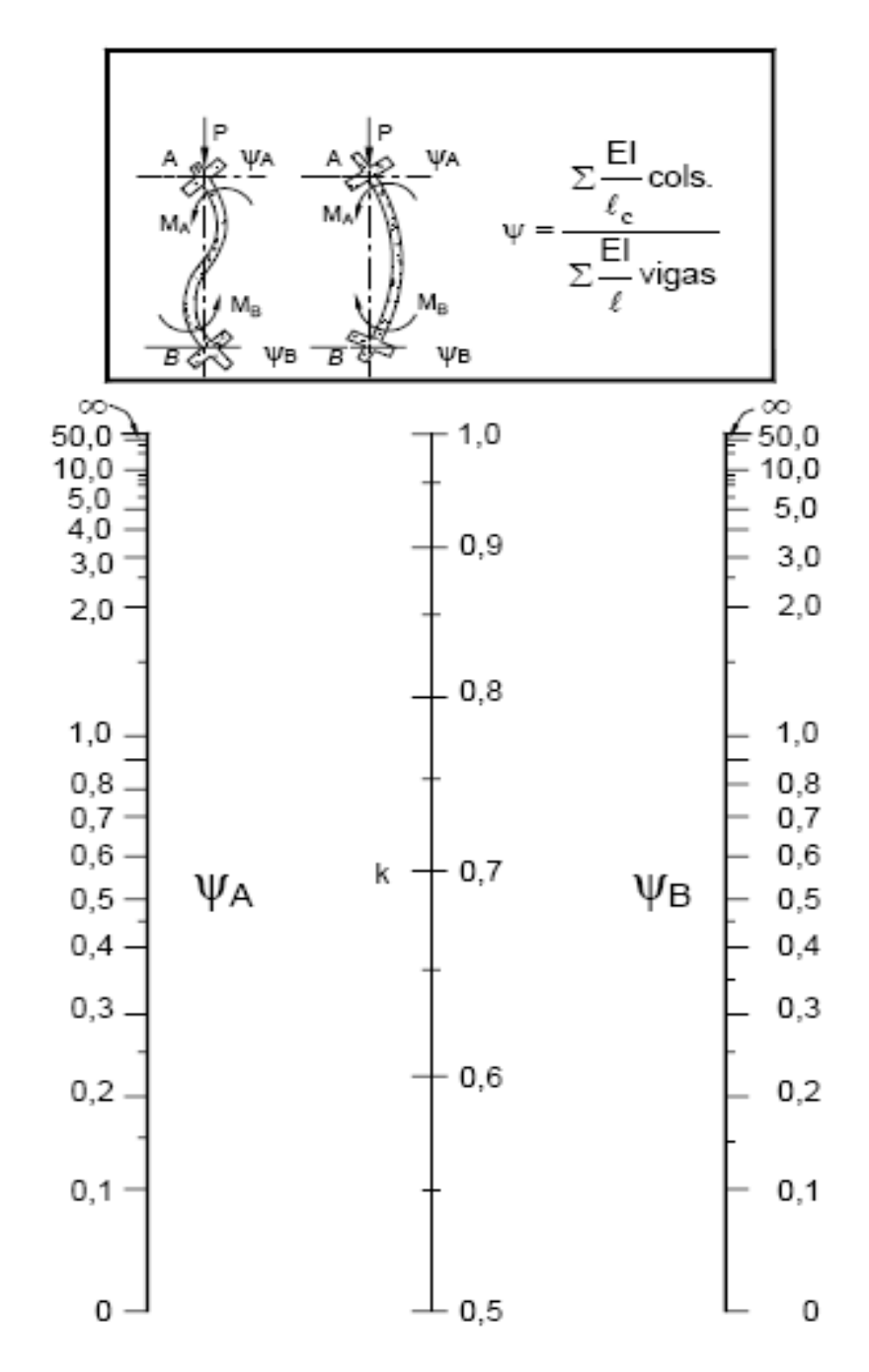

*Gráfico N° 2.8. Pórticos intraslacionales, Fuente: Norma Boliviana de Hormigón Armado CBH-87*

#### **2.5.4.8. Esbeltez geométrica y mecánica.**

Se llama esbeltez geométrica de una pieza de sección constante a la relación λg=lo/h entre la longitud de pandeo y la dimensión h de la sección en el plano de pandeo, y la esbeltez mecánica a la relación  $\lambda = 0$ /ίc entre la longitud de pandeo y el radio de giro ί, de la sección en el plano de pandeo. Recuérdese que ίc=√ (I/A), siendo I y A respectivamente, la inercia en dicho plano y el área de la sección, ambas referidas a la sección del hormigón.

Los valores límites para la esbeltez mecánica que recomienda la norma Boliviana de hormigón armado son los que mencionan a continuación:

- Para esbelteces mecánicas  $\lambda$ <35 (equivalentes, en secciones rectangulares, a esbelteces geométricas menores a 10), la pieza puede considerarse corta, despreciando los efectos de segundo orden y no siendo necesario efectuar ninguna comprobación a pandeo.
- Para esbelteces mecánicas 35≤λ<100 (geométricas 10≤λo<29), puede aplicarse el método aproximado.
- Para esbelteces mecánicas 100≤λ<200 (geométricas 29≤λo<58), debe adoptarse el método general. para soportes de secciones y armadura constante a lo largo de su altura puede aplicarse el método aproximado de la columna modelo o el de las curvas de referencia.
- No es recomendable proyectar piezas comprimidas de hormigón armado con esbelteces mecánicas λ>200 (geométricas λo>58).

### **2.5.5. Losa alivianada nervada.**

Son losas unidireccionales y se comportan básicamente como vigas anchas, que se suelen diseñar tomando como referencia una franja de ancho unitario (un metro), se apoyan sus dos extremos opuestos y carecen de apoyo en los otros dos bordes restantes.

Para este tipo de losas los esfuerzos en una dirección son preponderantes sobre los esfuerzos en la dirección ortogonal (esto es porque los nervios están dispuestos en un solo sentido) por eso se llaman Losas Unidireccionales.

La siguiente imagen nos muestra la sección transversal de una losa nervada.
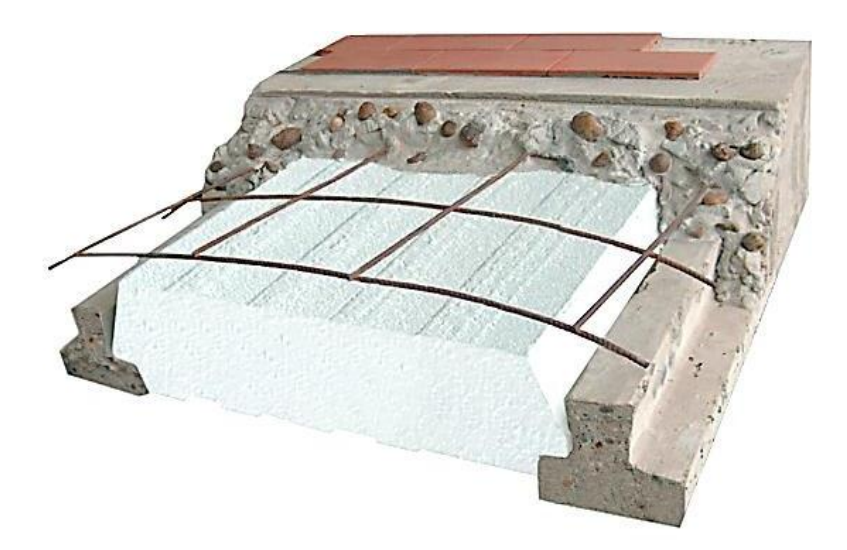

*Gráfico N° 2.9. Vigueta pretensada y complemento prefabricados Fuente: Manual para construcciones "losas con viguetas pretensadas"*

Estas losas se construyen de diversos espesores tales como: 15-20-25 y 30 cm, dependiendo de la luz de cálculo, el revestimiento de concreto generalmente es 5 cm. En este tipo de losas parte del concreto se reemplaza por otros materiales principalmente cuando se trata de viviendas de uno o dos pisos; por ladrillos o bloques de styroport. Su uso se aplica cuando se tiene luces pequeñas o medianas, con sobrecargas moderadas.

Estos elementos armados en una dirección resultan más económicos hasta luces de aproximadamente 7 m; para luces mayores será más económico el uso de losas casetonadas, debido al hecho de poder usar peraltes mayores, sin recurrir a ladrillos.

Las viguetas pretensadas son elementos constructivos elaborados a base de hormigón y acero de alta resistencia. Los complementos son aligerantes de relleno que se apoyan directamente en las viguetas y sirven para reducir el peso de la losa, son fabricados en base de styropor expandido por medios físicos y se los moldea a requerimientos del cliente. Las ventajas del sistema de losa aligerada con viguetas Pretensadas y Complementos son:**<sup>6</sup>**

- Ahorro en personal.
- Reducción en hormigón y acero de refuerzo respecto a otros sistemas constructivos.

 $\overline{a}$ 

**<sup>6</sup>** [www.soboce.com](http://www.soboce.com/)

- Ahorra en tiempo de ejecución.
- Reducción de la cantidad de madera en el encofrado.
- Mejor aislamiento acústico y térmico.
- Mayor área de trabajo en los niveles inferiores.

## **2.5.6. Fundaciones.**

Las fundaciones estarán compuestas de zapatas aisladas, puesto que las cargas provenientes de la estructuras son moderadas por tratarse de una edificación de dos plantas, como así también se tiene un suelo de fundación bueno, como cota de fundación se adopta un nivel de -1,5 m. Por otro lado las zapatas aisladas son más económicas, puesto que los volúmenes de hormigón que requieren para materializar este tipo de fundación son reducidos en comparación con otros tipos de fundación. En el caso de zapatas de base cuadrada, las armaduras se distribuirán uniformemente en las dos direcciones paralelas a los lados de la base.

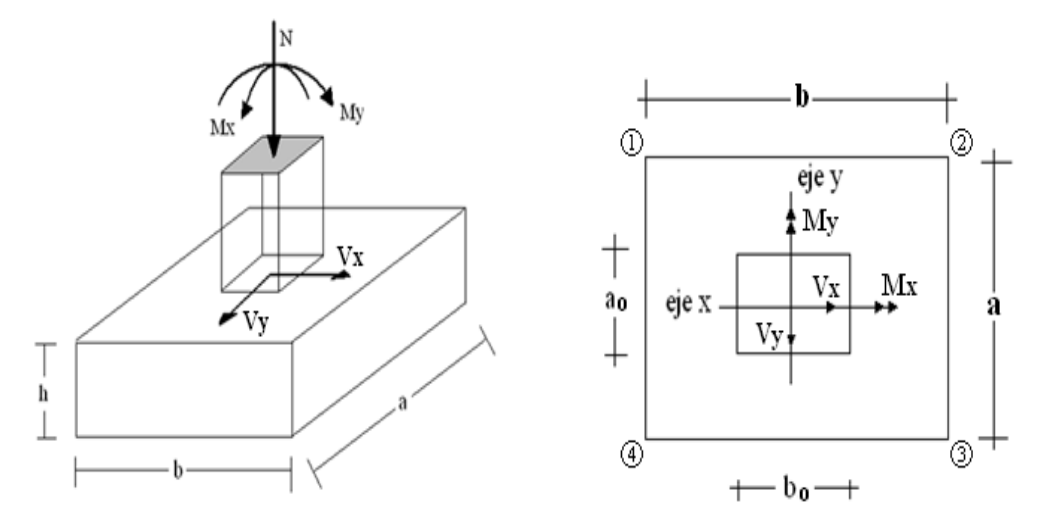

*Gráfico N° 2.10. Cargas actuantes en una zapata aislada, fuente: www.google.com*

#### **2.5.6.1. Dimensionamiento.**

El cálculo de las zapatas aisladas se realiza siguiendo el procedimiento que se describe a continuación.

Los datos necesarios son momento en el eje x (Mx), momento en el eje y (My), cortante en el eje x (Vx), Cortante en el eje y (Vy), Carga vertical que llega a la zapata (N).

Para calcular el peso propio de la zapata, se asume un valor igual al 5% del total de la carga.

$$
P * P_{zapata} = 0.05 * N
$$

Para estimar las dimensiones *a* y *b* de la zapata, se encuentra el área mínima que deberá tener la misma:

$$
A_{nec} = \frac{N}{\sigma_{adm}}
$$

Se escoge un área mayor a la necesaria, y se determinan las dimensiones tentativas de *a* y *b*, estos deben ser valores constructivos.

Para comprobar si las dimensiones cumplen, se verifica el punto más crítico:

$$
\sigma_{\text{max}} = \frac{N}{A} \pm \frac{6 \cdot M_a}{a^2 \cdot b} \pm \frac{6 \cdot M_b}{a \cdot b^2}
$$

Para que la zapata no trabaje a tracción, se recomienda que el  $\sigma_{min} \ge 0$ Para estimar la altura de la zapata, lo hacemos con la siguiente fórmula:

$$
d \ge \begin{cases} d_1 = \sqrt{\frac{a_o * b_o}{4} + \frac{a * b}{2 * k - 1} - \frac{a_o + b_o}{4}} \\ d_2 = \frac{2 * (a - a_o)}{4 + k} \\ d_3 = \frac{2 * (b - b_o)}{4 + k} \end{cases}
$$

*Dónde:*

$$
k = \frac{4 * f_{vd}}{\gamma_f * \sigma_{real}}
$$

$$
f_{vd} = 0, 5 * \sqrt{f_{cd}}
$$

 $\gamma_f = 1.6$ 

El  $\sigma_{real}$  puede ser el  $\sigma_{max}$  ó el  $\sigma_{adm}$ 

Se asume recubrimiento de la zapata de 5 cm.

Por lo tanto la altura de la zapata será igual a d + 5cm.

La altura mínima que deberá tener una zapata es de 20 cm.

Una vez determinadas las dimensiones que tendrá la zapata, se calcula el peso propio real de la zapata con la siguiente fórmula:

# $P * P_{zapata} = \gamma_{H^2} * Volumen$

La carga vertical N total será la sumatoria de la carga N más el peso propio de la zapata. Cada fuerza cortante actuante en la zapata, generan un momento flexor, y éste sumado con el momento flexor inicial, producen un nuevo momento. Dichos momentos serán:

$$
M_{ox} = M_x \pm V_x * h
$$
  

$$
M_{oy} = M_y \pm V_y * h
$$

Una vez encontrados los esfuerzos en los extremos de la zapata, se realizan las verificaciones de estabilidad.

#### **2.5.6.2. Verificación al vuelco.**

$$
\gamma_{Va} = \frac{(N + P * P_{zapata}) * a/2}{M_a + V_a * h} \geq 1,5
$$
  

$$
\gamma_{Vb} = \frac{(N + P * P_{zapata}) * b/2}{M_b + V_b * h} \geq 1,5
$$

#### **2.5.6.3. Cálculo de armadura.**

Para calcular la armadura de la zapata, se debe encontrar el momento de diseño. Para esto se calculan las tensiones de la zapata, sin tomar en cuenta el peso propio de la misma.

Luego se encuentra el momento (*Me*) a una distancia de 15 cm de la cara de la comuna del bloque más comprimido y se mayora el mismo.

$$
M_{ed} = 1, 6 * M_e
$$
  

$$
\mu_d = \frac{M_{ed}}{b * d^2 * f_{cd}}
$$
  

$$
w = \mu_d * (1 - \mu_d)
$$

El área de armadura será:

$$
A_s = w * b * d * \frac{f_{cd}}{f_{yd}}
$$

De tabla, escogemos la cuantía mínima  $w_{s,min}$  y con esto se determina la armadura mínima necesaria en la pieza.

$$
A_{s\,min} = W_{s\,min} * b * d
$$

El área de armadura final será el mayor de los dos valores encontrados.

## **2.5.7. Escaleras.**

La escalera es el conjunto de peldaños dispuestos sobre un plano inclinado con los que se tiene acceso a plantas de distinto nivel. Existen distintos tipos de escaleras como ser escaleras exteriores, escaleras rectas, escaleras de caracol, helicoidales, etc.

Una escalera se compone de las siguientes partes:

- **Peldaño:** Es cada una de las partes de un tramo de escalera en la que se apoya el pie al subir o bajar por ella. La parte horizontal se llama "huella" y la parte vertical se llama "contrahuella o tabica".
- **Tramo:** Es una serie de peldaños continuados. Si la escalera es de varios tramos termina en una superficie horizontal llamada Meseta o Rellano. El final de la escalera se llama Desembarco.
- **Caja de escalera:** Es el espacio que ocupa la escalera dentro de un edifico. Cuando este espacio es ocupado por completo por el conjunto se llama Escalera Ciega; y cuando hay un espacio central, éste recibe el nombre de Ojo de Escalera.
- **Arranque de escalera:** Es la parte donde se apoya la escalera en su comienzo.

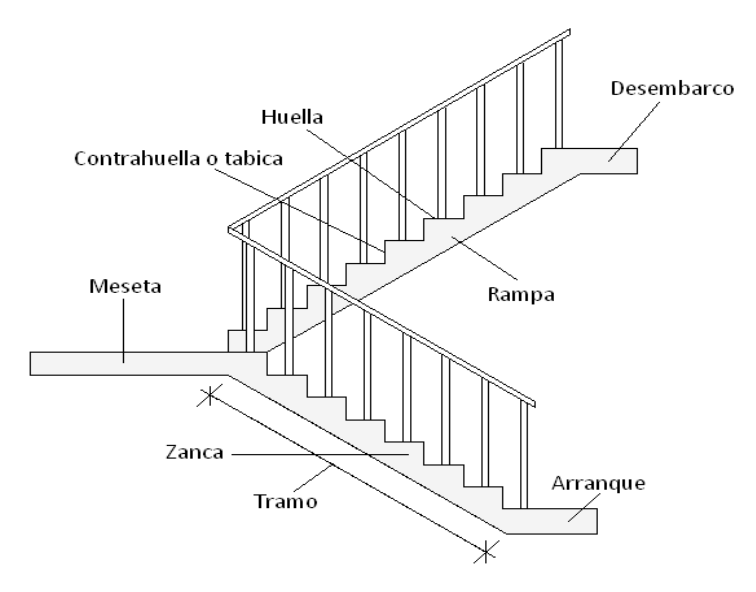

*Gráfico N° 2.11. Partes constitutivas de una escalera, fuente: [www.google.com](http://www.google.com/)* 

La escalera se calcula como si fuera una losa horizontal de ancho unitario y luego se dispone precauciones en el cambio de pendiente correspondiente a la escalera, siguiendo el siguiente procedimiento de cálculo.

#### **2.5.7.1. Armadura longitudinal.**

Primero se calcula el momento reducido de cálculo:

$$
\mu_d = \frac{M_d}{b_w \cdot d^2 \cdot f_{cd}}
$$

 $\sim$ 

Teniendo ya el momento reducido de cálculo podemos obtener la armadura necesaria. Con  $\mu_d$  se busca en tabla la cuantía mecánica:

$$
w_s = 0,128
$$

$$
A_s = w_s \cdot b_w \cdot d \cdot \frac{f_{cd}}{f_{yd}}
$$

Donde la armadura mínima es:

$$
w_{s\,min} = 0,0018
$$

$$
A_{s\,min} = w_{s\,min} \cdot b_w \cdot d
$$

#### **2.5.7.2. Armadura de corte en la escalera.**

Resistencia del hormigón al esfuerzo cortante:

$$
V_{cu} = f_{vd} \cdot b_w \cdot d
$$

Debe cumplir la condición:

$$
V_d > V_{cu}
$$

Si cumple la inecuación calculamos la armadura mínima.

$$
w_{s\,min} = 0,0018
$$

$$
A_{s\,min} = w_{s\,min} \cdot b_w \cdot d
$$

#### **2.6. Estrategia para la ejecución del proyecto.**

La estrategia que se sigue para que se logre ejecutar el proyecto parte de la determinación de las especificaciones técnicas necesarias para la realización de la obra, posteriormente la elaboración de los cómputos métricos con sus respectivos precios unitarios y presupuesto total de la obra.

## **2.6.1. Especificaciones técnicas.**

Una especificación técnica es un documento en el que se describen detalladamente las características o condiciones mínimas que debe cumplir un producto geográfico, con el fin de crearlo, proveerlo y usarlo de manera estandarizada, permitiendo la interoperabilidad entre los datos y maximizando la calidad de la información. Esto se logra con base en las necesidades de los usuarios y las expectativas del diseñador. De igual forma, la especificación técnica alimenta la elaboración del proyecto y la evaluación de calidad del mismo.

El objetivo principal que cumplen las especificaciones técnicas en el proyecto es de definir una forma estandarizada para la documentación de los requerimientos mínimos para la ejecución del proyecto, documentación, uso y evaluación de calidad para la obra.

## **2.6.2. Precios unitarios.**

Cuando hablamos de precio unitario nos referimos al costo de cada Ítem por su respectiva unidad de medida, pudiendo ser volumen, área, longitud, punto, según corresponda.

Los elementos influyentes en el precio unitario de cada Ítem son:

- Equipo.
- Material.
- Transporte.
- Mano de obra.
- Costos indirectos.

La suma de estos valores parciales, da cada precio unitario total de cada partida de trabajo o Ítem. Para optimizar este precio se debe realizar un análisis que consiste en desagregar cada actividad del presupuesto en los recursos, cantidades y rendimientos necesarios para obtener físicamente una actividad por unidad de medida, teniendo presente los precios actuales del mercado.

#### **2.6.3. Cómputos métricos.**

El objeto que cumplen los [cómputos métricos](http://www.cuevadelcivil.com/2010/06/computos-metricos-definicion-y-objeto.html) dentro una obra son:

- Establecer el costo de una obra o de una de sus partes.
- Determinar la cantidad de material necesario para la ejecutar una obra.
- Establecer volúmenes de obra y costos parciales con fines de pago por avance de obra.

Los cómputos métricos son problemas de medición de longitudes, áreas y volúmenes que requieren el manejo de fórmulas geométricas. No obstante de su simplicidad, el cómputo métrico requiere del conocimiento de procedimientos constructivos y de un trabajo ordenado y sistemático. La responsabilidad de la persona encargada de los cómputos, es de mucha importancia, debido a que este trabajo puede representar pérdidas o ganancias a los propietarios o contratistas.

## **2.6.4. Presupuesto de la obra.**

El presupuesto en un proyecto de construcción de obra, es uno de los factores determinantes, tanto para factibilidad como desarrollo del mismo, por lo tanto hay que concebirlo y hacerlo con mucho criterio. Este valor se lo determina multiplicando cada precio unitario con la respectiva cantidad que se tenga en cada Ítem, la suma de los costos de cada Ítem nos anticipa el costo total de la obra.

# **CAPÍTULO III**

## **3. INGENIERIA DEL PROYECTO.**

## **3.1. Análisis del levantamiento topográfico.**

Antes de efectuar el levantamiento topográfico se realizó la limpieza de las malezas que se encontraban dentro del lote, una vez que el área se quedó libre de obstaculización y visible para las miras topográficas se pudo realizar el levantamiento topográfico con la ayuda de la estación total "Leica TS02" y un navegador GPS, se determinó satisfactoriamente las curvas de nivel y la posición geográfica del lugar de emplazamiento, encontrando una diferencia de nivel de 2m desde el cordón de la acera de la calle hasta el extremo del lote, lo cual hace necesario un ítem destinado a relleno.

En anexos se presenta un plano con las curvas de nivel y la tabla donde se puede observar los puntos obtenidos de la estación total.

## **3.2. Análisis del estudio de suelos.**

Después de haber realizado una excavación a 1,5m de profundidad (donde se encontró suelo duro) en el centro del lugar de emplazamiento se procedió a tomar muestras de suelo y se efectuó el ensayo "SPT", para la determinación de la capacidad portante del suelo, posteriormente se llevó a cabo los ensayos necesarios en laboratorio: contenido de humedad, granulometría y límites de Attemberg, para definir el tipo de suelo y su resistencia.

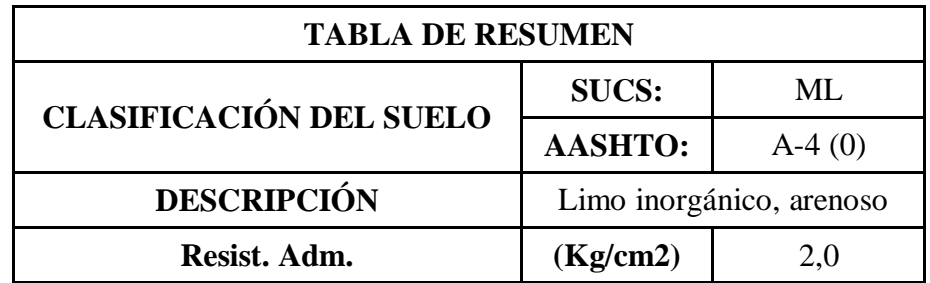

## *Tabla N° 3.1. Resumen del Estudio de Suelos, Fuente: elaboración propia*

La tabla que se muestra anteriormente presenta el resumen de los resultados obtenidos en laboratorio, en los anexos se encuentran los datos y cálculo de cada ensayo realizado.

# **3.3. Análisis del diseño arquitectónico.**

El diseño arquitectónico del presente proyecto consta de tres plantas definidas a continuación:

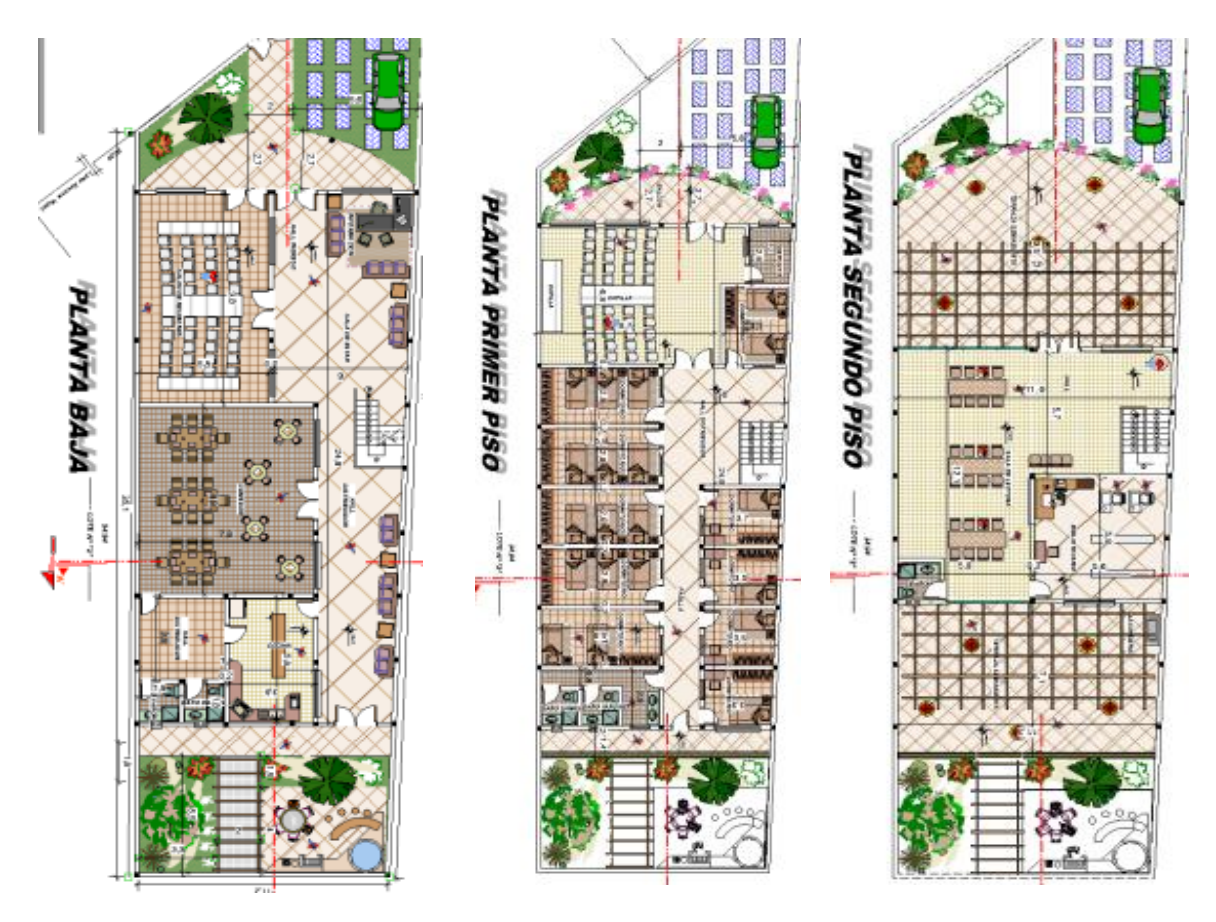

*Gráfico N° 3.1. Esquema arquitectónico, fuente: Obispado de la Diócesis de Tarija*

- **Planta baja.** Cuenta con una sala de recepción, un salón de reuniones con capacidad aproximada p/ 50 personas, un comedor con capacidad p/ 50 personas, una cocina y baños.
- **Segunda planta**. Esta parte de la estructura está destinada para los dormitorios que tienen una capacidad para hospedar a 30 personas y a la vez cuenta con una capilla pequeña, un depósito y baños.
- **Tercera planta.** Se diseñó una sala de lecturas con pared de vidrio y cubierta de cerchas de madera, además de contar con una pequeña biblioteca y baños.

Cabe resaltar que con la ayuda del docente guía se optó por buscar mejores alternativas a las planteadas en los planos arquitectónicos para realizar el diseño estructural, como ser en la posición de las columnas, la ubicación de los baños y la implementación de un tanque de almacenamiento para agua potable, todo esto se efectuó basados en criterios constructivos después de varios análisis exhaustivos.

A continuación se muestra un esquema arquitectónico, los planos en su totalidad tanto arquitectónicos como estructurales se encuentran en los anexos.

## **3.4. Planteamiento estructural.**

La estructura debe resistir las solicitaciones a las que esté sometida permitiendo cumplir su funcionalidad. Todos los elementos deben estar diseñados siguiendo estrictamente el Código Boliviano del Hormigón Armado (CBH-87) y el manual del Pacto Andino para el diseño de la cubierta, debido a que se trata de una estructura de madera.

El diseño de la cubierta se realizara de manera manual, analizando desde el tipo de cercha, el espaciamiento, el elemento cobertor, las escuadrías, etc. Justificando cada elección, y buscando siempre la mejor opción técnica y económica para el resultado final.

|                  | <b>NIVELES DE LAS PLANTAS</b> |                   |  |  |  |  |
|------------------|-------------------------------|-------------------|--|--|--|--|
| $N^{\mathrm{o}}$ | <b>Niveles</b>                | Cota en metros    |  |  |  |  |
| 4                | Techo                         | C. Superior:11,5  |  |  |  |  |
|                  |                               | C. Inferior: 9,00 |  |  |  |  |
| 3                | Planta alta                   | 6,00              |  |  |  |  |
| 2                | Planta primera                | 3,00              |  |  |  |  |
| 1                | Planta baja                   |                   |  |  |  |  |
| $\bf{0}$         | Cimentación                   | $-1,5$            |  |  |  |  |

*Tabla N° 3.2. Planteamiento Estructural, Fuente: Elaboración propia.*

La estructura aporticada de hormigón armado estará compuestos por columnas de sección rectangular y vigas de arriostramiento de sección rectangular o cuadradas y losas alivianadas.

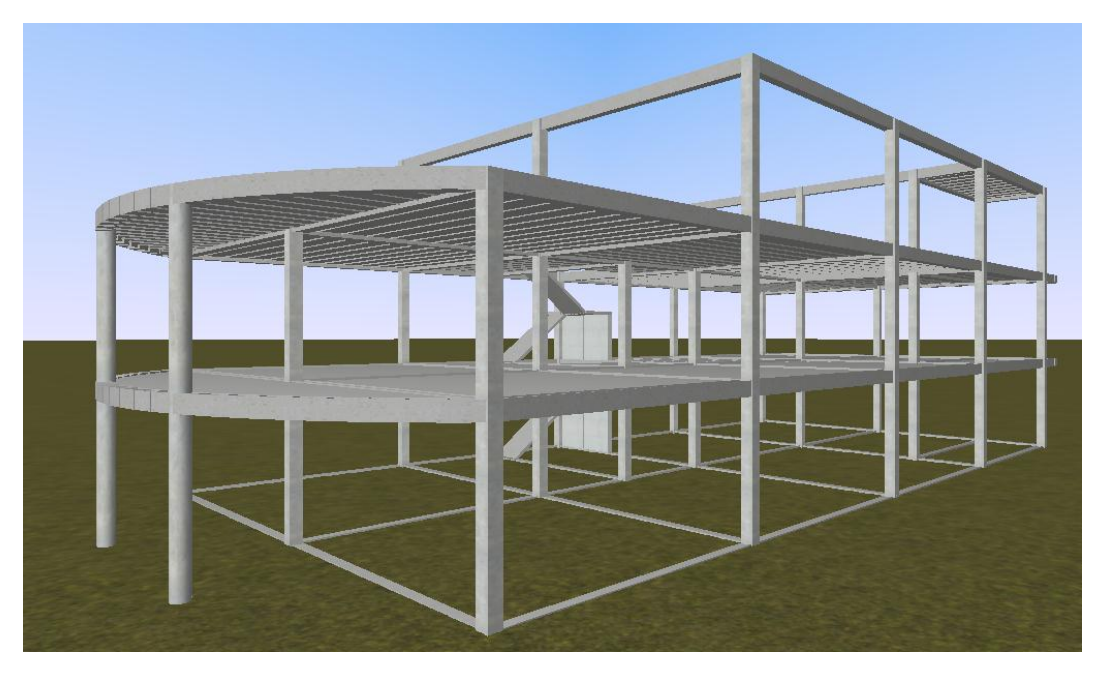

*Gráfico N° 3.2. Esquema estructural sin cerchas, fuente: Elaboración propia.*

Para el diseño de las zapatas se optó por elementos aislados debido a la economía y a la buena resistencia que se encontró en el suelo, las solicitaciones determinarán las dimensiones de las mismas.

Todo este cálculo se lo realizará con la ayuda del paquete estructural CYPECAD, con su respectiva verificación.

## **3.5. Análisis, cálculo y diseño estructural.**

## **3.5.1. Estructura de sustentación de la cubierta.**

#### *Tipo de cercha:*

La cubierta de este proyecto debe cubrir un área de 12m\*12m, la luz de cálculo es de 12m. Se diseñara con cerchas tipo "HOWE RECTANGULAR DE FALDONES INCLINADOS", ya que este tipo de cercha se adecua a la luz de cálculo. El espaciamiento entre cerchas será de 4m, haciendo un total de 4 cerchas, 2 centrales y dos externas.

## *Tipo de cubierta:*

Después de una serie de comparaciones en cuanto a costo, disponibilidad en el mercado y tendencias, se optó por diseñar con "Teja de PVC tipo Colonial" de la marca Plamat. Este tipo de teja es liviana, económica, durable y de gran resistencia, cabe destacar que está diseñada para resistir granizo además de poseer bajo coeficiente de conducción térmica y reducción sonora Superior a la mayoría de las tejas.

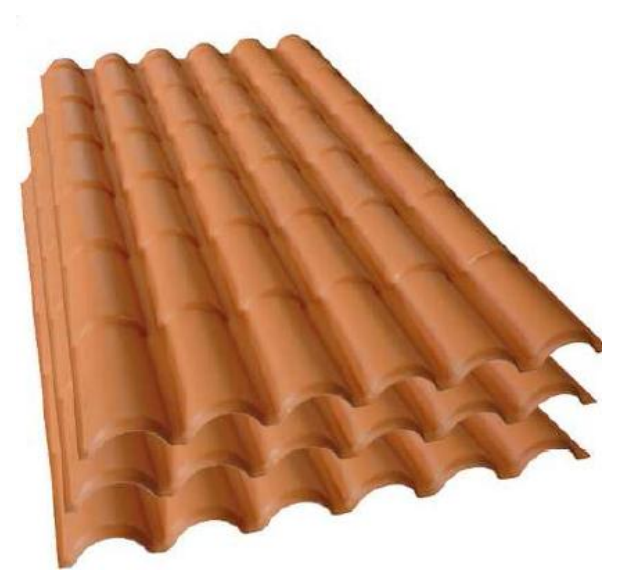

*Gráfico N° 3.3. Teja de PVC tipo Colonial, fuente: Plamat Tarija.*

| FICHA TECNICA MODELO COLONIAL |                |       |       |          |           |               |  |
|-------------------------------|----------------|-------|-------|----------|-----------|---------------|--|
| Largo                         | <b>Espesor</b> | Ancho | Ancho | Peso por | Área útil | <b>Apoyos</b> |  |
|                               |                |       | útil  | teja     |           | por teja      |  |
| 2.3 <sub>m</sub>              | 2.5m           | 880mm | 770mm | 9kg      | 1,69m2    | 4 a 5         |  |

*Tabla N° 3.3. Ficha técnica teja de PVC tipo Colonial, Fuente: Pamat Tarija.*

## *Selección de la sección:*

Para el cálculo estructural de la cercha, se utilizará secciones tipo "L" de alas desiguales, ya que este tipo de sección es la más usual para los elementos de la cercha y para las correas se emplea sección tipo "C". Las características del acero estructural son las siguientes:

- Resistencia del Acero con Límite de fluencia (f"y): A-36:  $f' = 2530$  [Kg/cm2]
- $\bullet$  Módulo de Elasticidad: E = 2038901.90 [Kg/cm2]
- Relación de Poisson:  $\mu = 0.30$
- Peso Específico del acero:  $\gamma = 7.83$  Tn/m3

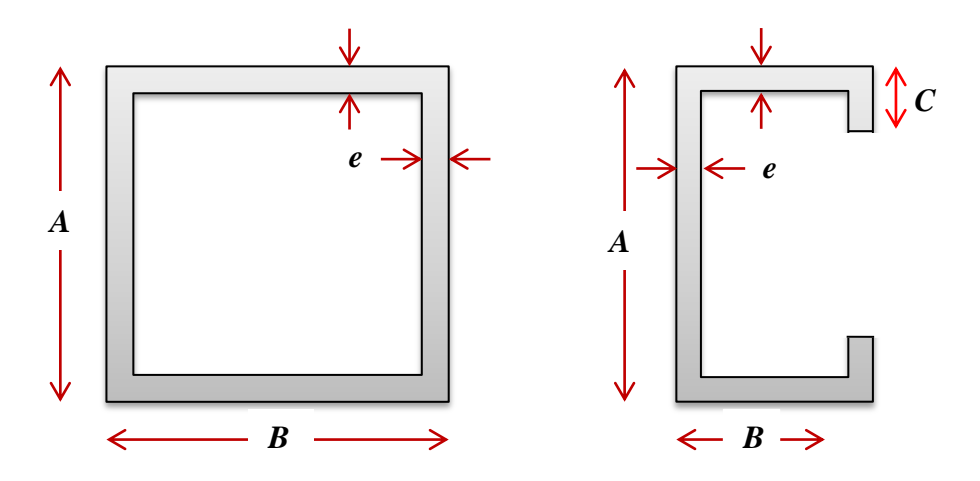

*Gráfico N° 3.4. Sección seleccionada para la cercha, fuente: Elaboración propia.*

## **Análisis de cargas.**

#### *Carga viva, viento:*

La velocidad máxima de diseño adoptada para el departamento de Tarija es de 80 Km/h.

$$
q = 0,0484 * V2
$$

$$
q = 309,76 \frac{N}{m2} = 31,58 \frac{kg}{m2}
$$

$$
W = C * q
$$

Presión del viento en barlovento:

$$
Wb = (-0, 26) * 31,58 \frac{kg}{m2} = -8,21 \frac{Kg}{m2}
$$

Presión del viento en sotavento:

$$
Ws = (-0, 27) * 31,58 \frac{kg}{m2} = -8,53 \frac{Kg}{m2}
$$

## *Carga viva sobrecarga:*

Después de realizar un extenso análisis de las fuentes bibliográficas se adopta un valor de 20kg/m2 como peso de sobrecarga de uso y mantenimiento.**<sup>7</sup>**

$$
Lr=20\frac{Kg}{m2}
$$

#### *Carga muerta correa:*

 $\overline{a}$ 

Para el peso de las correas se adopta el perfil tipo C 80mm\*45mm\*6mm de espesor, tiene un peso de 8,6 kg/m.

**<sup>7</sup>** *Reglamento para la Seguridad Estructural de Las Construcciones (1997).*

### *Carga muerta teja.*

Cada teja Plamat tiene un peso de 9 kg, que distribuido en el área de aplicación hace un peso de:

$$
D=3,17\frac{kg}{m^2}
$$

### *Combinaciones de carga método LRFD.*

Las combinaciones de carga para el método LRFD, incluyen cargas que en nuestra región no son aplicables, por lo tanto la combinación de carga queda reducida a los factores y las cargas existentes en nuestro medio, de la siguiente manera:

A continuación se presentan las diferentes combinaciones de carga que se usan para el análisis de la cubierta metálica.

- **1. 1.4D**
- **2. 1.2D + 0.5Lr**
- **3. 1.2D + 1.6Lr + 0.8W**
- **4. 0.9D ± 1.6W**

Dónde:

D: Carga muerta

- Lr: Carga viva de techo
- W: Carga de viento

#### **Calculo de la correa.**

Utilizando la tercera hipótesis de carga (más desfavorable) de donde se obtiene:

$$
q_T=35,74\frac{Kg}{m}
$$

Ahora descomponemos la carga ya que la correa se encuentra inclinada a 21,038°:

$$
q_y = 35,74\frac{Kg}{m} * \cos(21,038^\circ) = 33,36\frac{Kg}{m}
$$
  

$$
q_x = 35,74\frac{Kg}{m} * \text{sen}(21,038^\circ) = 12,83\frac{Kg}{m}
$$

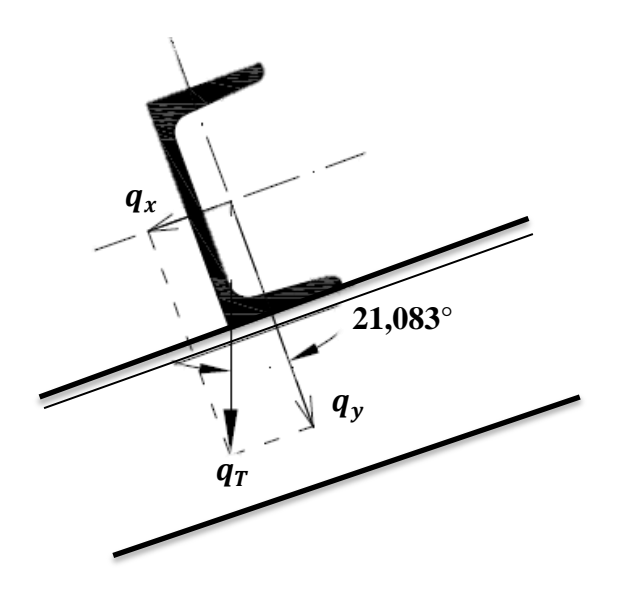

*Gráfico N° 3.5. Detalle de la correa, fuente: Elaboración propia.*

Se calcula la correa en un solo trama ya que vendría a ser la condición más desfavorable.

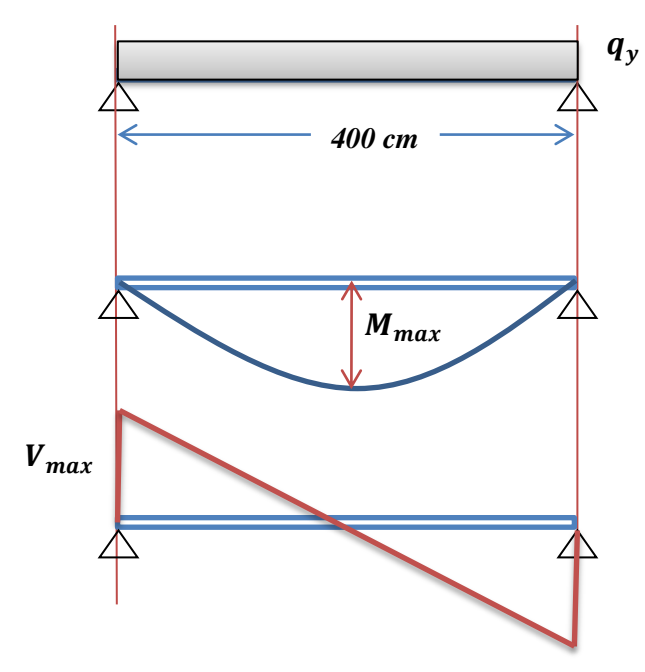

*Gráfico N° 3.6. Diagramas de la correa, fuente: Elaboración propia.*

Primero calculamos el Momento máximo en el punto medio de la correa:

$$
M_{max}=\frac{q*L^2}{8}
$$

$$
M_{max}=6672\;Kg*cm
$$

Determinamos los valores necesarios para el dimensionamiento:

$$
f_m = \frac{M_{max}}{W_{nec}} \le F_{adm}
$$

$$
W_{nec} = \frac{M_{max}}{F_{adm}}
$$

$$
W_{nec} = \frac{6672 \text{ Kg} * cm}{2530 \frac{\text{kg}}{\text{cm2}}}
$$

$$
W_{nec} = 2.64 \text{ cm}^3
$$

$$
\mathbf{r}^{\mathbf{r}}(\mathbf{r})
$$

Flecha máxima por norma:

$$
y_{adm}=\frac{L}{300}=\frac{400cm}{300}=1,333 cm
$$

• Flecha real:

$$
y_{max} = K * \frac{q_y * L^4}{I_{xx}} \rightarrow I_{xx} = K * \frac{q_y * L^4}{y_{max}}
$$

$$
I_{xx}=16\ cm^4
$$

Ingresando a la Tabla de especificaciones del perfil "C" con los valores necesarios del módulo resistente y el momento de inercia según el eje x-x, y seleccionamos el perfil:

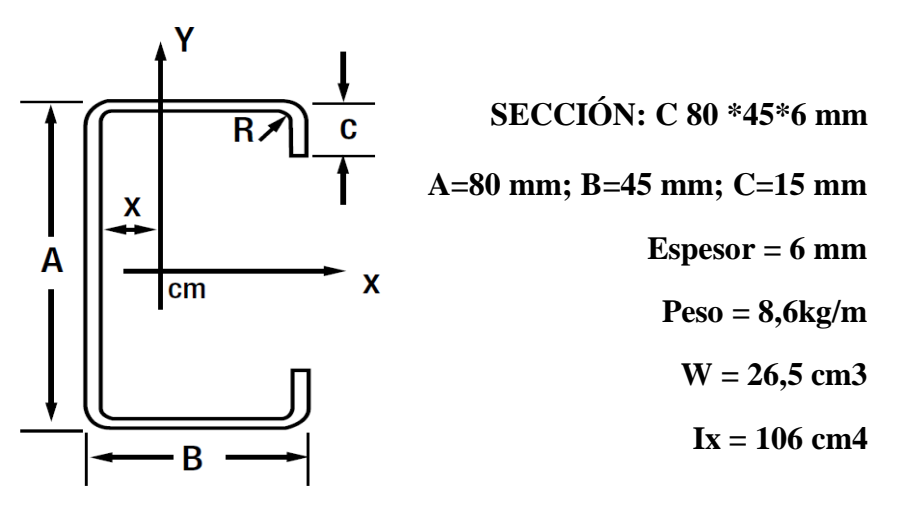

*Gráfico N° 3.7. Selección de la correa, fuente: Manual de perfiles ACESCO.*

**Calculo de la cercha.**

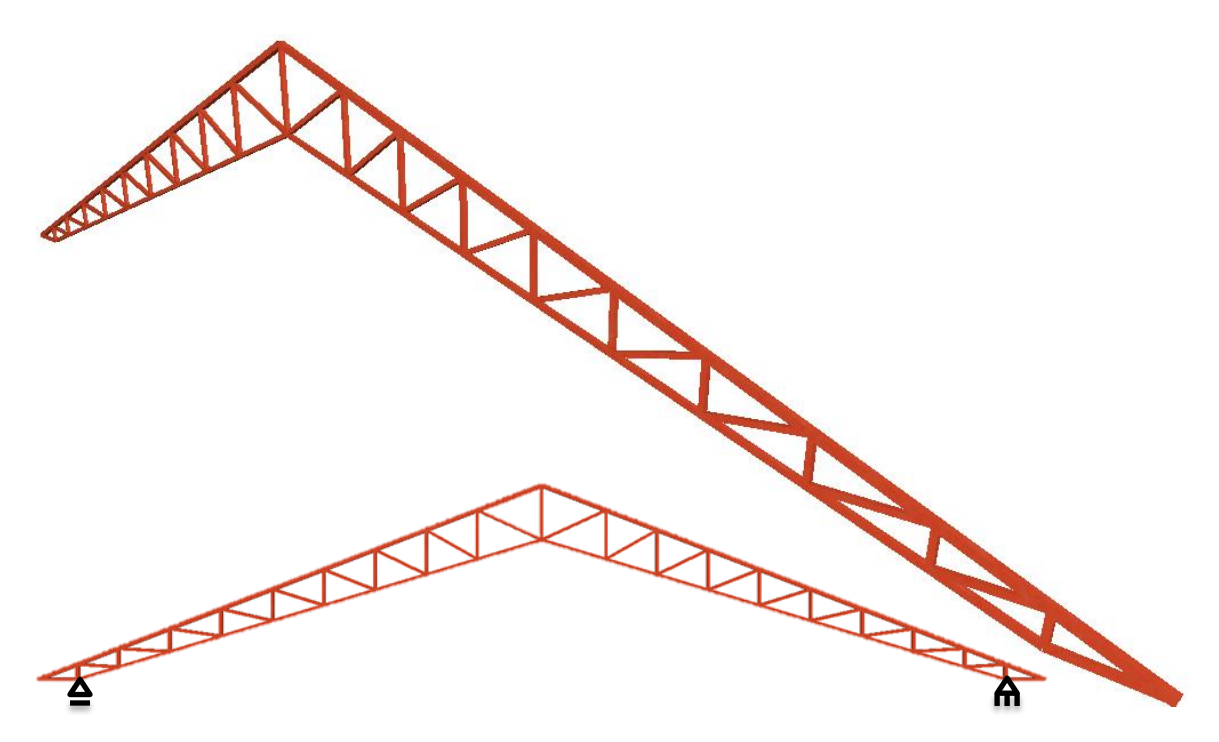

*Gráfico N° 3.8. Modelado de la Cercha, fuente: Elaboración Propia.*

Para cada situación de proyecto y estado límite los coeficientes a utilizar serán:

# **E.L.U. de rotura. Acero laminado: ANSI/AISC 360-10 (LRFD)**

Utilizando la tercera hipótesis de carga (más desfavorable):

**1.2D + 1.6Lr + 0.8W**

Dónde:

D = (CM) carga muerta comprendida del peso de la correa y peso de la teja.

Lr = (CV) carga viva correspondiente al peso de la sobrecarga.

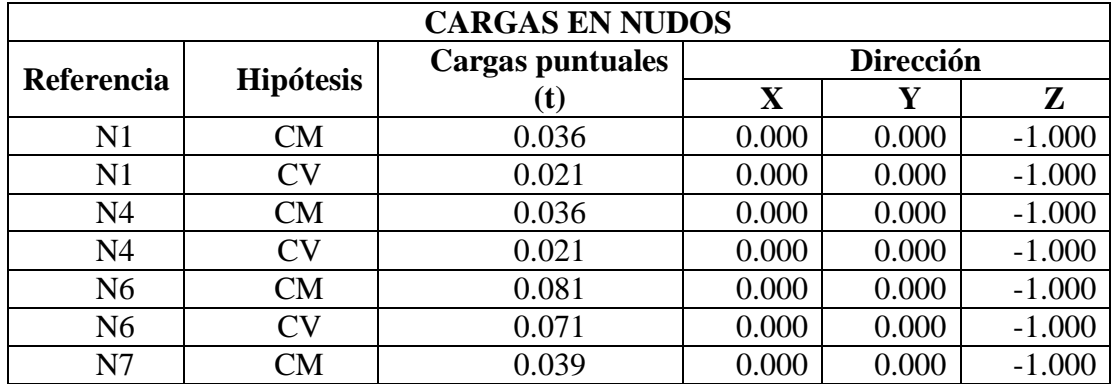

*Cargas Nudo:*

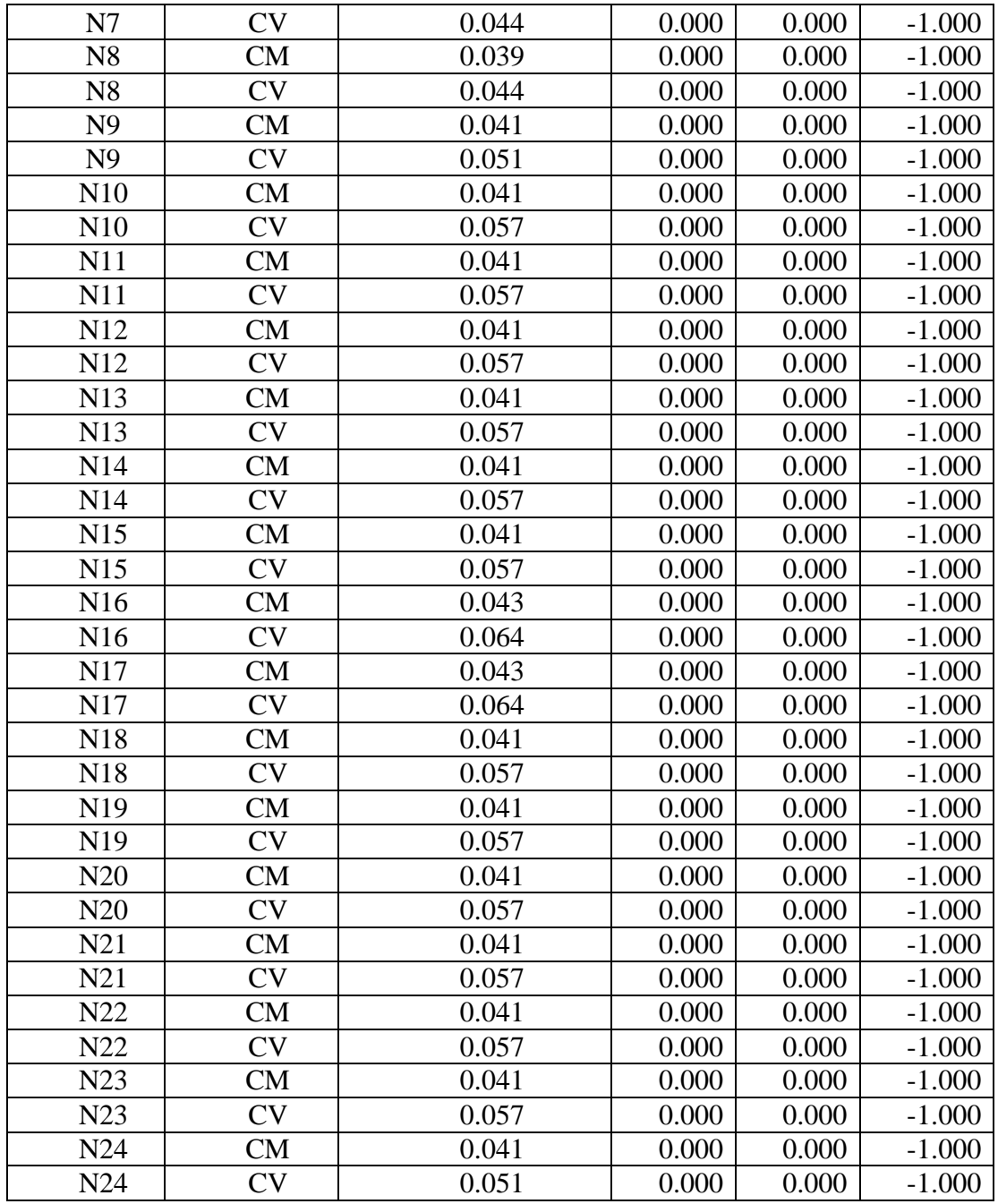

*Tabla N° 3.4. Cargas en los nudos de la cercha, Fuente: Elaboración propia.*

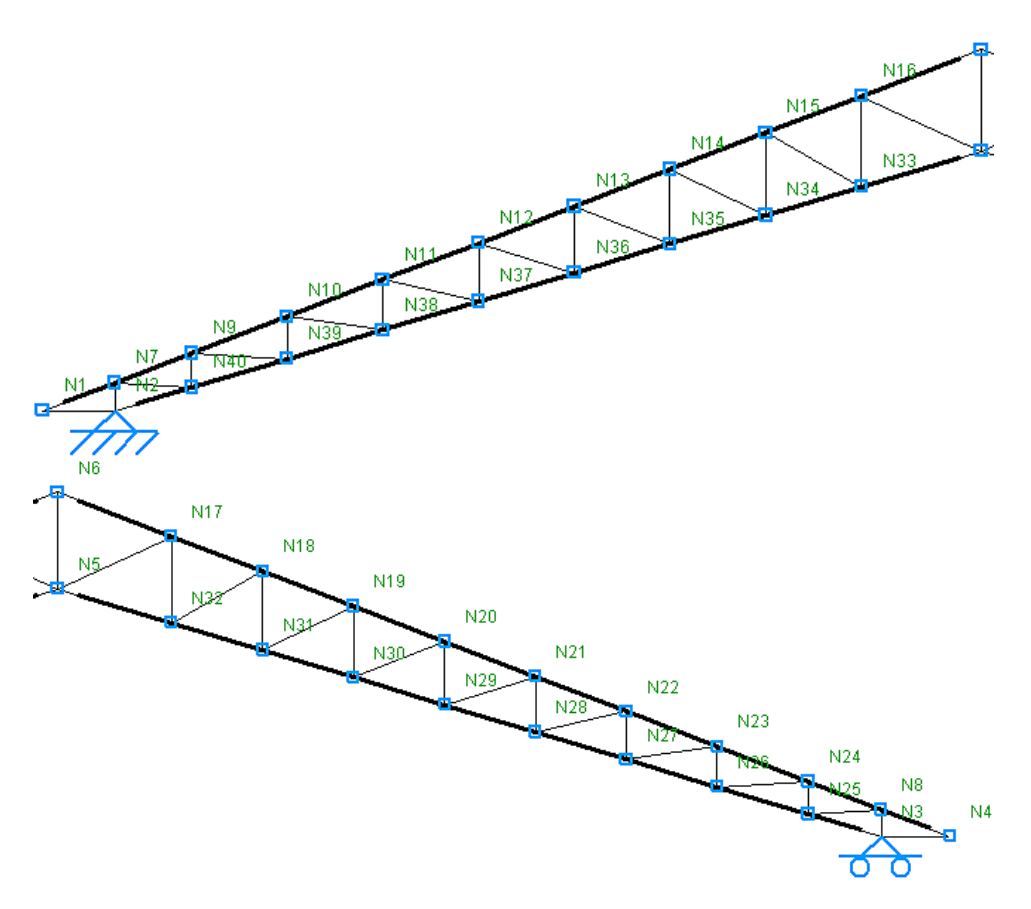

*Gráfico N° 3.9. Disposición de los nudos, fuente: Elaboración Propia.*

# *Barras:*

Tabla de medición

Acero laminado A-36

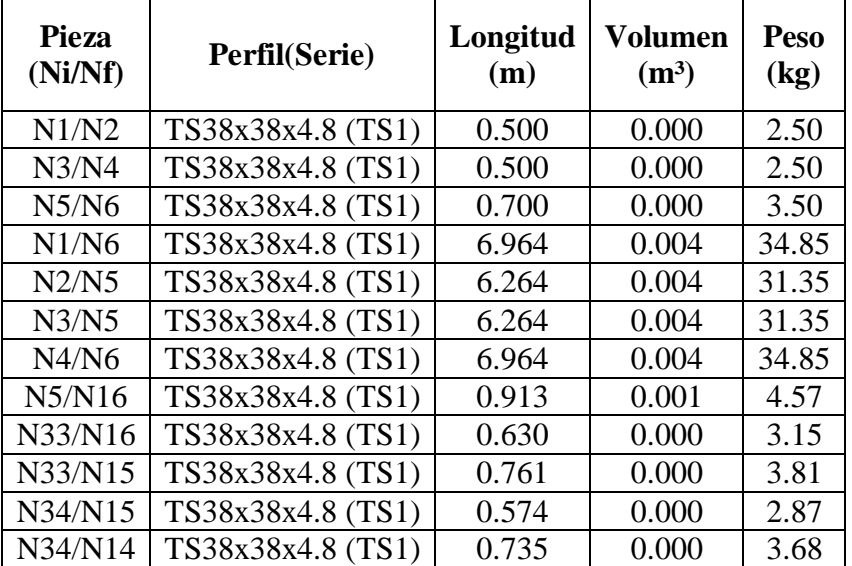

| N35/N14 | TS38x38x4.8 (TS1) | 0.518 | 0.000 | 2.59 |
|---------|-------------------|-------|-------|------|
| N35/N13 | TS38x38x4.8 (TS1) | 0.713 | 0.000 | 3.57 |
| N36/N13 | TS38x38x4.8 (TS1) | 0.462 | 0.000 | 2.31 |
| N36/N12 | TS38x38x4.8 (TS1) | 0.694 | 0.000 | 3.47 |
| N37/N12 | TS38x38x4.8 (TS1) | 0.405 | 0.000 | 2.03 |
| N37/N11 | TS38x38x4.8 (TS1) | 0.680 | 0.000 | 3.40 |
| N38/N11 | TS38x38x4.8 (TS1) | 0.349 | 0.000 | 1.75 |
| N38/N10 | TS38x38x4.8 (TS1) | 0.669 | 0.000 | 3.35 |
| N39/N10 | TS38x38x4.8 (TS1) | 0.293 | 0.000 | 1.47 |
| N39/N9  | TS38x38x4.8 (TS1) | 0.664 | 0.000 | 3.32 |
| N40/N9  | TS38x38x4.8 (TS1) | 0.237 | 0.000 | 1.19 |
| N40/N7  | TS38x38x4.8 (TS1) | 0.532 | 0.000 | 2.66 |
| N2/N7   | TS38x38x4.8 (TS1) | 0.192 | 0.000 | 0.96 |
| N5/N17  | TS38x38x4.8 (TS1) | 0.913 | 0.001 | 4.57 |
| N32/N17 | TS38x38x4.8 (TS1) | 0.630 | 0.000 | 3.15 |
| N32/N18 | TS38x38x4.8 (TS1) | 0.761 | 0.000 | 3.81 |
| N31/N18 | TS38x38x4.8 (TS1) | 0.574 | 0.000 | 2.87 |
| N31/N19 | TS38x38x4.8 (TS1) | 0.735 | 0.000 | 3.68 |
| N30/N19 | TS38x38x4.8 (TS1) | 0.518 | 0.000 | 2.59 |
| N30/N20 | TS38x38x4.8 (TS1) | 0.713 | 0.000 | 3.57 |
| N29/N20 | TS38x38x4.8 (TS1) | 0.462 | 0.000 | 2.31 |
| N29/N21 | TS38x38x4.8 (TS1) | 0.694 | 0.000 | 3.47 |
| N28/N21 | TS38x38x4.8 (TS1) | 0.405 | 0.000 | 2.03 |
| N28/N22 | TS38x38x4.8 (TS1) | 0.680 | 0.000 | 3.40 |
| N27/N22 | TS38x38x4.8 (TS1) | 0.349 | 0.000 | 1.75 |
| N27/N23 | TS38x38x4.8 (TS1) | 0.669 | 0.000 | 3.35 |
| N26/N23 | TS38x38x4.8 (TS1) | 0.293 | 0.000 | 1.47 |
| N26/N24 | TS38x38x4.8 (TS1) | 0.664 | 0.000 | 3.32 |
| N25/N24 | TS38x38x4.8 (TS1) | 0.237 | 0.000 | 1.19 |
| N3/N8   | TS38x38x4.8 (TS1) | 0.192 | 0.000 | 0.96 |
| N25/N8  | TS38x38x4.8 (TS1) | 0.532 | 0.000 | 2.66 |

*Tabla N° 3.5. Tabla de mediciones de las barras de la cercha, Fuente: Elaboración propia.*

## *Resistencia:*

N: Esfuerzo axil (t)

Vz: Esfuerzo cortante según el eje local Z de la barra. (t)

My: Momento flector en el plano "XZ" (giro de la sección al eje "Y" de la barra). (t·m)

Los esfuerzos indicados son los correspondientes los máximos.

: Aprovechamiento de la resistencia. La barra cumple con las condiciones de resistencia

de la norma si se cumple que  $\eta$  < 100 %.

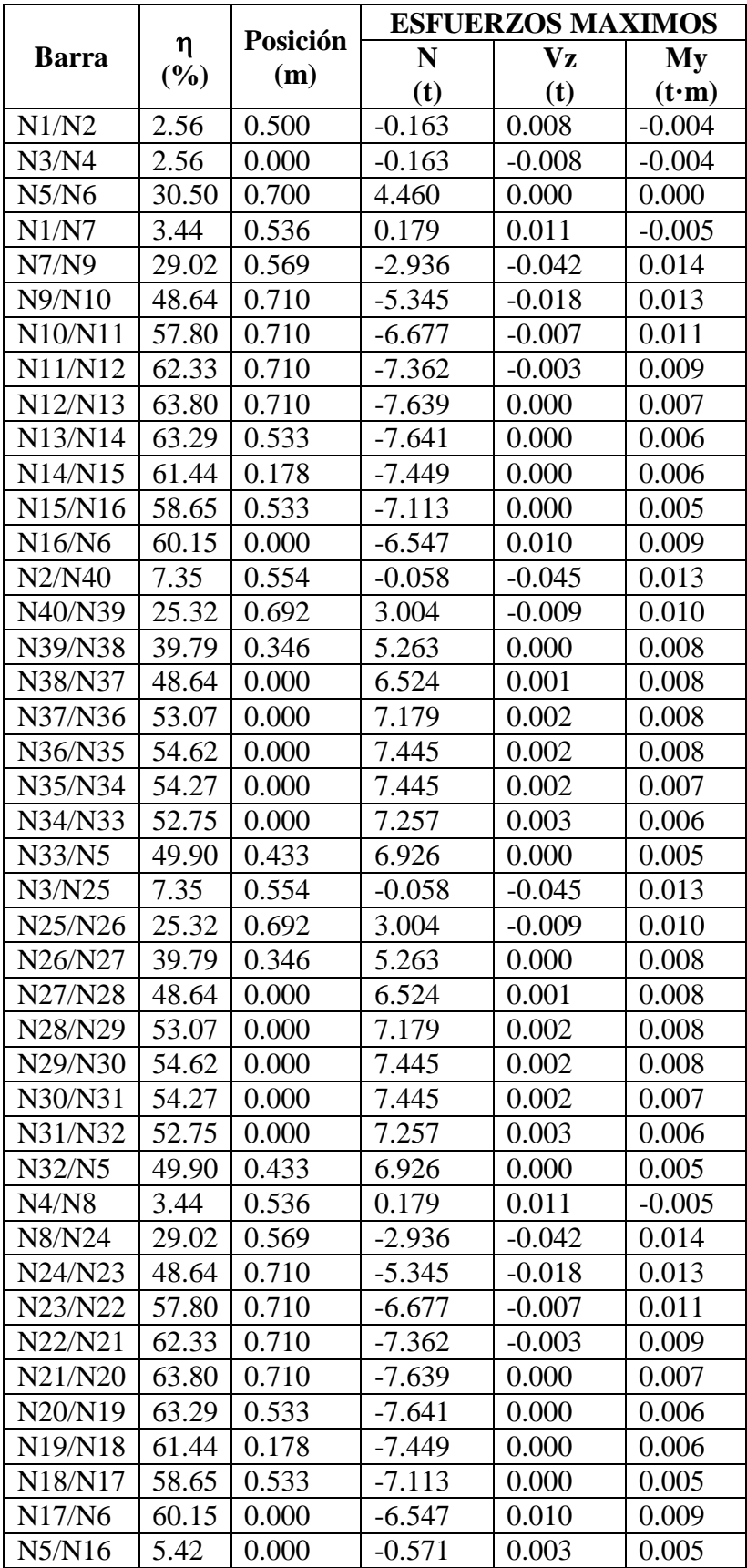

| N33/N16 | 3.07  | 0.630 | 0.288    | 0.005    | $-0.004$ |
|---------|-------|-------|----------|----------|----------|
| N33/N15 | 3.14  | 0.571 | $-0.357$ | 0.000    | 0.003    |
| N34/N15 | 1.96  | 0.574 | 0.148    | 0.003    | $-0.003$ |
| N34/N14 | 2.88  | 0.368 | $-0.197$ | 0.000    | 0.004    |
| N35/N14 | 1.54  | 0.518 | 0.009    | 0.002    | $-0.003$ |
| N35/N13 | 2.49  | 0.356 | 0.002    | 0.000    | 0.005    |
| N36/N13 | 2.01  | 0.000 | $-0.150$ | 0.000    | $-0.003$ |
| N36/N12 | 3.80  | 0.347 | 0.266    | 0.000    | 0.005    |
| N37/N12 | 3.44  | 0.000 | $-0.326$ | $-0.005$ | $-0.004$ |
| N37/N11 | 5.51  | 0.170 | 0.638    | 0.000    | 0.006    |
| N38/N11 | 5.59  | 0.000 | $-0.533$ | $-0.019$ | $-0.007$ |
| N38/N10 | 8.25  | 0.000 | 1.200    | 0.003    | 0.008    |
| N39/N10 | 9.64  | 0.000 | $-0.791$ | $-0.059$ | $-0.013$ |
| N39/N9  | 14.41 | 0.664 | 2.107    | 0.017    | 0.000    |
| N40/N9  | 15.64 | 0.000 | $-1.118$ | $-0.154$ | $-0.022$ |
| N40/N7  | 18.99 | 0.532 | 2.776    | 0.038    | $-0.009$ |
| N2/N7   | 12.73 | 0.192 | $-1.500$ | $-0.121$ | 0.014    |
| N5/N17  | 5.42  | 0.000 | $-0.571$ | 0.003    | 0.005    |
| N32/N17 | 3.07  | 0.630 | 0.288    | $-0.005$ | 0.004    |
| N32/N18 | 3.14  | 0.571 | $-0.357$ | 0.000    | 0.003    |
| N31/N18 | 1.96  | 0.574 | 0.148    | $-0.003$ | 0.003    |
| N31/N19 | 2.88  | 0.368 | $-0.197$ | 0.000    | 0.004    |
| N30/N19 | 1.54  | 0.518 | 0.009    | $-0.002$ | 0.003    |
| N30/N20 | 2.49  | 0.356 | 0.002    | 0.000    | 0.005    |
| N29/N20 | 2.01  | 0.000 | $-0.150$ | 0.000    | 0.003    |
| N29/N21 | 3.80  | 0.347 | 0.266    | 0.000    | 0.005    |
| N28/N21 | 3.44  | 0.000 | $-0.326$ | 0.005    | 0.004    |
| N28/N22 | 5.51  | 0.170 | 0.638    | 0.000    | 0.006    |
| N27/N22 | 5.59  | 0.000 | $-0.533$ | 0.019    | 0.007    |
| N27/N23 | 8.25  | 0.000 | 1.200    | 0.003    | 0.008    |
| N26/N23 | 9.64  | 0.000 | $-0.791$ | 0.059    | 0.013    |
| N26/N24 | 14.41 | 0.664 | 2.107    | 0.017    | 0.000    |
| N25/N24 | 15.64 | 0.000 | $-1.118$ | 0.154    | 0.022    |
| N3/N8   | 12.73 | 0.192 | $-1.500$ | 0.121    | $-0.014$ |
| N25/N8  | 18.99 | 0.532 | 2.776    | 0.038    | $-0.009$ |

*Tabla N° 3.6. Esfuerzos en las barras, Fuente: Elaboración propia.*

# **Comprobaciones compresión E.L.U.**

Nota: Se muestra la comprobación de una de las barras sometida a compresión con mayor coeficiente de aprovechamiento.

# **Barra N12/N13**

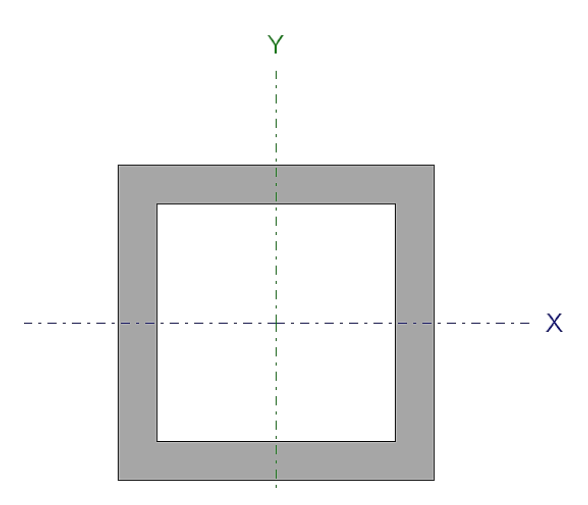

*Gráfico N° 3.10. Perfil empleado en la cercha, fuente: Elaboración Propia.*

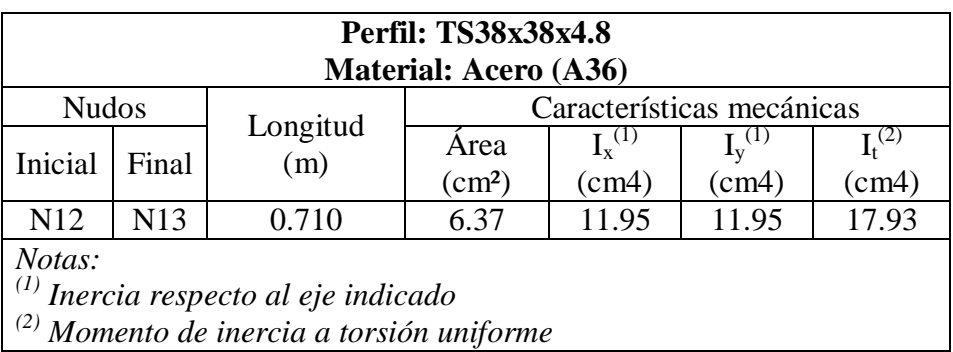

*Tabla N° 3.7. Elemento sometido a compresión: Elaboración propia.*

La esbeltez máxima admisible en una barra sometida a compresión es:

$$
\lambda = k * \frac{L}{r} = 52
$$

Dónde:

- $L =$ longitud de la barra 6,964 m
- $K =$  factor de longitud efectiva 0,1
- $r =$ Radio de giro respecto al eje "x" 1,37

Donde no debe ser mayor que:

 $\lambda \leq 200$ 

$$
r = \sqrt{\frac{I_x}{A}}
$$

Dónde:

**Ix**: Momento de inercia respecto al eje "x" 11,95 cm4

**A**: Área total de la sección transversal de la barra 6,32 cm2

Todas las secciones deben satisfacer el siguiente criterio:

$$
n_T = \frac{P_r}{P_c} \le 1
$$

$$
n_T=0,603
$$

El axil de compresión solicitante de cálculo pésimo  $P_r$  se produce en el nudo N12, para la combinación de hipótesis 1.2·PP+1.2·CM+1.6·CV.

Dónde:

**Pr**: Resistencia a compresión requerida para las combinaciones de carga LRFD *7.640tn*

**Pc**: Resistencia de diseño a compresión *12.679tn*

$$
\boldsymbol{P}_c = \boldsymbol{\varphi}_p * \boldsymbol{P}_n
$$

**fp**: Factor de resistencia a compresión, tomado como: 0,9

**Pn**: Resistencia nominal a compresión 14,087 tn

$$
P_n = F_{cr} * A
$$

Para el pandeo por flexión de secciones con elementos compactos y no compactos (ANSI/AISC 360-10 (LRFD)

Dónde:

**A**: Área bruta de la sección de la barra. 6,37 cm2

**Fcr**: Tensión de pandeo por flexión, tomada como: 2209,99 kg/cm2

Cuando:

$$
F_{cr} = \left(0, 658^{\frac{F_y}{F_e}}\right) * F_y
$$

$$
\frac{F_y}{F_e} \le 2, 25
$$

Dónde:

**Fy**: Límite elástico mínimo especificado del acero de las barras. 2548,42 kg/cm2

**Fe**: Tensión crítica elástica de pandeo, tomada como la menor de:

$$
F_e = \frac{\pi^2 * E}{\left(\frac{K * L}{r}\right)^2}
$$

**Fe** =7486.06 kg/cm2

**Fex =** 7486.06 kg/cm2

**Fey =** 7486.06 kg/cm2

**Comprobaciones tracción E.L.U.**

*Para fluencia en la sección bruta:*

$$
\emptyset_T * T_n \leq \emptyset t * A_g * F_y
$$
  
6927 kg \leq 16116.1 kg

Dónde:

Øt=0.90, donde:

Tn=Resistencia nominal del miembro bajo tensión. 6927 kg

Ag=Área bruta o completa de la sección transversal. 6,37 cm2

Fy=Esfuerzo de fluencia del acero. 2530 kg/cm2

#### **3.5.2. Edificación losas.**

La estructura de sustentación de los entrepisos estará constituida por viguetas pretensadas prefabricadas y complemento de styroport expandido.

Para la determinación de los parámetros que caracterizan a la losa como ser el tipo de viguetas la altura del complemento, se realizó las comparaciones de los materiales prefabricados de varias empresas proveedoras en nuestra capital, basándonos en la calidad del material el costo y la garantía que presentan se optó por emplear en el diseño viguetas y complementos prefabricados de la marca SOBOPRET.

A continuación se efectúa el cálculo de la losa de mayores dimensiones:

*Losa de mayores dimensiones: Longitud paralela a las viguetas mayor 6,36m. Longitud paralela a las viguetas menor 5,9m.*

*Gráfico N° 3.11. Imagen ilustrativa losa, fuente: Elaboración propia.*

#### *Hipótesis de carga:*

$$
1.6*CM + 1.6*CV
$$

## *Cargas actuantes en la losa:*

La Carga viva se asume una carga de 350 kg/m2 valor asumido de bibliografía debido a que en la funcionalidad de las plantas está destinada para sala de lecturas en la segunda planta y capilla y dormitorio para varias personas en la primera planta.<sup>8</sup>

Para la carga muerta se suma el peso de la losa con capa de compresión, el peso del cerámico y el peso de la capa de yeso inferior a la losa con un total de 285 kg/m2.

## *Calculo de la capa de compresión de la losa de H°A°:*

Donde b es el ancho del complemento.

 $\overline{a}$ 

<sup>8</sup> Diseño estructuras de Concreto de Arthur H. Nilson.

$$
e_{min}=3cm
$$

Calculamos la altura de la capa de compresión de la losa (e):

$$
e_0 = \frac{b}{6} = \frac{\left(\frac{43cm}{2}\right)}{6} = 3,58cm
$$

**Por fines constructivos se adopta:**

 $e = 5cm$ 

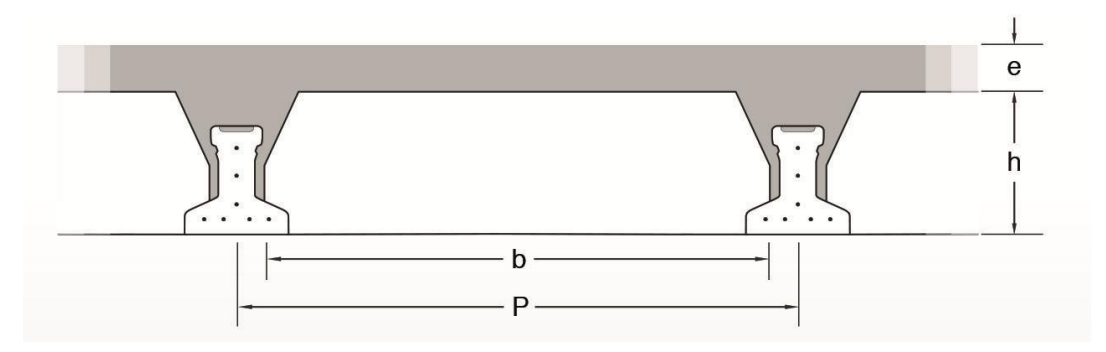

*Gráfico N° 3.12. Imagen ilustrativa losa, fuente: SOBOPRET.*

### **Calculamos armadura de reparto:**

Calculamos la armadura necesaria de reparto por retracción y temperatura de la losa. El CBH-87 nos recomienda una armadura de reparto para la losa con una separación máxima entre barras de 30cm.

La armadura de reparto se dispone para resistir las tensiones debidas a la retracción del hormigón y a las variaciones térmicas, evitando la fisuracion y contribuyendo a la rigidez del forjado en su plano.

$$
As_{nec} \geq \frac{50 * h_0}{f_{yd}}
$$

$$
As_{nec} \geq \frac{50 * 5cm}{353,04 MPa}
$$

$$
As_{nec} \geq 0,708 \ cm^2/m
$$

**Calculo del número de barras:**

$$
\emptyset = 6mm
$$

$$
A_n = 0,28cm^2
$$

$$
n = \frac{A_s}{A_n} = \frac{0.708cm^2}{0,28cm^2} = 3 \text{ barras/m}
$$

Por razones constructivas se colocaran 4 barras de 6mm cada 25cm.

**Ø 6mm/25cm ambas direcciones** 

**Calculo del momento flector que debe resistir la vigueta:<sup>9</sup>** *Carga total Q:*

$$
Q = 1.6 * CM + 1.6 * CV = 1, 6 * \left(285 \frac{kg}{m2} + 350 \frac{kg}{m2}\right)
$$
  

$$
Q = 1016 \frac{kg}{m2}
$$

*Reducimos la carga q al área de aplicación:*

De la tabla anterior sabemos que P es igual a 50 cm.

$$
q = 1016 \frac{kg}{m2} * 0.5m
$$

$$
q = 508 \frac{kg}{m}
$$

Para una losa simplemente apoyada tenemos el momento flector máximo en el centro del tramo con el siguiente valor:

$$
Mf = \frac{q * L^2}{8} = \frac{508 \frac{kg}{m} * (6,36m)^2}{8}
$$

*Momento de diseño:*

$$
Mf=2568,54kg*m
$$

**Altura h y tipo de vigueta:**

 9 *Calculo propuesto por Ing. Juan C. Starchevich , referencia www.google.com*

La altura del complemento y el tipo de vigueta están determinados por la longitud que debe cubrir la vigueta y el momento flector máximo, estos parámetros están tabulados:

## **CONCRETEC:**

Se realiza una cotización directa en la empresa proveedora con los momentos flectores máximos y la luz de cálculo y nos proporciona como resultado Vigueta Tipo (364-530- 103), con una altura de complemento de 15cm.

| <b>PRODUCTO</b>           | <b>DIMENSIONES</b><br>[cm] |     |       |          | <b>PESO</b><br><b>PROMEDIO</b> | <b>RESISTENCIA</b><br><b>DEL ACERO</b> | <b>TIPO DE</b><br><b>HORMIGÓN</b> |  |
|---------------------------|----------------------------|-----|-------|----------|--------------------------------|----------------------------------------|-----------------------------------|--|
|                           | A                          | B   | н     |          | [Kg]                           | [Fyk=Kg/cm <sup>2</sup> ]              |                                   |  |
| <b>VIGUETA PRETENSADA</b> | 11                         | 5.6 | 11,44 | Variable | 17,2                           | 18.000                                 | 350 Kg/cm <sup>2</sup>            |  |
| <b>VIGUETA PRETENSADA</b> | 12                         | 6   | 11    | Variable | 18,9                           | 18.000                                 | 350 Kg/cm <sup>2</sup>            |  |
| <b>VIGUETA PRETENSADA</b> | 12                         | 5.5 | 10.5  | Variable | 19                             | 18.000                                 | 350 Kg/cm <sup>2</sup>            |  |

*Tabla N° 3.8. Ficha Técnica viguetas pretensadas. Fuente CONCRETEC.*

| <b>DESCRIPCIÓN</b>              | <b>REFERENCIA</b> | <b>DIMENSIONES</b> [cm] |              |  |
|---------------------------------|-------------------|-------------------------|--------------|--|
|                                 |                   | Simple <sup>'</sup>     | <b>Doble</b> |  |
| Distancia entre ejes (Paso)     |                   | 50-58-60                | 62-70-72     |  |
| Altura de complemento           | $n_{1}$           | de 10 a 25              | de 12 a 25   |  |
| Altura de carpeta de compresión | n۶                |                         |              |  |
| Altura paquete estructural      |                   | de 15 a 30              | de 17 a 30   |  |

*Tabla N° 3.9. Ficha Técnica. Fuente CONCRETEC.*

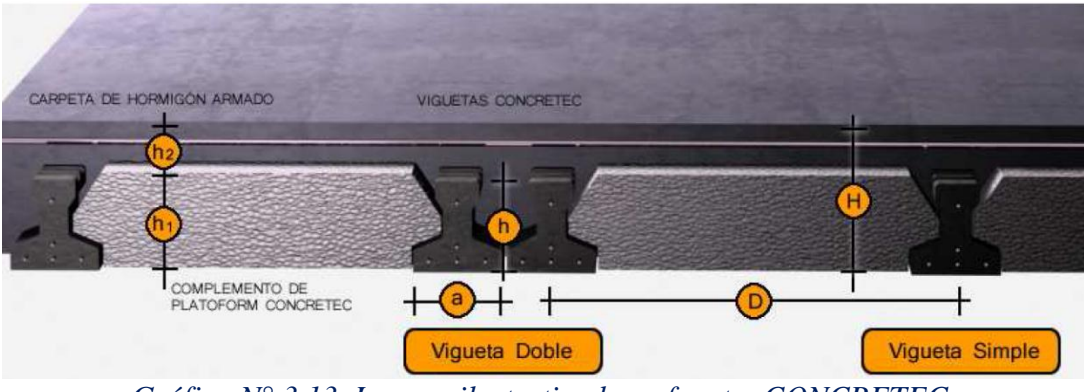

*Gráfico N° 3.13. Imagen ilustrativa losa, fuente: CONCRETEC.*

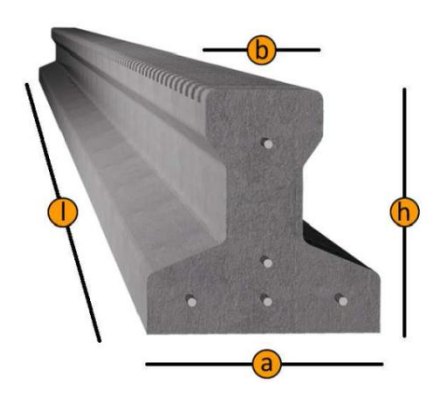

*Gráfico N° 3.14. Imagen ilustrativa losa, fuente: CONCRETEC.*

# **SOBOPRET:**

Vigueta pretensada TIPO VT50 diseñada para longitudes de 5,8 a 6,7m.

Tipo de complemento 15x43x130

| <b>Distancia</b> |               | <b>Dimensiones</b> |    | Tipo de     | Consumo de |
|------------------|---------------|--------------------|----|-------------|------------|
| vigas P          | h<br>e        |                    | b  | complemento | hormigón   |
| $\mathbf{cm}$    | <sub>cm</sub> | cm                 | cm |             | m3/m2      |
| 60               | 5             | 12                 | 53 | 12x53x130   | 0,057      |
| 50               | 5             | 12                 | 43 | 12x43x130   | 0,059      |
| 60               | 5             | 15                 | 53 | 15x53x130   | 0,063      |
| 50               |               | 15                 | 43 | 15x43x130   | 0,066      |
| 60               | 5             | 20                 | 53 | 20x53x130   | 0,077      |
| 50               | 5             | 20                 | 43 | 20x43x130   | 0,082      |

**TABLA DE DIMENSIONES DEL COMPLEMENTO**

*Tabla N° 3.10. Dimensiones del complemento, Fuente SOBOPRET.*

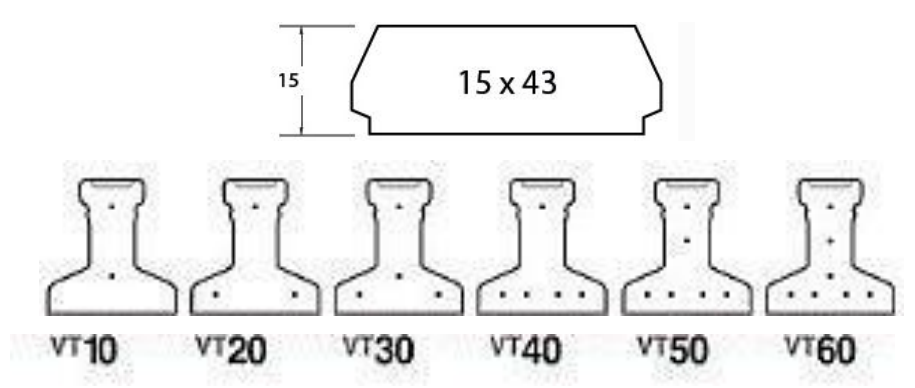

*Gráfico N° 3.15. Imagen ilustrativa vigueta y complemento, fuente: SOBOPRET.*

## **3.5.3. Edificación vigas.**

Se realiza la verificación manual y comparación de resultados que se obtiene de una de las vigas de la estructura que fue previamente calculada con el programa CYPECAD para la viga más solicitada de la estructura que se encuentra entre las columnas 12 y 13 de la primera planta como se indica en la figura siguiente:

*Viga más solicitada, se encuentra ente las columnas 12 y 13 y se realizará la verificación manual y comparación de resultados*

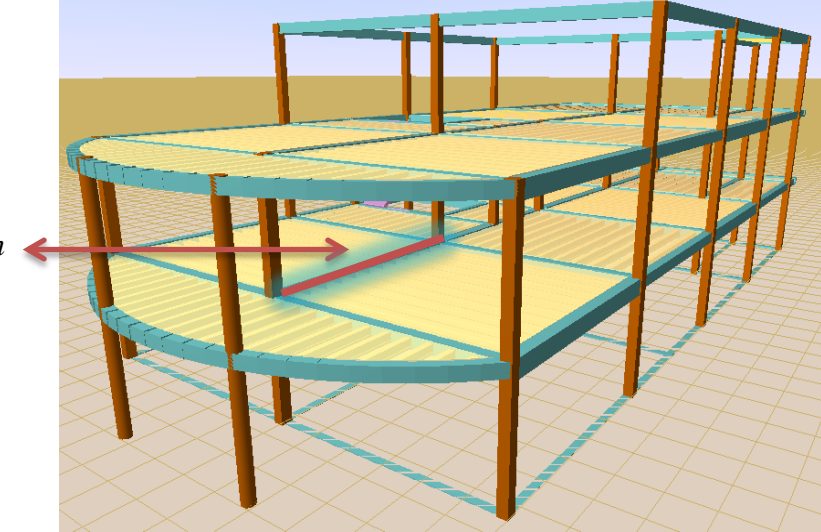

*Gráfico N° 3.16. Imagen ilustrativa selección de viga, fuente: Elaboración propia.*

## **Especificaciones para la estructura de hormigón armado.**

## **Hormigón**

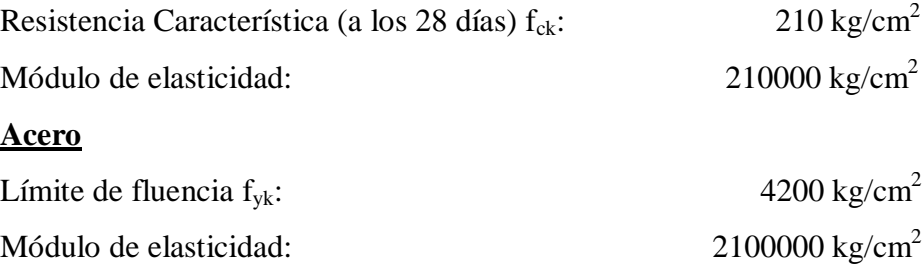

### **Características de la viga a comprobar.**

 $b = 25$  cm  $h = 55$ cm  $d = h - d_1 = 55 - 2 = 53$  cm  $L = 615$  cm

**Momentos máximos de cálculo mayorados (envolvente).**

$$
M_d = M_{max} * \gamma
$$

 $M_{d1} = 22140 kg \cdot m$  $M_{d2} = -14670 kg \cdot m$  $M_{d3} = -17700 kg \cdot m$ 

#### **Diseño de vigas a flexión.**

Para realizar el cálculo de la armadura en las vigas, escogemos la viga comprendida entre las columnas 12 y 13, de la planta denominada dormitorios.

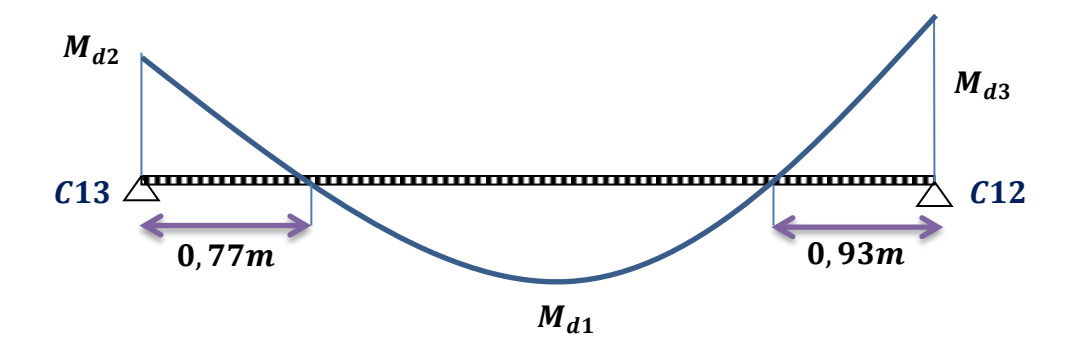

*Gráfico N° 3.17. Imagen ilustrativa momento flector, fuente: Elaboración propia.*

$$
f_{cd} = \frac{f_{ck}}{1,5} = \frac{210}{1,5} = 140 \frac{kg}{cm^2}
$$

$$
f_{yd} = \frac{f_{yk}}{1,15} = \frac{4200}{1,15} = 3652,17 \frac{kg}{cm^2}
$$

**Armadura longitudinal positiva.** 

*Momento reducido de cálculo:*

$$
\mu_d = \frac{M_d}{b \cdot d^2 \cdot f_{cd}} = 0,225
$$
\n
$$
\mu_{d \text{ lim}} = 0,332
$$
\n
$$
\mu_d < \mu_{d \text{ lim}}
$$
\nNow

 $0,225 < 0,332 \text{ } OK$ 

La viga no necesita armadura de compresión en la cabeza de la viga.

### *Armadura necesaria.*

Con  $\mu_d$  se busca en tabla la cuantía mecánica:

$$
w_s = 0,269
$$

$$
A_s = w_s \cdot b \cdot d \cdot \frac{f_{cd}}{f_{yd}} = 13,66 \text{ cm}^2
$$

Cuantía mecánica mínima:

$$
W_{s\,min}=0,0033
$$

Armadura mínima.

$$
A_{s\,m\acute{t}n} = W_{s\,m\acute{t}n} \cdot b \cdot d = 4,37\,cm^2
$$

Se adopta el mayor valor, la armadura es de:

$$
A_{s\,nec}=13,66\,cm^2
$$

*Armadura real.*

$$
A_{s\,nec}=13,66\,cm^2
$$

Área nominal de los aceros comerciales:

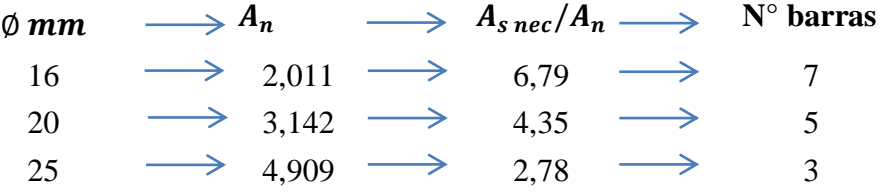

**Se adopta 5 barras 20 mm**

$$
A_{s\,real} > A_{s\,nec}
$$
  

$$
15,71cm^2 > 13,66\,cm^2\,ok!
$$

**Armadura longitudinal negativa en la columna 13.** 

Momento reducido de cálculo:

$$
\mu_d = \frac{M_{d2}}{b \cdot d^2 \cdot f_{cd}} = 0,149
$$
  

$$
\mu_d < \mu_{d \lim}
$$

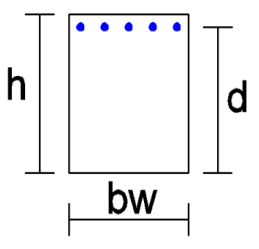

$$
0,149<0,332 \; ok!
$$

### *Armadura necesaria:*

Con  $\mu_d$  se busca en tabla la cuantía mecánica:

$$
w_s = 0,166
$$

$$
A_s = w_s \cdot b \cdot d \cdot \frac{f_{cd}}{f_{yd}} = 8,43 \text{ cm}^2
$$

Cuantía mecánica mínima:

$$
W_{s\,min}=0,0033
$$

Armadura mínima:

$$
A_{s\,min} = W_{s\,min} \cdot b \cdot d = 4,37\,cm^2
$$

Se adopta el mayor valor, la armadura es de:

 $A_{s n e c} = 8,43 \text{ cm}^2$ 

*Armadura real.*

$$
A_{s\,nec}=8,43\ \mathrm{cm}^2
$$

Área nominal de los aceros comerciales:

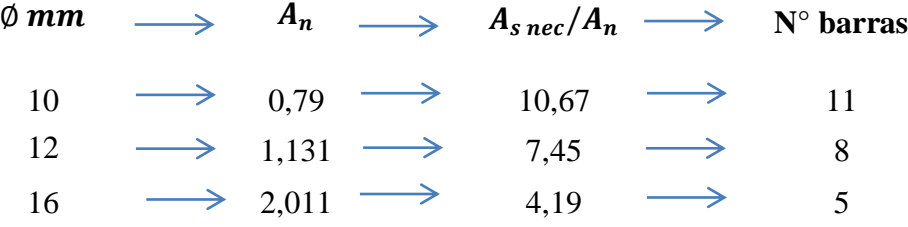

 $\text{Se adopta 4 barras } \emptyset \text{ 16 mm } + 2 \text{ barras } \emptyset \text{ 10 mm}$ 

ù.

$$
As_{real} > As_{nec}
$$
  
9,624 cm<sup>2</sup> > 8,43 cm<sup>2</sup> ok!

**Armadura longitudinal negativa en la columna 12.** 

Momento reducido de cálculo:

$$
\mu_d = \frac{M_d}{b \cdot d^2 \cdot f_{cd}} = 0,18
$$
  

$$
\mu_d < \mu_{d \text{ lim}}
$$

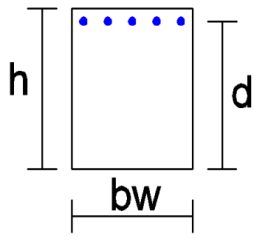

$$
0, 18 < 0, 332 \; \text{ok!}
$$

#### *Armadura necesaria:*

Con  $\mu_d$  se busca en tabla la cuantía mecánica:

$$
w_s = 0,206
$$
  

$$
A_s = w_s \cdot b \cdot d \cdot \frac{f_{cd}}{f_{yd}} = 10,46 \text{ cm}^2
$$

 $\sim$   $\sim$ 

Cuantía mecánica mínima:

$$
W_{s\,min}=0,0033
$$

Armadura mínima:

$$
A_{s\;min} = W_{s\;min} \cdot b \cdot d = 4,37\;cm^2
$$

Se adopta el mayor valor, la armadura es de:

$$
A_{s\,nec}=10,46\ \mathrm{cm}^2
$$

*Armadura real.*

$$
A_{s\,nec}=10,46\ \mathrm{cm}^2
$$

Área nominal de los aceros comerciales:

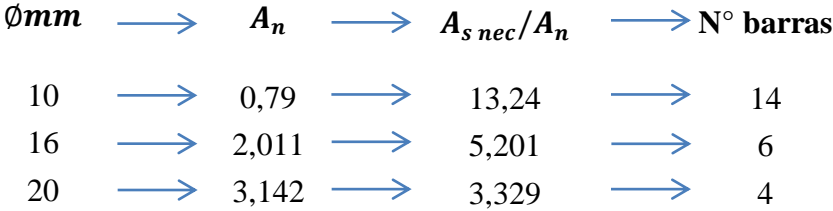

 $\text{Se adopta 2 barras } \emptyset \text{ 16 mm } + 2 \text{ barras } \emptyset \text{ 20 mm } + 2 \text{ barras } \emptyset \text{ 10 mm}$ 

$$
As_{real} > As_{nec}
$$
  

$$
11,886 cm2 > 10,46 cm2 ok!
$$

### **Armadura transversal.**

El máximo cortante o cortante de cálculo (envolvente):

 $V_{d1} = 25750 kg; V_{d2} = 25560 kg; V_{d3} = 10100 kg$ 

 $t_1 = 168$  cm,  $t_2 = 222$  cm,  $t_3 = 180$  cm

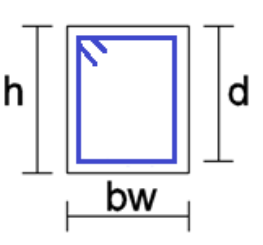
#### $b = 25$  cm;  $d = 53$  cm

La resistencia convencional del hormigón a cortante es:

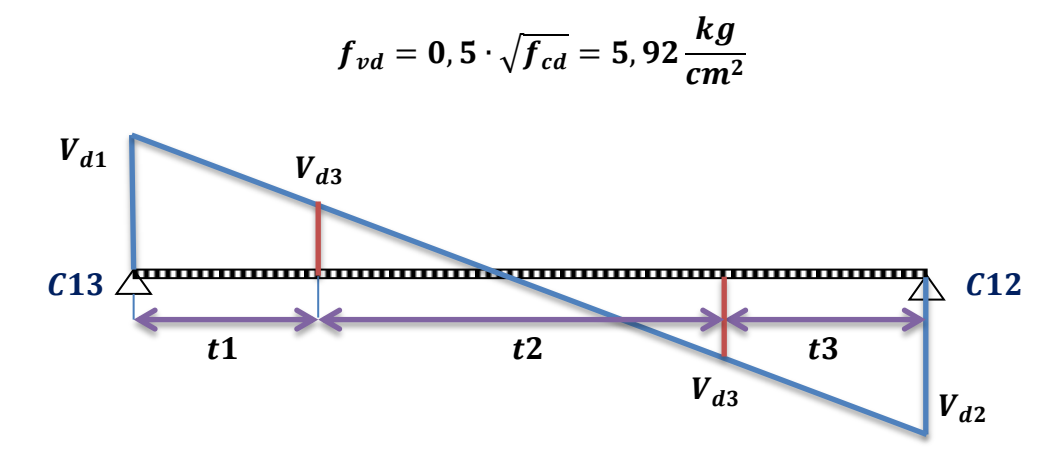

*Gráfico N° 3.18. Imagen ilustrativa cortante, fuente: Elaboración propia.*

Según CBH-87 la armadura de corte no debe tener una separación mayor de 30cm ni debe ser de un grosor menor de 6mm.

#### **Calculamos la armadura transversal del tramo 1 de la columna 13.**

Resistencia del hormigón al esfuerzo cortante:

$$
V_{cu} = f_{vd} \cdot b \cdot d = 7844 kg
$$

Condición:

 $V_{d1} > V_{cu}$ 

$$
25750\ kg > 7844\ kg\ ok!
$$

El cortante de diseño es mayor que la contribución del hormigón al esfuerzo cortante, necesita armadura de corte.

El valor de agotamiento por compresión del alma es:

$$
V_{ou} = 0.30 \cdot f_{cd} \cdot b \cdot d = 55650 kg
$$

Condición:

$$
V_{cu} < V_{d1} < V_{ou}
$$

$$
7844 kg < 25750 kg < 55650 kg \quad ok!
$$

$$
V_{su} = V_{d1} - V_{cu} = 17906 kg
$$

Realizamos el cálculo para 168cm de longitud (t1):

$$
A_s = \frac{V_{su} \cdot t1}{0.90 \cdot d \cdot f_{yd}} = 17.27 \text{ cm}^2
$$

Armadura mínima:

$$
A_{s min} = 0,02 \cdot b \cdot t1 \cdot \frac{f_{cd}}{f_{yd}} = 3,22 \text{ cm}^2
$$

Se adopta el mayor valor, la armadura es de:

$$
A_s = 17,27 \text{ cm}^2
$$

Armadura para una pierna.

$$
A_{sp} = \frac{A_s}{2} = 8,64 \text{ cm}^2
$$

Área nominal de los aceros comerciales:

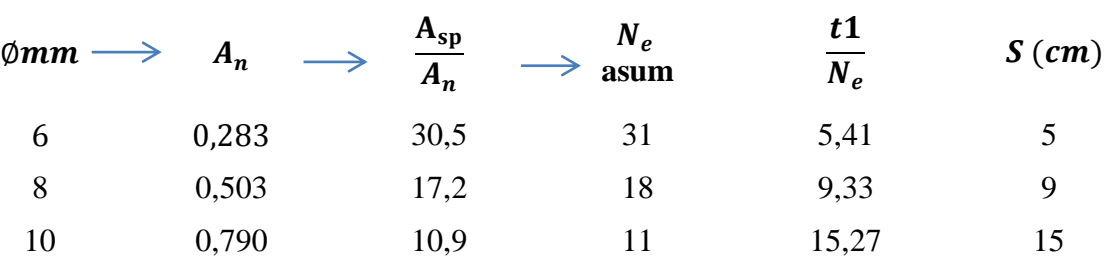

**Se adopta 18 e/t1 8 mm con una separación cada 9cm**

$$
A_{s\ real} > A_{s\ nec}
$$
  
9,05 cm<sup>2</sup> > 8,64 cm<sup>2</sup> ok!

**Calculamos la armadura transversal del tramo 3 de la columna 12.**

 $V_{d2} = 25560 kg$  $t_3 = 180$  cm

Resistencia del hormigón al esfuerzo cortante:

$$
V_{cu} = f_{vd} \cdot b \cdot d = 7844 kg
$$

Condición:

$$
V_{d2} > V_{cu}
$$
  
25560 kg > 7844 kg ok!

El cortante de diseño es mayor que la contribución del hormigón al esfuerzo cortante, necesita armadura de corte.

El valor de agotamiento por compresión del alma es:

$$
V_{ou} = 0.30 \cdot f_{cd} \cdot b \cdot d = 55640 kg
$$

Condición:

$$
V_{cu} < V_{d2} < V_{ou}
$$

7844  $kg < 25560 kg < 55650 kg$  ok!

$$
V_{su} = V_{d2} - V_{cu} = 17716 kg
$$

Realizamos el cálculo para 180 cm de longitud (t3):

$$
A_s = \frac{V_{su} \cdot t3}{0.90 \cdot d \cdot f_{yd}} = 18.3 \text{ cm}^2
$$

Armadura mínima:

$$
A_{s min} = 0,02 \cdot b \cdot t3 \cdot \frac{f_{cd}}{f_{yd}} = 3,45 \text{ cm}^2
$$

Se adopta el mayor valor, la armadura es de:

$$
A_{s\,nec} = 18.3\, \text{cm}^2
$$

Armadura para una pierna.

$$
A_{sp}=\frac{A_{s\,nec}}{2}=9,15\;cm^2
$$

Área nominal de los aceros comerciales:

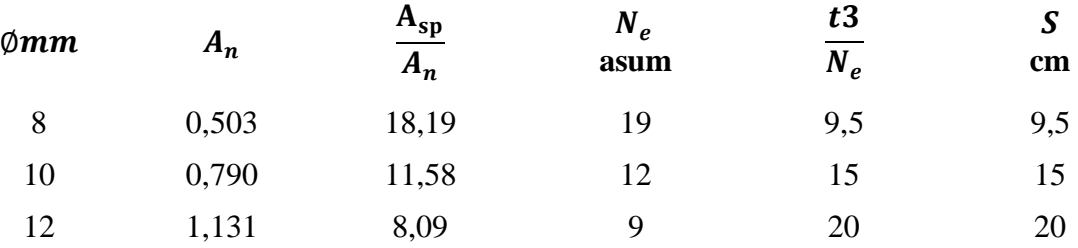

**Se adopta 19 e/t3 8 mm con una separación cada 9,5 cm**

$$
A_{s\,real} > A_{s\,nec}
$$
  
9,557 cm<sup>2</sup> > 9,15 cm<sup>2</sup> ok!

#### **Calculamos la armadura transversal del tramo 2 (tramo central).**

Resistencia del hormigón al esfuerzo cortante:

$$
V_{cu} = f_{vd} \cdot b \cdot d = 7844 kg
$$

Condición:

 $V_{d3} > V_{cu}$ 

$$
10100\ kg > 7844\ kg\ ok!
$$

El cortante de diseño es mayor que la contribución del hormigón al esfuerzo cortante, necesita armadura de corte.

El valor de agotamiento por compresión del alma es:

$$
V_{ou} = 0.30 \cdot f_{cd} \cdot b \cdot d = 72240 kg
$$

Condición:

 $V_{cu} < V_{d3} < V_{ou}$ 

7844 kg < 10100 kg < 55650 kg  $\boldsymbol{o} \boldsymbol{k}!$ 

$$
V_{su} = V_{d3} - V_{cu} = 2256 kg
$$

Realizamos el cálculo para 222 cm de longitud (t2):

$$
A_s = \frac{V_{su} \cdot t2}{0.90 \cdot d \cdot f_{vd}} = 2.87 \text{ cm}^2
$$

Armadura mínima:

$$
A_{s min} = 0,02 \cdot b \cdot t \cdot \frac{f_{cd}}{f_{yd}} = 5,86 \text{ cm}^2
$$

Se adopta el mayor valor, la armadura es de:

$$
A_{s\,nec} = 5,86\ \text{cm}^2
$$

Armadura para una pierna.

$$
A_{s p}=\frac{A_{s n e c}}{2}=2,93 \text{ cm}^2
$$

Área nominal de los aceros comerciales:

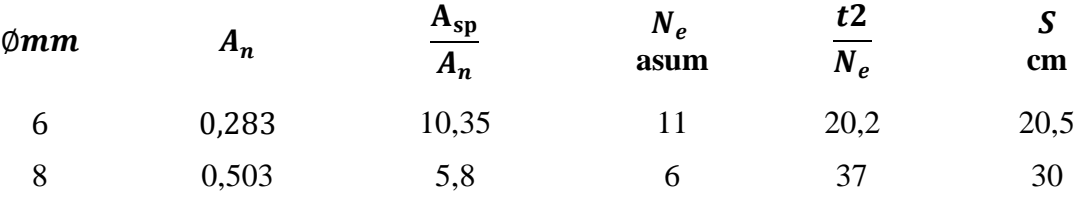

**Se adopta 15e/t2 8mm con una separación cada 30 cm**

$$
A_{\text{S real}} > A_{\text{S nec}}
$$
  
4, 02 cm<sup>2</sup> > 2, 93 cm<sup>2</sup> ok!

#### *Comprobación con el programa CYPECAD:*

En la tabla siguiente se muestran en resumen los resultados manuales y resueltos por el programa CYPECAD del cálculo de toda la armadura en la viga, en el lado izquierdo están los resultados manuales con el área de acero necesario, al centro los resultados del programa estructural junto con el área de su armadura y a la derecha una comprobación de la cuantía en porcentaje de ambos resultados.

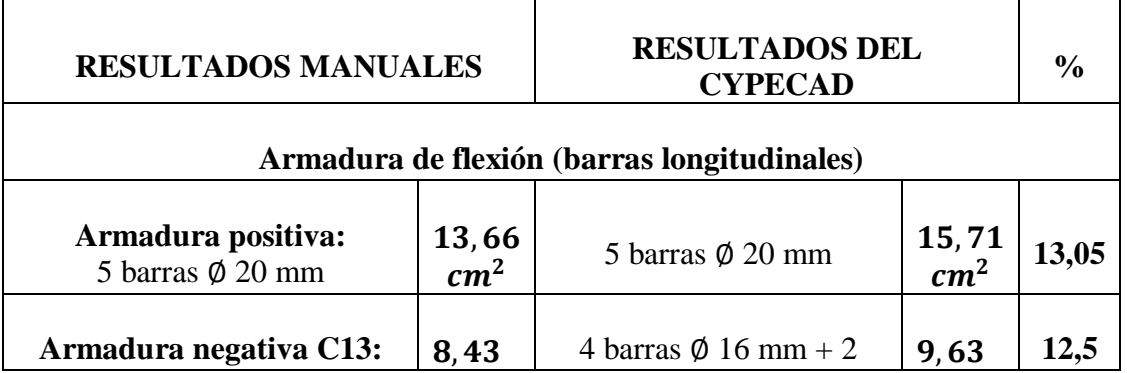

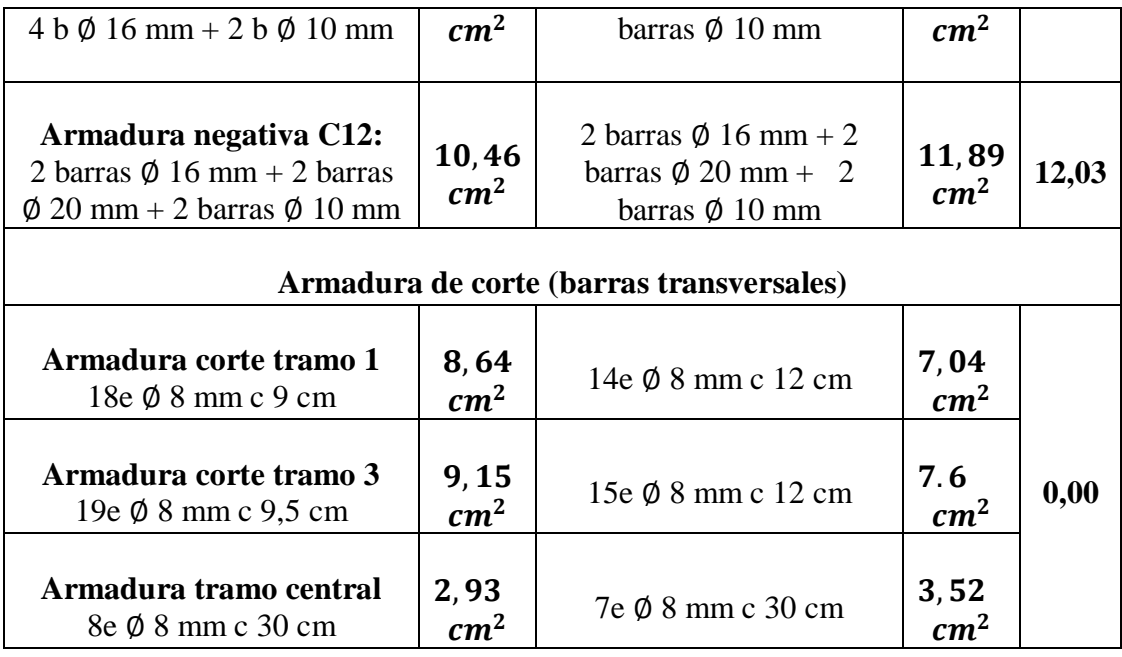

*Tabla N° 3.11. Cuadro comparativo vigas, Fuente: Elaboración propia.* **Observaciones:**

Como se puede apreciar en el cálculo la armadura que resulta del programa puede variar debido a las consideraciones que toma para la colocación de la misma, también podemos constatar que el programa mayora el área necesaria de acero, en porcentajes variables.

#### **3.5.4. Edificación columnas.**

Se realiza la verificación manual de la columna más solicitada, denominada C-12 para su posterior comparación con los resultados obtenidos del programa CYPECAD.

# **Datos de la columna 12.**

 $N_{max}$  = 121040 kg  $a = 30$  cm  $b = 30$  cm  $A = 900 \text{ cm}^2$  $I_x = 67500 \, cm^4$ 

# **Cabeza**

 $M_X = 6370 kg$ . m  $M_Y = 1500 kg$ . m

# $M_x = 2520 kg$ . m  $M_Y = 470 kg$ . m

**Pie**

 $E = 0,9 * 21000 * \sqrt{f_{ck}}$  $E = 273887,02kg/cm2$ 

**Minoración de resistencias.**

$$
f_{cd} = \frac{0.9 f_{ck}}{1,15} = \frac{0.9 \cdot 210 kg/cm^2}{1,15} = 126 kg/cm^2
$$
  

$$
f_{yd} = \frac{f_{yk}}{1,15} = \frac{4200 kg/cm^2}{1,15} = 3652,17 kg/cm^2
$$

#### **Verificación de la translacionalidad o instranslacionalidad.**

Para las estructuras usuales de edificación, de menos de 15 plantas, en las que los desplazamientos máximos en cabeza, bajo cargas horizontales características (estado de servicio), calculado mediante la teoría de primer orden y con las rigideces correspondientes a las secciones no fisuradas, no supere 1/750 de la altura total, basta comprobar cada soporte, aisladamente, con la longitud de pandeo definida para estructuras trasnacionales y con los esfuerzos obtenidos aplicando la teoría de primer orden.**<sup>10</sup>**

Comprobación de los desplazamientos:

$$
\Delta_n = \frac{H_T}{750} = 0,014m
$$

Desplazamientos obtenidos para cada planta del programa CYPECAD:

 $\Delta_1 = 0.00000m \leftrightarrow$  cimentacion

 $\Delta_2$  = 0,00000m  $\leftrightarrow$  nivel planta baja

 $\Delta_3$  = 0,00009m  $\leftrightarrow$  nivel dormitorios

 $\Delta_4$  = 0,00047m  $\leftrightarrow$  nivel sala de lectura

 $\Delta_5$  = 0,00156m  $\leftrightarrow$  nivel cubierta

 $\ddot{\phantom{a}}$ 

$$
\Delta_n > \Delta_1, \Delta_2, \Delta_3, \Delta_4, \Delta_5
$$

<sup>10</sup> *Capítulo 8.3.4 Comprobación de estructuras trasnacionales de CBH-87*

# la estructura es de tres plantas y cubierta  $<$  15 ok!

Concluimos que se trata de una columna translacional.

# **Calculo de la longitud de pandeo.**

longitud de pandeo 
$$
l_o = k * l
$$
  
\n $k$  se obtiene con  $\Psi$   
\n
$$
\Psi_A = \frac{\sum \left(\frac{EI}{L}\right) de todos los pilares}{\sum \left(\frac{EI}{L}\right) de todos las vigas}; (igual para  $\Psi_B$ )
$$

Vigas concurrentes a la cabeza (columna 12 niveles dormitorios):

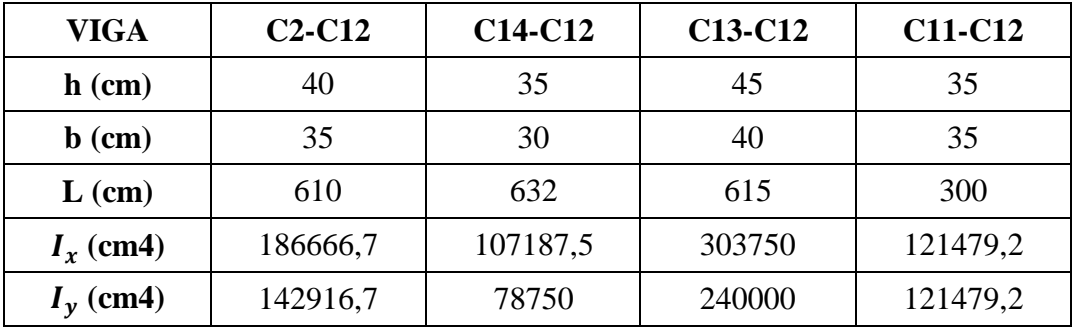

*Tabla N° 3.12. Vigas concurrentes a la cabeza, Fuente: Elaboración propia.*

Vigas concurrentes al pie (columna 12 niveles planta baja):

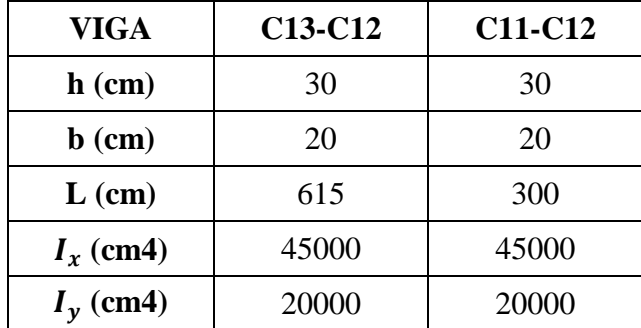

*Tabla N° 3.13. Vigas Concurrentes al pie, Fuente: Elaboración propia.*

Columnas concurrentes:

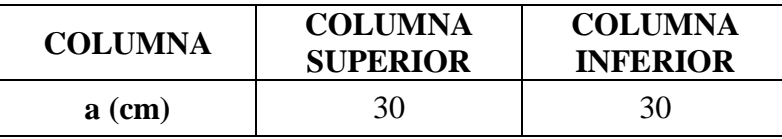

| $\mathbf b$ (cm) | 25    | 30    |
|------------------|-------|-------|
| $L$ (cm)         | 300   | 300   |
| $I_x$ (cm4)      | 56250 | 67500 |
| $I_{\nu}$ (cm4)  | 39063 | 67500 |

*Tabla N° 3.14. Columnas concurrentes, Fuente: Elaboración propia.*

 $\Psi_{AX} = 0, 30$ ;  $\Psi_{AY} = 0, 31$  $\Psi_{BX} = 2.01$ ;  $\Psi_{BY} = 4.54$ 

Entramos al ábaco en anexos donde obtenemos el valor de  $k$ :

$$
k_x = 1, 3
$$
  

$$
k_y = 1, 5
$$

Se asume el mayor k:

$$
k = 1, 5
$$

$$
l_o = k * l
$$

$$
l_o = 450 \text{ cm}
$$

**Esbeltez geométrica.**

$$
\lambda = \frac{l_o}{h} = 15
$$

Cuando la esbeltez geométrica  $10 < \lambda < 29$  se trata de una columna intermedia y debe comprobarse a pandeo.

#### **Esbeltez mecánica.**

 $\ddot{\phantom{a}}$ 

$$
\lambda = \frac{l_o}{\sqrt{I/A}} = 51,96
$$

Si la esbeltez mecánica  $\lambda$  es inferior a 35, no es necesario efectuar ninguna comprobación a pandeo. Cuando  $35 < \lambda < 100$ , pueden aplicarse los métodos aproximados.**<sup>11</sup>**

**<sup>11</sup> Comprobación a pandeo. CBH-87 (Cap. 8.3.1.1)**

**Excentricidad de primer orden.**

$$
e_{ox} = \frac{M_{dx}}{N_d} = 0,0526 \text{ m}
$$

$$
e_{ox} = 5,26 \text{ cm}
$$

$$
e_{oy} = \frac{M_{dy}}{N_d} = 0,0124 \text{ m}
$$

$$
e_{oy} = 1,24 \text{ cm}
$$

**Excentricidad accidental.**

$$
e_a = \frac{a}{20} \ge 2 \, \text{cm} \rightarrow 1,5 \, \text{cm} < 2 \, \text{cm}
$$
\n
$$
e_a = 2 \, \text{cm}
$$

# **Excentricidad ficticia.**

Los efectos de segundo orden, provenientes del pandeo se introducen como una excentricidad ficticia.

$$
e_{fic\ x} = \left(0, 85 + \frac{f_{yd}}{12000}\right) \cdot \frac{a + 20 \cdot e_{ox}}{a + 10 \cdot e_{ox}} \cdot \frac{l_0^2}{i} \cdot 10^{-4}
$$

$$
e_{fic\ x} = 4, 42\ cm
$$

$$
e_{fic\ y} = \left(0, 85 + \frac{f_{yd}}{12000}\right) \cdot \frac{b + 20 \cdot e_{oy}}{b + 10 \cdot e_{oy}} \cdot \frac{l_0^2}{i} \cdot 10^{-4}
$$

$$
e_{fic\ y} = 3, 49\ cm
$$

**Excentricidad total.**

$$
e_{total\,x} = e_{ox} + e_a + e_{fic\,x}
$$

$$
e_{total\,x} = 11,68\,cm
$$

$$
e_{total\,y} = e_{oy} + e_a + e_{fic\,y}
$$

$$
e_{total\,y} = 6,73\,cm
$$

# **Armadura longitudinal.**

Momento flector reducido:

$$
\mu = \frac{N_d \cdot e_{total}}{a \cdot b^2 \cdot f_{cd}}
$$

$$
\mu_x = 0,42
$$

$$
\mu_{\nu}=0,24
$$

Esfuerzo normal reducido:

$$
v=\frac{N_d}{a\cdot b\cdot f_{cd}}=1,07
$$

Entrando al ábaco en anexos encontramos la cuantía mecánica:

 $\omega = 0.8$ 

Armadura necesaria.

$$
A_s = \frac{\omega \cdot a \cdot b \cdot f_{cd}}{f_{yd}}
$$

$$
A_s = 24,84 \text{ cm}^2
$$

 $\mathbf{r}$ 

Armadura mínima.

$$
A_{s min} = 0,006 \cdot a \cdot b
$$

$$
A_{s min} = 5,4 \text{ cm}^2
$$

Asumimos como área necesaria el mayor valor.

$$
A_{s\,nec}=24,84\ \mathrm{cm}^2
$$

#### **Armadura real de trabajo:**

Área nominal de los aceros comerciales:

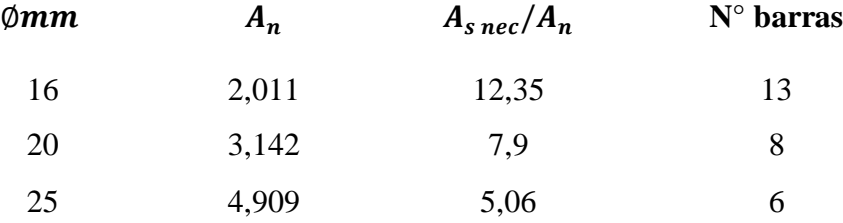

Se adopta 4 **barras**  $\emptyset$  25 **mm** + 2 **barras**  $\emptyset$  20 **mm** 

$$
A_{s\,real} > A_{s\,nec}
$$
  

$$
25,92\,cm^2 > 24,84\,cm^2\,ok!
$$

#### **Armadura transversal.**

Según el Código Boliviano del hormigón. (CBH-87) La separación "s", entre estribos, no debe sobrepasar a la menor de las tres (3) cantidades siguientes:

- La menor dimensión del núcleo de la sección, limitado por el borde exterior de la armadura transversal.
- 12 veces el diámetro mínimo de las barras longitudinales.
- $\bullet$  30 cm

#### **Separación máxima:**

#### $s = 25$  cm, total estribos 13

#### **Diámetro de los estribos.**

El diámetro de estribos es de 6 mm, cuando se utilizan barras longitudinales de 12 mm a 20 mm, y de 8 mm para barras mayores a 20 mm. Pero no debe ser menor a un cuarto del diámetro de las barras longitudinales.

 $\varnothing_1 = 8 \, mm$ Ø  $\mathbf{1}$  $\frac{1}{4}$ Ø

### Diametro adoptado Ø 8 mm

#### **Comprobación con el programa CYPECAD:**

En la siguiente tabla se muestra en resumen los resultados manuales y los resueltos propuestos por el programa CYPECAD, indicando a cada lado el área necesaria de acero y la diferencia en porcentaje.

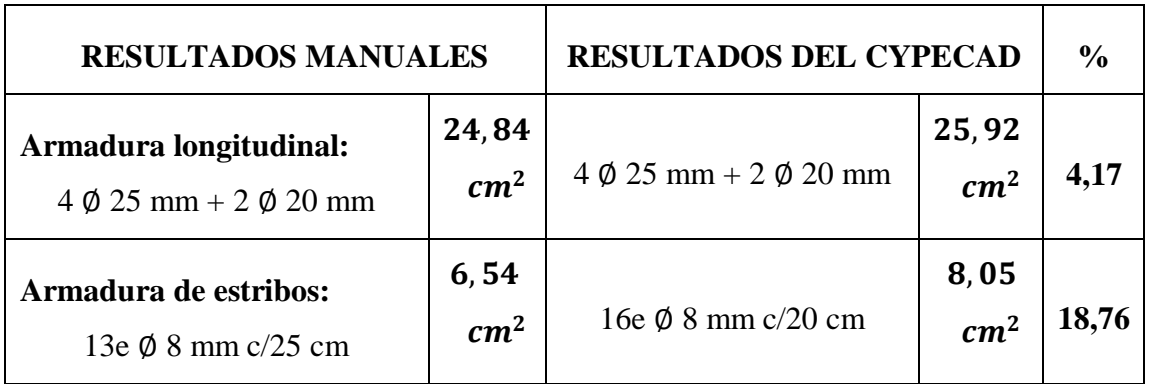

*Tabla N° 3.15. Cuadro comparativo columnas, Fuente: Elaboración propia.*

#### **Observaciones:**

Como se puede apreciar en el cálculo manual de la armadura longitudinal se selecciona la misma armadura que nos proporciona el programa, sin embargo el área necesaria de acero en el cálculo manual es menor en un 4,17%, por otro lado en los estribos al asumir una separación de 5cm de diferencia podemos ver un ahorro de 3 estribos (18,75%).

#### **3.5.5. Edificación zapatas.**

Para realizar la verificación se elige la zapata N° 11 correspondiente a la columna N° 11; se trata de una zapata aislada de igual dimensiones en ambos lados, ubicada en la parte delantera de la estructura.

#### **Datos:**

$$
N_c = 96080 kg; M_x = 64000 kg \cdot cm; M_y = 192000 kg \cdot cm; V_x = 1030 kg
$$
  

$$
V_y = -20 kg; a_o = 30 cm; b_o = 25 cm; \sigma_{adm} = 2 \frac{kg}{cm^2}; d(rec.) = 5 cm
$$

**Minoración de resistencias.**

$$
f_{cd} = \frac{f_{ck}}{1,5} = 140 \ kg/cm^2
$$
  

$$
f_{yd} = \frac{f_{yk}}{1,15} = 3652,17 \ kg/cm^2
$$

#### **Dimensionamiento manual.**

El peso propio de la zapata, igual al 5% de la carga N

$$
N = 1,05 \cdot N_c = 100884 \text{ kg}.
$$

Para estimar las dimensiones a y b de la zapata, encontramos el área mínima:

$$
A_{\text{nec}} = \frac{N}{\sigma_{\text{adm}}} = \frac{100884 \text{ kg}}{2 \text{ kg}/\text{cm}^2} = 50442 \text{ cm}^2
$$

Suponiendo que se trata de una zapata cuadrada:

$$
a = \sqrt{A_{\text{n}ec}} = \sqrt{50442 \text{ cm}^2} = 224,6 \text{ cm}
$$

Las dimensiones adoptadas son:

$$
a = 237.5 \text{ cm}
$$
  $y = b = 237.5 \text{ cm}$ 

Las excentricidades de carga son:

$$
e_x = \frac{M_y}{N} = 1,90 \text{ cm}
$$

$$
e_y = \frac{M_x}{N} = 0,63 \text{ cm}
$$

Verificar e < b/6 (Carga ubicada en el tercio medio de la cimentación)

$$
e_x = 1,90 \text{ cm} < \frac{b}{6} = \frac{237,5 \text{ cm}}{6} = 39,58 \text{ cm}
$$
 ok!

$$
e_y = 0,63 \text{ cm} < \frac{b}{6} = \frac{237,5 \text{ cm}}{6} = 39,58 \text{ cm}
$$
 ok!

Verificación del esfuerzo máximo:

$$
\sigma_{\max} = \frac{N}{A} + \frac{6 \cdot M_x}{a \cdot b^2} + \frac{6 \cdot M_y}{b \cdot a^2} = 1,9 \frac{\text{Kg}}{\text{cm}^2}
$$

$$
\sigma_{adm} > \sigma_{\max} \text{ ok!}
$$

Para estimar la altura de la zapata, lo hacemos con las siguientes fórmulas:

$$
f_{vd} = 0, 5 \cdot \sqrt{f_{cd}} = 0, 5 \cdot \sqrt{140} = 5,91 \text{ kg/cm}^2
$$

$$
k = \frac{4 \cdot f_{vd}}{\gamma_f \cdot \sigma_{real}} = \frac{4 \cdot 5,91 \text{kg/cm}^2}{1,6 \cdot 2 \text{kg/cm}^2} = 7,39
$$

**Por punzonamiento:**

$$
d_1 = \sqrt{\frac{a_0 \cdot b_0}{4} + \frac{a \cdot b}{2 \cdot k - 1} - \left(\frac{a_0 + b_0}{4}\right)} = 51,68 \text{ cm}
$$

**Por corte en a:**

$$
d_2 = \frac{2 \cdot (a - a_0)}{4 + k} = 36,44 \text{ cm}
$$

**Por corte en b:**

$$
d_3 = \frac{2 \cdot (b - b_0)}{4 + k} = 37,31 \text{ cm}
$$

Adoptamos:

 $d = 52 \, \text{cm}$  $r = 5$  cm

 $h = 57$  cm

En base a la altura y dimensiones determinamos el nuevo peso de la zapata:

$$
P.P.zapata = \gamma_{H^2} \cdot Volumen = 2400 \frac{Kg}{m^3} \cdot (0,57m \cdot 2,375m \cdot 2,375m)
$$

$$
P.P.zapata = 7716,38 kg
$$

El peso total será:

$$
N_f = 96080 kg + 7716,38 kg = 103796,4 kg
$$

**Verificación al vuelco.**

$$
\frac{momento \; estabilizador}{momento \; desastabilizador} \geq 1,5
$$

$$
\gamma_{Va}=\frac{(N_f)\cdot\frac{a}{2}}{M_x}=192,6
$$

$$
192, 6 \geq 1, 5 \; ok!
$$

$$
\gamma_{Vb} = \frac{(N_f) \cdot \frac{b}{2}}{M_y} = 64.2
$$
  
64.2 \ge 1.5 ok!

#### **Verificación a cortante.**

• Cortante dirección x.

$$
V_{dx} < V_{cux}
$$
\n
$$
V_{dx} = \gamma_f \cdot \sigma_{suelo} \cdot b \cdot \left(\frac{a - a_o}{2} - d\right) = 39330 \, kg
$$
\n
$$
V_{cux} = 0, 5 \cdot \sqrt{f_{cd}} \cdot b \cdot d = 73063, 6 \, kg
$$

Comprobación:

$$
39330\ kg < 73063, 6\ kg\ \text{ok!}
$$

Cortante dirección y.

$$
V_{dy} < V_{cuy}
$$
\n
$$
V_{dy} = \gamma_f \cdot \sigma_{suelo} \cdot a \cdot \left(\frac{b - b_o}{2} - d\right) = 41230 \, kg
$$

$$
V_{cuy}=0,5\cdot\sqrt{f_{cd}}\cdot a\cdot d=73063,6\,kg
$$

Comprobación:

$$
41230\ kg < 73063, 6\ kg\ ok!
$$

**Los esfuerzos en la zapata serán los siguientes:**

$$
\sigma_1 = \frac{N_f}{a \cdot b} - \frac{6 \cdot (M_x + V_y \cdot h)}{a \cdot b^2} - \frac{6 \cdot (M_y + V_x \cdot h)}{b \cdot a^2} = 1,699 \text{ kg/cm}^2
$$

$$
\sigma_1 < \sigma_{adm} \text{ ok!}
$$

$$
\sigma_2 = \frac{N_f}{a \cdot b} - \frac{6 \cdot (M_x + V_y \cdot h)}{a \cdot b^2} + \frac{6 \cdot (M_y + V_x \cdot h)}{b \cdot a^2} = 1,923 \text{ kg/cm}^2
$$

$$
\sigma_2 < \sigma_{adm} \text{ ok!}
$$

$$
\sigma_3 = \frac{N_f}{a \cdot b} + \frac{6 \cdot (M_x + V_y \cdot h)}{a \cdot b^2} + \frac{6 \cdot (M_y + V_x \cdot h)}{b \cdot a^2} = 1,982 \text{ kg/cm}^2
$$

$$
\sigma_3 < \sigma_{adm} \text{ ok!}
$$

$$
\sigma_4 = \frac{N_f}{a \cdot b} + \frac{6 \cdot (M_x + V_y \cdot h)}{a \cdot b^2} - \frac{6 \cdot (M_y + V_x \cdot h)}{b \cdot a^2} = 1,757 \text{ kg/cm}^2
$$

$$
\sigma_4 < \sigma_{adm} \text{ ok!}
$$

### **Cálculo de la armadura.**

Longitudes de empotramiento en dirección a y b.

En dirección a:

$$
L_a = \frac{a - a_o}{2} + 0, 15 \cdot a_o = 108, 25cm
$$

En dirección b:

$$
L_b = \frac{b - b_o}{2} + 0, 15 \cdot b_o = 110 \text{ cm}
$$

**Esfuerzos en los puntos de referencia:**

 $\sigma_{1-2} = 1,819 kg/cm^2$  $\sigma_{2-3} = 1,95 \ kg/cm^2$  $\sigma_{3-4} = 1,878 \ kg/cm^2$  $\sigma_{4-1} = 1,725 kg/cm^2$ 

Esfuerzo de diseño en a:

$$
\sigma_a=1,95\ kg/cm^2
$$

Esfuerzo de diseño en b:

$$
\sigma_b=1,88\ kg/cm^2
$$

**Calculo del momento flector del lado a:**

$$
M_a = d \cdot \left(\frac{{\sigma_3} \cdot {L_a}^2}{2} + \frac{({\sigma_3} - {\sigma_a}) \cdot {L_a}^2}{3}\right) = 610354,82 kg \cdot cm
$$

Momento mayorado en a:

$$
M_{da}=M_a\cdot 1,6=976567,7~kg\cdot cm
$$

**Momento reducido de cálculo en a:**

$$
\mu_x = \frac{M_{ad}}{b \cdot d^2 \cdot f_{cd}} = 0,0109
$$

Comprobación del momento reducido de cálculo y momento reducido del límite teórico:

 $\mu_{lim} = 0.332$  $\mu_x = 0.0109$ 

 $\mu_{lim} > \mu_x \, ok!$ 

La zapata no necesita armadura de compresión.

$$
\omega=\mu(1+\mu)=0,011.
$$

**Calculo de la armadura necesaria de la zapata.**

$$
A_s = \omega \cdot b \cdot d \cdot \frac{f_{cd}}{f_{yd}} = 5,21 \text{ cm}^2
$$

#### **Calculo de la armadura mínima:**

 $\omega_{\min} = 0.0018$ 

$$
A_s = \omega_{\min} \cdot b \cdot d = 22,23 \text{ cm}^2
$$

Se adopta el área necesaria mayor.

$$
A_{s\,nec}=22,23\ \mathrm{cm}^2
$$

**Armadura real.**

$$
A_{s\,nec}=22,23\ \mathrm{cm}^2
$$

Área nominal de los aceros comerciales:

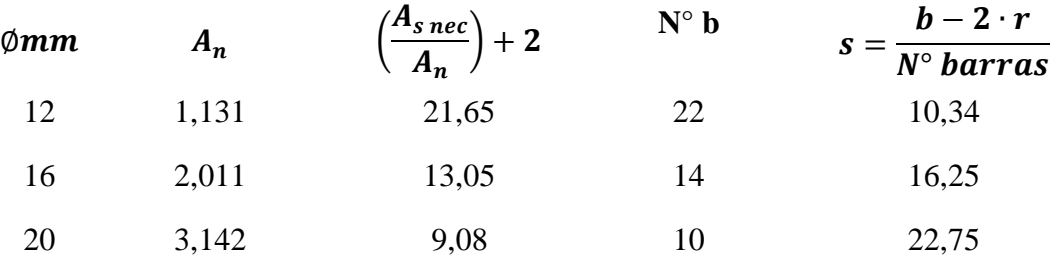

**Se adopta 22 barras**  $\emptyset$  **12 mm <b>c**/ 10 cm

 $A_{s \, real} > A_{s \, nec}$ 

$$
24,88 \, \text{cm}^2 > 22,23 \, \text{cm}^2 \, \text{ok}!
$$

**Calculo del momento flector del lado b:**

$$
M_b = d \cdot \left(\frac{{\sigma_3} \cdot {L_b}^2}{2} + \frac{({\sigma_3} - {\sigma_b}) \cdot {L_b}^2}{3}\right) = 630248,67 kg \cdot cm
$$

Momento mayorado en b:

$$
M_{db} = M_b \cdot 1, 6 = 1008397, 87 \ kg \cdot cm
$$

**Momento reducido de cálculo en b:**

$$
\mu_x = \frac{M_{bd}}{b \cdot d^2 \cdot f_{cd}} = 0,0112
$$

Comprobación del momento reducido de cálculo y momento reducido del límite teórico:  $\mu_{lim} = 0.332$  $\mu_x = 0.0112$ 

 $\mu_{lim} > \mu_x \, ok!$ 

La zapata no necesita armadura de compresión.

$$
\omega=\mu(1+\mu)=0,013
$$

**Calculo de la armadura necesaria de la zapata.**

$$
A_s = \omega \cdot b \cdot d \cdot \frac{f_{cd}}{f_{yd}} = 5{,}35 \text{ cm}^2
$$

#### **Calculo de la armadura mínima:**

 $\omega_{\rm min} = 0.0018$ 

$$
A_s = \omega_{\min} \cdot b \cdot d = 22,23 \text{ cm}^2
$$

Se adopta el área necesaria mayor.

$$
A_{s\,nec}=22,23\ \mathrm{cm}^2
$$

#### **Armadura real.**

$$
A_{s\,nec}=22,23\,m^2
$$

Área nominal de los aceros comerciales:

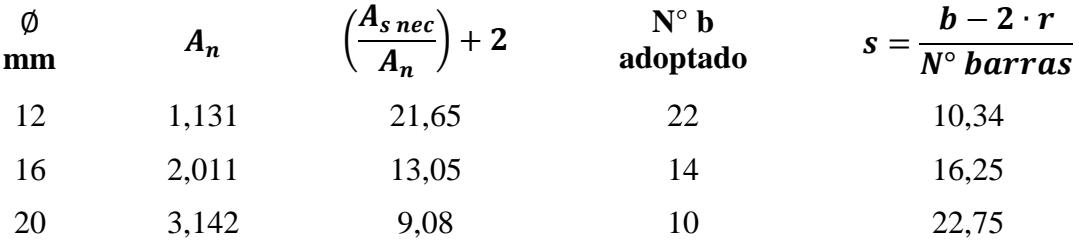

 $\text{Se adopta } 22 \text{ barras } \emptyset 12 \text{ mm c} / 10 \text{ cm}$ 

$$
A_{s\,real} > A_{s\,nec}
$$
  

$$
24,88\,cm^2 > 22,23\,cm^2\,ok!
$$

#### **Comprobación con el programa CYPECAD:**

En la siguiente tabla se muestra en resumen los resultados calculados manualmente y los resultados propuestos por el programa CYPECAD, indicando a cada lado el área necesaria de acero y la diferencia en porcentaje, también la diferencia de volumen de hormigón.

| <b>RESULTADOS MANUALES</b>                                                         |                          | <b>RESULTADOS DEL CYPECAD</b>                                                                         |                          | $\frac{6}{9}$ |
|------------------------------------------------------------------------------------|--------------------------|----------------------------------------------------------------------------------------------------|--------------------------|---------------|
| <b>Dimensiones:</b><br>$a = 237.5$ cm<br>$b = 237.5$ cm<br>$h = 57$ cm             | 3,215<br>m <sup>3</sup>  | <b>Dimensiones:</b><br>$a = 270$ cm<br>$b = 270$ cm<br>$h = 65$ cm                                    | 4,72<br>m <sup>3</sup>   | 31,9          |
| Armadura de la parrilla:<br>$X:22 \phi 12$ mm c/10 cm<br>$Y:22 \phi 12$ mm c/10 cm | 44,46<br>cm <sup>2</sup> | Armadura de la parrilla:<br>$X:10 \emptyset 16$ mm c/27 cm<br>$Y:10 \text{ } \emptyset$ 16 mm c/27 cm | 40,22<br>cm <sup>2</sup> | 9,5           |

*Tabla N° 3.16. Cuadro comparativo zapatas, Fuente: Elaboración propia.*

#### **Observaciones.**

Después de haber realizado el cálculo manual de la zapata correspondiente a la columna N° 13 como zapata aislada sin viga de amarre, se puede comparar con el cálculo materializado por el programa, como se puede apreciar las diferencias porcentuales.

# **3.5.6. Diseño de la escalera.**

La escalera se calcula como si fuera una losa horizontal de ancho unitario y luego se dispone precauciones en el cambio de pendiente correspondiente a la escalera.

# **Datos generales:**

- $L_1 = 1.9 \, m$  Longitud horizontal de la rampa.
- $L_{in} = 2.48 \, m$  Longitud inclinada de la rampa.
- $L_2 = 1.2 \, m$  Longitud total del descanso.
- $a = 1.0$  m Ancho de la rampa.
- $B = 1.0 \, m$  Ancho total del descanso.
- $t = 0.15$  *m* Espesor de la losa.
- $H = 0.272m$  Huella.
- $C = 0.2 m$  Contra huella.
- $Z = 1.6$  m Altura a salvar.

 $N = 8$  Numero de escalones.

 $\gamma_{H^{\circ}} = 2400 \; Kg/m^3$  Peso especifico H°A°.

#### **Análisis de cargas en la escalera.**

#### **Rampa**  $(q_R)$ .

Peso de los peldaños:

$$
P_{pelda\|\cos} = \gamma_{H^{\circ}} \cdot \frac{H \cdot C}{2} \cdot a \cdot N = 522,24 \text{ kg}
$$
  
Área rampa = a \cdot L<sub>in</sub> = 2,48 m<sup>2</sup>

Carga debida al peso de los peldaños por metro:

$$
q_{\text{peldaños}} = 210,58 \text{ kg/m/m}
$$

Carga debida al peso de la rampa por metro:

$$
q_{rampa}=360\ kg/m/m
$$

Carga debida al peso del cerámico:

$$
q_{ceramico} = 50 \ kg/m/m
$$

Carga muerta total rampa:

$$
q_R = 620,58\ kg/m/m
$$

# Descanso  $(q_D)$ .

Carga debida al peso propio del descanso:

$$
q_{rampa}=360\ kg/m/m
$$

Carga debida al peso del cerámico:

$$
q_{ceramico} = 50 \ kg/m/m
$$

Carga muerta total descanso:

$$
q_D=410 \; kg/m/m
$$

### Sobrecarga de uso  $(q_V)$ .

Sobrecarga de uso para el diseño de escalera recomendada por metro de ancho:

$$
q_V = 350 \ kg/m/m
$$

### **Cargas de diseño:**

Combinación a utilizar:

$$
qd=1,6\cdot q_M+1,6\cdot q_V
$$

En rampa:

$$
q d_{rampa}=1552,83 kg/m
$$

En descanso:

$$
q d_{descanso} = 1216 kg/m
$$

**Diseño del tramo A-B (descanso rampa):**

Del cálculo de la viga se obtiene:

$$
R_A = 2328, 7 kg
$$
  
\n
$$
R_B = 2080, 9 kg
$$
  
\n
$$
V_{max} = 2328, 7 kg ; x = 0 m
$$
  
\n
$$
M_{max(+)} = 1746, 05 kg \cdot m ; x = 1,499 m
$$

Para el momento negativo se recomienda tomar el valor de losa empotrada en viga perimetral y en quiebre.

$$
M_{max(-)} = \frac{q \cdot l^2}{24}
$$
  

$$
M_{rampa(-)} = 233, 6 \text{ kg} \cdot m
$$
  

$$
M_{descanso(-)} = 73 \text{ kg} \cdot m
$$

# **Armadura inferior positiva por metro:**

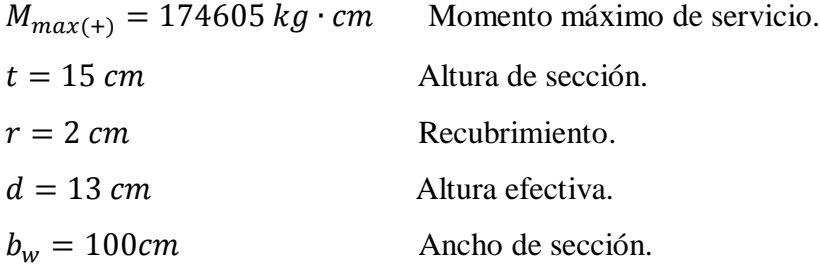

**Minoración de resistencias.**

$$
f_{cd} = \frac{f_{ck}}{1,5} = \frac{210kg/cm^2}{1,15} = 140 kg/cm^2
$$
  

$$
f_{yd} = \frac{f_{yk}}{1,15} = \frac{4200kg/cm^2}{1,15} = 3652,17 kg/cm^2
$$

**Momento mayorado de diseño.**

$$
M_d = 1, 6 \cdot Mf = 279368 kg \cdot cm
$$

#### **Procedimiento de cálculo:**

Momento reducido de cálculo:

$$
\mu_d = \frac{M_d}{b_w \cdot d^2 \cdot f_{cd}} = 0,118
$$
  
\n
$$
\mu_{d \text{ lim}} = 0,332
$$
  
\n
$$
\mu_d < \mu_{d \text{ lim}}
$$
  
\n
$$
0,118 < 0,332 OK_1
$$

 $\sim$ 

#### **Armadura necesaria.**

Con  $\mu_d$  se busca en tabla la cuantía mecánica:

$$
w_s = 0,128
$$
  

$$
A_s = w_s \cdot b_w \cdot d \cdot \frac{f_{cd}}{f_{yd}} = 9,07 \text{ cm}^2
$$

Armadura mínima.

$$
w_{s min} = 0,0018
$$
  

$$
A_{s min} = w_{s min} \cdot b_w \cdot d = 2,34 \text{ cm}^2
$$

Se adopta el mayor valor, la armadura es de:

$$
A_{s\,nec}=9,07\;cm^2
$$

**Armadura real.**

$$
A_{s\,nec}=9,07\;cm^2
$$

Área nominal de los aceros comerciales:

 $\emptyset$ *mm*  $A_n$   $A_{s\, nec}/A_n$   $N^{\circ}$  barras +1

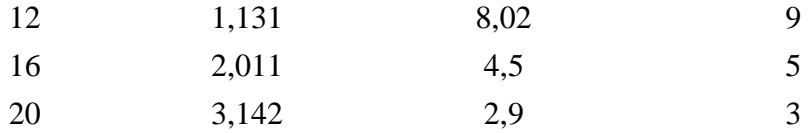

### **Se adopta 5 barras**  $\emptyset$  **16 mm <b>c/20 cm**

# $A<sub>s</sub>$  real >  $A<sub>s</sub>$  nec

# 10,06  $cm^2 > 9$ ,07  $cm^2$  ok!

# **Armadura superior negativa por metro:**

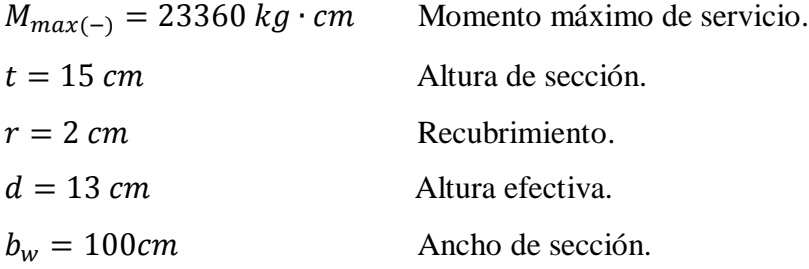

**Momento mayorado de diseño.**

$$
M_d = 1, 6 \cdot Mf = 37376 \ kg \cdot cm
$$

#### **Procedimiento de cálculo:**

Momento reducido de cálculo:

$$
\mu_d = \frac{M_d}{b_w \cdot d^2 \cdot f_{cd}} = 0,016
$$
  

$$
\mu_{d \text{ lim}} = 0,332
$$
  

$$
\mu_d < \mu_{d \text{ lim}}
$$
  

$$
0,016 < 0,332 \text{ OK}
$$

#### **Armadura necesaria.**

Con  $\mu_d$  se busca en tabla la cuantía mecánica:

$$
w_s = 0,031
$$
  

$$
A_s = w_s \cdot b_w \cdot d \cdot \frac{f_{cd}}{f_{yd}} = 1,55 \text{ cm}^2
$$

Armadura mínima.

$$
W_{s\,min} = 0,0018
$$

$$
A_{s\,min} = W_{s\,min} \cdot b_w \cdot d = 2,34\,cm^2
$$

Se adopta el mayor valor, la armadura es de:

$$
A_{s\,nec}=2,34\;cm^2
$$

#### **Armadura real.**

$$
A_{s\,nec}=2,34\;cm^2
$$

Área nominal de los aceros comerciales:

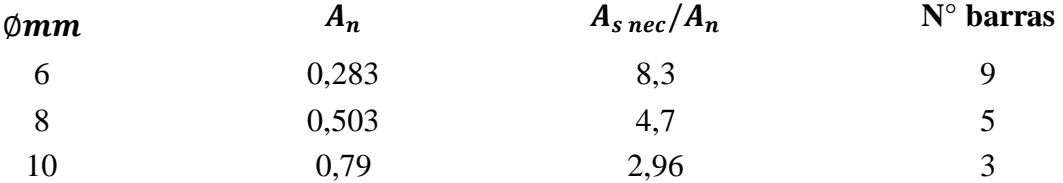

#### **Se adopta 5 barras 8 mm c/20 cm**

$$
A_{s\,real} > A_{s\,nec}
$$
  
2, 52 cm<sup>2</sup> > 2, 34 cm<sup>2</sup> ok!

#### **Armadura de corte en la escalera.**

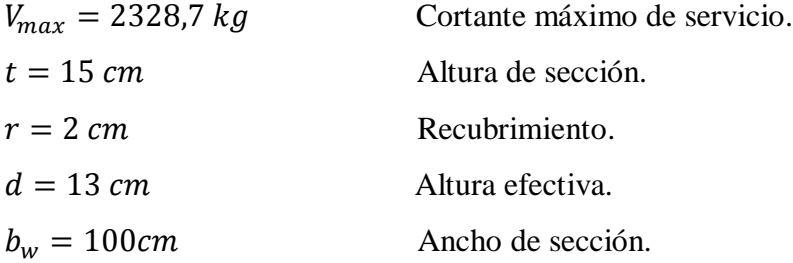

#### **La resistencia convencional del hormigón a cortante es:**

$$
f_{vd}=0,5\cdot\sqrt{f_{cd}}=5,92\frac{kg}{cm^2}
$$

#### **Cortante mayorado de diseño.**

$$
V_d = 1, 6 \cdot V_{max} = 3725, 92 kg
$$

#### **Procedimiento de cálculo:**

Resistencia del hormigón al esfuerzo cortante:

$$
V_{cu} = f_{vd} \cdot b_w \cdot d = 7696 \text{ kg}
$$

Condición:

 $V_d > V_{cu}$ 

$$
3725,92 \, kg > 7696 \, kg
$$
 No cumple!

 $V_d > V_{cu}$  No cumple!

El cortante de diseño es menor que la contribución del hormigón al esfuerzo cortante, no necesita armadura de corte.

Armadura mínima.

$$
W_{s\,min} = 0,0018
$$

$$
A_{s\,min} = W_{s\,min} \cdot b_w \cdot d = 2,34 \, cm^2
$$

Se adopta el mayor valor, la armadura es de:

$$
A_{s\,nec}=2,34\;cm^2
$$

#### **Armadura real.**

$$
A_{s\,nec}=2,34\;cm^2
$$

Área nominal de los aceros comerciales:

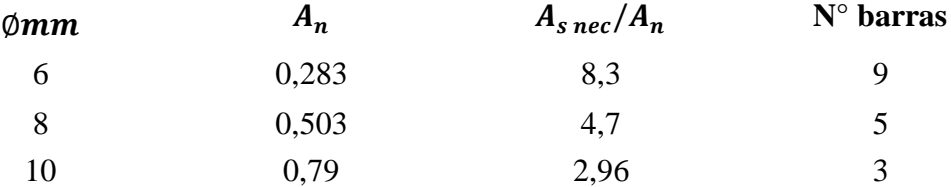

 $Se$   $ad$ opta  $5$   $bar$ ras  $\emptyset$   $8$  mm  $c/20$  cm

 $A<sub>s</sub>$  real >  $A<sub>s</sub>$  nec 2, 52  $cm^2 > 2$ , 34  $cm^2$  ok!

**Comprobación con el programa CYPECAD:**

En la tabla siguiente se muestran en resumen los resultados manuales y resueltos por el programa CYPECAD del cálculo de toda la armadura de la escalera, en el lado izquierdo están los resultados manuales con el área de acero necesaria, al centro los resultados del programa estructural junto con el área de su armadura y a la derecha una comprobación de la cuantía en porcentaje de ambos resultados.

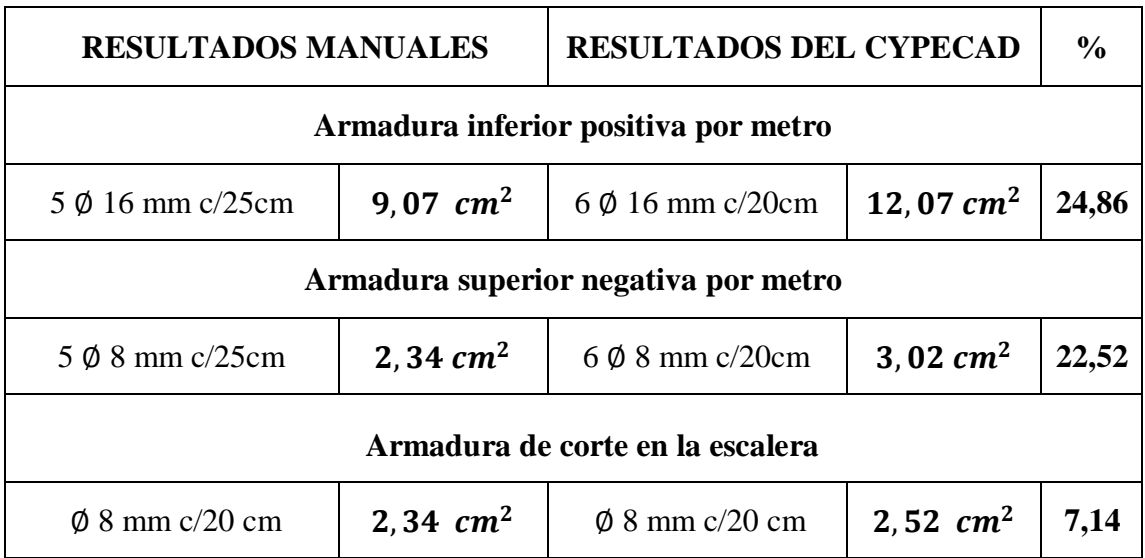

*Tabla N° 3.17. Cuadro comparativo escaleras, Fuente: Elaboración propia.* **Observaciones:**

Como se puede observar en el cálculo la armadura que resulta del programa puede variar debido a las consideraciones que toma para la colocación de la misma, también podemos constatar que el programa mayora el área necesaria de acero, en porcentajes variables a favor de la seguridad.

#### **3.5.7. Estructuras complementarias.**

#### **Diseño de instalaciones.**

Para el diseño del "Centro Diocesano de Acogida" se realizaron las siguientes instalaciones que son indispensables para cualquier estructura:

- **Instalación de agua potable.**
- **Instalación eléctrica.**
- **Instalación sanitaria.**

Todas basadas en las normas bolivianas. El detalle de dichas instalaciones se encuentra en los planos.

#### **3.5.8. Análisis de precios unitarios.**

El análisis de precios unitarios realizado para cada ítem, de acuerdo a los precios vigentes 2016, para cada actividad, esto se puede ver a detalle en los anexos.

#### **3.5.9. Presupuesto general de la obra.**

El presupuesto total de la obra se lo realizó calculando previamente los cómputos métricos para cada Ítem, multiplicando estos por el precio unitario de cada ítem llegamos al presupuesto total de obra.

Con un tipo de cambio al dólar de 6,96 Bs, el costo total de la obra es de 2954671,192 Bs (424521,723 \$us). Con un tiempo de ejecución de 560 días calendario.

En Anexos, se indica el desarrollo de cada una de las actividades de la obra, indicando el precio unitario y el presupuesto total y el diagrama de Gantt.

#### **3.5.10. Especificaciones técnicas.**

Las especificaciones técnicas materializadas para cada ítem, comprende los siguientes puntos: definición, materiales, herramientas y equipo, procedimiento para la ejecución, forma de medición, y forma de pago; cada uno de estos puntos deben ser estrictamente cumplidos en el momento de la ejecución del proyecto.

# **CAPÍTULO IV**

#### **4. APORTE ACADÉMICO – PAREDES PREFABRICADAS TECNOLOGÍA M2.**

Se realiza la investigación de las paredes prefabricadas denominadas tecnología M2, y una comparación general con el sistema tradicional que es la tabiquería de ladrillo de seis huecos.

#### **4.1. Marco teórico.**

El sistema M2, es el sistema constructivo de avanzada tecnología más difundido en el mundo. Caracterizado por ser sismo-resistente y a la vez un excelente aislante termoacústico. El mismo se basa en la combinación de paneles modulares, producidos de manera industrial y bajo altos estándares de calidad, que responden con eficacia a las funciones estructurales requeridas, garantizando la solidez de las edificaciones en casos de terremotos, otorgando un elevado aislamiento termo-acústico incluso en condiciones extremas y con alta resistencia al fuego. La idea base de este sistema constructivo, apreciado y utilizado en todo el mundo desde hace más de 30 años, es la producción industrial del panel que luego es ensamblado y acabado en la obra mediante hormigón proyectado.

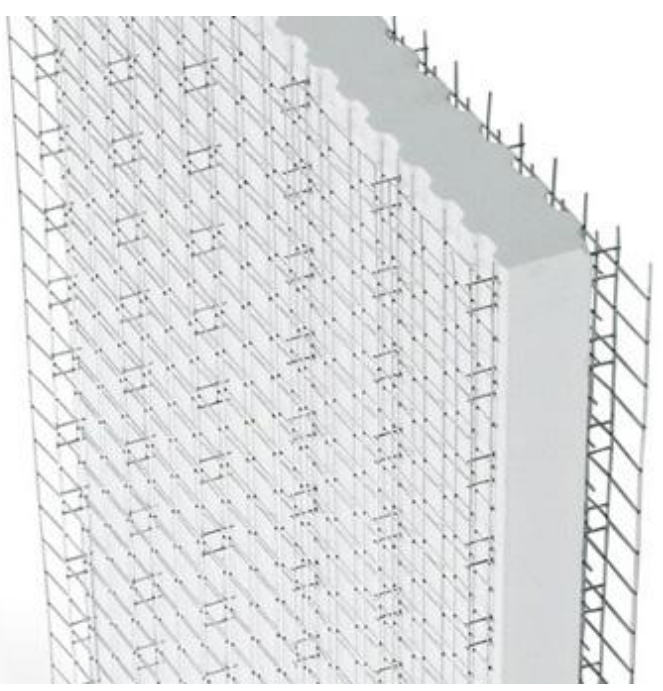

*Gráfico N° 4.1 "Pared simple de tabiquería tecnología M2" Fuente: www.google.com*

La originalidad y concepción del Sistema M2 así como su continuo desarrollo y actualización ha sido sostenida a lo largo de estos años por una serie de patentes, prototipos y ensayos efectuados en Italia y otros países, ya sea sobre los paneles en sí o sobre los prototipos de edificaciones desarrolladas para esos efectos.

Este aspecto le ha permitido lograr certificados y homologaciones expedidas por importantes institutos en varios países con normativas de construcción rigurosas. Como testimonio de la eficacia, efectividad y gran confiabilidad del sistema M2, está siendo utilizado en todos los continentes y cuenta con más de 40 líneas de producción funcionando en diferentes países alrededor del mundo.

Los componentes del Sistema M2 en general están formados por dos ó más mallas de acero de alta resistencia que encierran una placa de poliestireno expandido (plastoformo). Ambas mallas se unen mediante conectores de acero que atraviesan todo el panel otorgando la resistencia que lo caracteriza. Una vez montado el panel se completa en la obra con hormigón.**<sup>12</sup>**

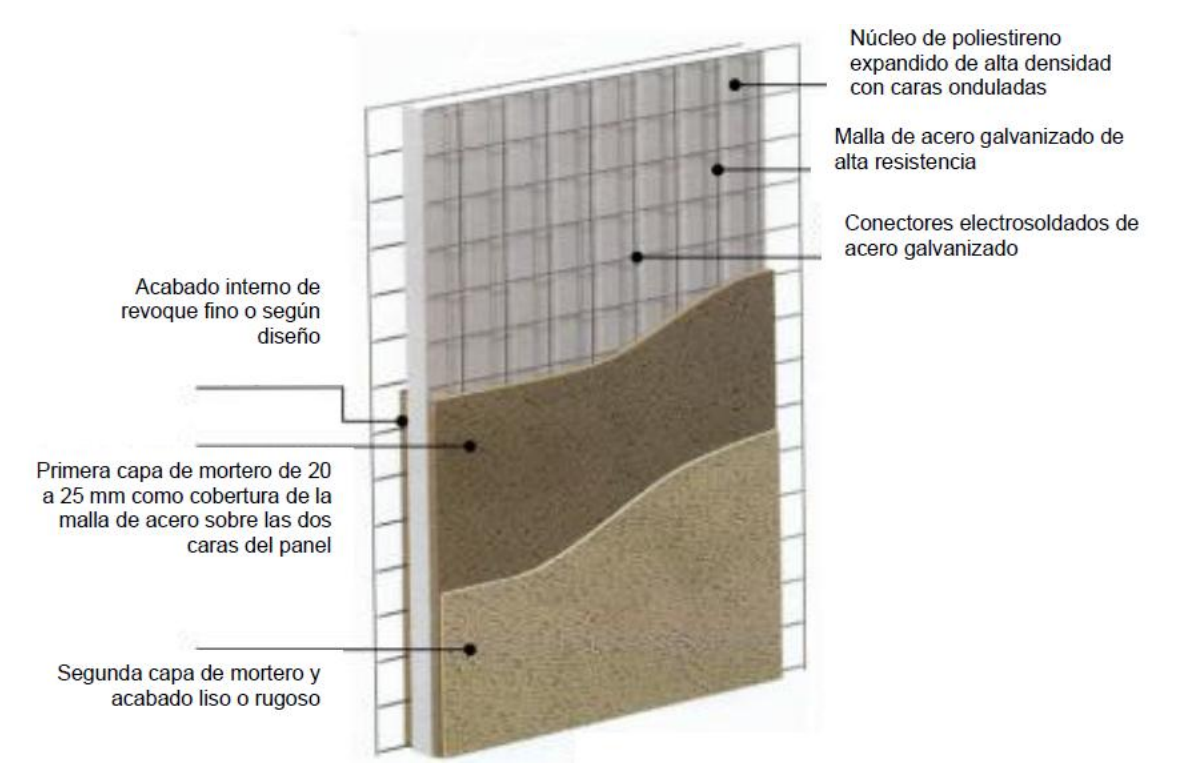

*Gráfico N° 4.2 "Elementos de sistema constructivo M2" Fuente: www.google.com*

 $\ddot{\phantom{a}}$ 

**<sup>12</sup>** *Revista* "*INFORMACIÓN TÉCNICAS" sistema Constructivo M2® Casa Pronta.*

#### **4.1.1. Productos de tecnología M2.**

#### **4.1.1.1. Tabiquería simple.**

Tabiques, losas, paredes de división y cerramiento, muros portantes, etc.

Por su alta resistencia puede ser utilizado como estructura portante para construcciones de hasta 6 pisos con aplicación de hormigón estructural sobre sus dos caras. Ideal para el emplazamiento de paredes de cerramiento, tabiques, muros divisorios, y aislante para cubiertas y pisos, ya sea en edificios nuevos como en reestructuraciones o remodelaciones, tanto de carácter industrial como comercial o residencial.

#### **4.1.1.2. Tabiquería Doble.**

Óptimo para paredes portantes de hormigón armado.

Desarrollado para dar soluciones definitivas a requerimientos de cargas o aislamientos extremos. Constituido por dos paneles simples, previamente moldeados y unidos entre ellos por medio de conectores horizontales dobles que crean en su interior un espacio para relleno, según los requerimientos, con hormigón de características y resistencias predefinidas o elementos aislantes termo-acústicos.

#### **4.1.1.3. Escalera.**

Ideal para escaleras, resistentes y de rápida ejecución.

El Panel M2 Escalera se caracteriza por la facilidad y rapidez con la que se coloca así como también por su ligereza y resistencia estructural, ideal para una escalera ligera, resistente y de realización rápida. Este producto también puede ser utilizado para la construcción de rampas que serán luego acabadas externamente con revoque tradicional, baldosas, madera u otro material.

#### **4.1.1.4. Losa.**

Para cubiertas y losas con viguetas de hormigón vaciadas in situ.

Formado por una placa moldeada de poliestireno expandido recubierta con malla electrosoldada. Posee espacios interiores destinados a la adición de acero complementario para formar las viguetas con el vaciado de hormigón. Este producto ha sido diseñado para realizar losas y cubiertas con viguetas de hormigón armado y ofrece notables ventajas en términos de peso, aislamiento y rapidez de montaje en todo tipo de construcciones.

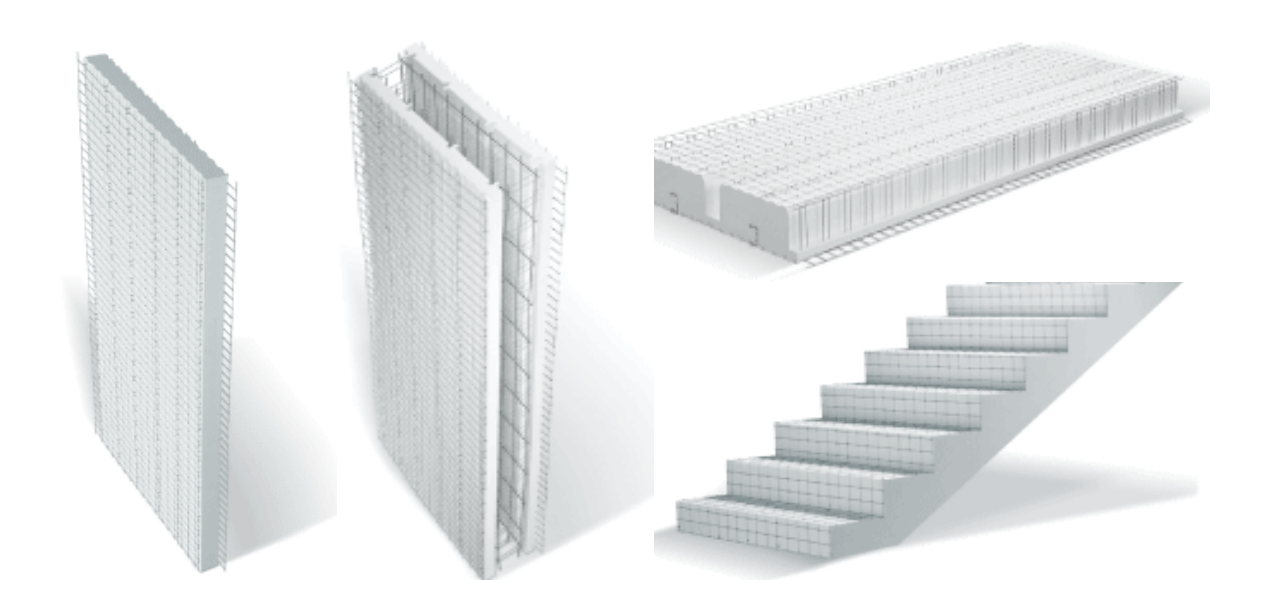

*Gráfico N° 4.3 "Productos de tecnología M2" Fuente: www.google.com*

# **4.1.2. Ventajas.**

El sistema constructivo que se estudia, unen las ventajas del poliestireno expandido, la malla de acero y el revestimiento de hormigón:

# *Sostenibilidad y ahorro energético.*

La baja conductividad térmica del poliestireno garantiza:

- Confort térmico.
- Bajo consumo energético.
- Genera un desarrollo sostenible.

La capacidad de aislamiento hidrófugo del sistema M2 permite:

- Protección contra la humedad.
- Ambientes secos.
- Mayor Duración de enlucidos y pinturas.
- Protección contra mohos, hongos y otros.

# *Ligereza y fácil manipuleo.*

Los paneles M2 son ligeros, rígidos y maniobrables, permitiendo:

- Fácil montaje en diversas condiciones de trabajo.
- Mayor seguridad.
- Reducción de accidentes.

Almacenamiento conveniente sin requerimientos especiales.

#### *Menor tiempo de instalación.*

Las ventajas del sistema M2, en comparación con sistemas tradicionales han demostrado:

- Consistente reducción de los tiempos.
- Optimización de las secuencias de montaje.
- Facilita la operatividad del personal en la obra.
- Optimiza la jornada laboral.

# *Versatilidad.*

La gama completa de productos M2 compuestas por paredes portantes, muros divisorios, tabiques, entrepisos y escaleras permiten:

- Máxima flexibilidad en el proyecto
- Obtener cualquier forma geométrica plana o curva.
- Lograr diferentes formas a través de simples cortes.

# *Reducción de costos.*

En comparación con sistemas tradicionales:

- Accesibilidad de precios
- Ahorro en costos directos e indirectos de construcción.

# *Capacidad portante.*

Pruebas de laboratorio en diferentes partes del mundo han determinado:

- Elevada resistencia a la compresión (peso-carga).
- Elevada resistencia a tracción (estiramiento).
- Trabajo eficiente entre la malla de acero y el hormigón proyectado y vaciado.

# *Resistencia al fuego.*

Las características del panel M2 han satisfecho ampliamente lo solicitado en las normas vigentes, demostrando:

- Alta resistencia el fuego.
- Cualidad auto-extinguible sin producir llama (poliestireno expandido).

Las capas de hormigón impiden la combustión.

#### *Resistencia a sismos.*

Pruebas con movimientos y aceleraciones superiores a la de los sismos de gran magnitud han demostrado:

- Alta resistencia a sismos sin daños en estructura.
- Experiencias reales han confirmado los datos de laboratorio.

# *Resistencia a vientos.*

Construcciones realizadas con el sistemaM2 en zonas con alto riesgo de ciclones han demostrado.

- Mayor resistencia al paso de ciclones devastadores.
- Alta resistencia a complejas solicitaciones y empujes de fuerzas.

# *Resistencia a explosiones.*

Los Paneles M2 han resistido de excelente manera a diversas pruebas realizadas con:

- Distintos tipos de revocado de hormigón.
- Potentes explosivos.
- Onda de choque uniforme sobre el panel.

# *Aislamiento acústico.*

Las características del sistema generan:

- Confort en zonas y lugares agresivos.
- Soluciones a exigencias de aislamiento acústico extremo.
- Capacidad de aplicación de insertos fonoabsorbentes como corcho, fibras de coco, cartón-yeso, lana de roca, etc.

# *Aislamiento térmico.*

El espesor y la densidad del aislante permiten dar soluciones específicas a cada proyecto, incrementando la superficie útil además de generar una envolvente sin puentes térmicos al usarlo integralmente.

# *Variedad de acabados.*

Las paredes con sistema M2 se pueden completar:

- Con cualquier tipo de revestimiento sin ninguna excepción.
- Sobre el revoque en bruto.
- Sobre la superficie alisada.

# *Compatible con otros sistemas.*

Sistema absolutamente flexible, complementa estructuras de hormigón armado o de acero, puede incluir con facilidad elementos constructivos de acero, madera, hormigón.

# **4.1.3. Desventajas.**

Desventajas de la Construcción Prefabricada con el sistema M2.

# *Aspecto económico-financiero.*

Este tipo de construcción requiere de una inversión inicial muy importante para poner en marcha el sistema de producción, pero es justificada en obras grandes con plazos de ejecución reducidos.

# *Aspecto estructural*

Inconvenientes que derivan de la escasa o nula rigidez frente a los esfuerzos horizontales (p. ej. presión del viento) por los problemas en la resolución de las uniones, punto débil de estas estructuras.

# *Manipulación y transporte.*

- Los elementos sufren estados de carga transitorios en su transporte y colocación, izado y ajustes, que pueden afectar la resistencia estructural de la pieza.
- Deben ser respetados los gálibos de transportes en las carreteras, siendo ésta otra variable a tener en cuenta al armar las piezas pre-moldeadas.
- El acopio, manipulación y forma de transporte puede afectar a las piezas si estas operaciones no son efectuadas por personal capacitado.

# *Sobre el montaje.*

Debe disponerse de equipos pesados para el montaje de elementos estructurales y tener el espacio suficiente para maniobrar con esta maquinaria.

#### *Sobre la fabricación.*

- Debido a que este sistema debe enfrentarse a problemas a resolver durante los tiempos de fabricación y montaje, esto requiere de la ingeniería de proyecto de todas las instalaciones previas al comienzo de obra.
- Es fundamental la coordinación de tareas para las instalaciones a fin de evitar trabajos posteriores. Un error en la resolución de estos conflictos puede llevar al fracaso de la obra (uniones, tiempos, costes, resistencia estructural, etc.)
- Equipo de alta tecnología tanto para las uniones electro soldadas como para el hormigón lanzado.

# *Mano de obra especializada.*

Tanto el moldeo como el montaje son trabajos específicos que requieren de personal previamente capacitado.

#### *En nuestro medio.*

Las fábricas del sistema constructivo M2 se encuentran en los departamentos vecinos.

# **4.1.4. Características del panel simple (no portante).**

Este capítulo hace mayor referencia a la pared prefabricada simple (no portante), ya que es el elemento que se puede emplear en el diseño del "Centro Diocesano de Acogida", y del que se realiza la comparación en tiempo de ejecución y costo.

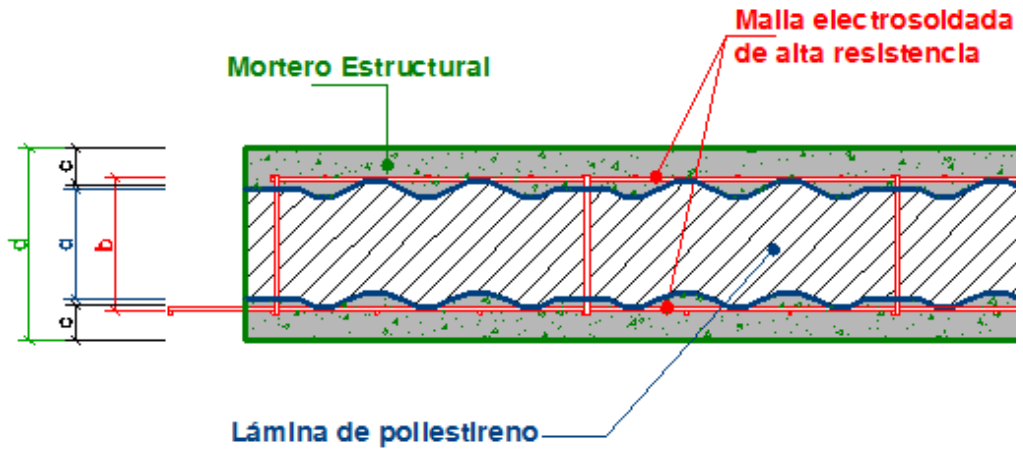

*Gráfico N° 4.4. Detalles estructurales. Fuente: www.google.com*
El panel simple puede ser utilizado para tabiques interiores no portantes, cerramientos externos en casas, en edificios de viviendas, en edificios industriales o comerciales. Este panel es un excelente aislante térmico y acústico, es resistente y económico. A diferencia del panel portante, la malla tiene una cuadrícula de 75 x 150 mm. El espesor del mortero cementico debe ser de 2,5 cm como mínimo.

- *a.* espesor nominal del panel de poliestireno expandido (40 200 mm)
- *b.* distancia entre las armaduras longitudinales  $(a + 15 \text{ mm})$
- *c*. espesor de mortero cementico ( $\geq$ 25 mm)

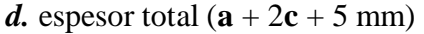

| <b>PANEL</b>  | $\mathbf{a}$<br>(mm) | $\mathbf{c}$<br>(mm) | d<br>$(\mathbf{mm})$ | <b>PESO</b><br><b>PANEL</b> | <b>PESO</b><br>MURO** | Indice de<br>aislamiento |
|---------------|----------------------|----------------------|----------------------|-----------------------------|-----------------------|--------------------------|
|               |                      |                      |                      | (Kg/m2)                     | (Kg/m2)               | acústico                 |
| <b>PST040</b> | 40                   | 25                   | 95                   | 2,44                        | 114,94                | 41 dB *                  |
| <b>PST060</b> | 60                   | 25                   | 115                  | 2,81                        | 115,31                |                          |
| <b>PST080</b> | 80                   | 25                   | 135                  | 3,18                        | 115,68                | 46 dB *                  |
| <b>PST100</b> | 100                  | 25                   | 155                  | 3,54                        | 116,04                |                          |
| <b>PST120</b> | 120                  | 25                   | 175                  | 3,91                        | 116,41                |                          |
| <b>PST140</b> | 140                  | 25                   | 195                  | 4,28                        | 116,78                |                          |
| <b>PST160</b> | 160                  | 25                   | 215                  | 4,64                        | 117,14                | 51 dB                    |
| <b>PST180</b> | 180                  | 25                   | 235                  | 5,01                        | 117,51                |                          |
| <b>PST200</b> | 200                  | 25                   | 255                  | 5,38                        | 117,88                |                          |

*Tabla N° 4.1. Características del panel estándar. Fuente: www.google.com*

#### *Panel*

Ancho  $= 1,20$  m

Largo = Variable según proyecto

Espesor = Variable según proyecto

#### *Malla de Acero Electro soldada.*

Acero longitudinal: Ø 2,4 mm cada 75 mm (20 hilos)

Acero transversal: Ø 2,4 mm cada 150 mm

Acero de conexión: Ø 3,0 mm (aprox. 72 por m2)

Tensión característica de fluencia: fyk> 600 N/mm2

Tensión característica de rotura: ftk> 680 N/mm2

### *Poliestireno.*

Densidad: 15 Kg/m3

\* Ensayos efectuados en la Universidad de Chile

\*\* Para espesor de mortero cementico de 2.5 cm por cara

# **4.1.4.1. Especificaciones técnicas de los materiales de la tecnología M2.**

La siguiente tabla muestra los requerimientos técnicos de la tecnología M2.

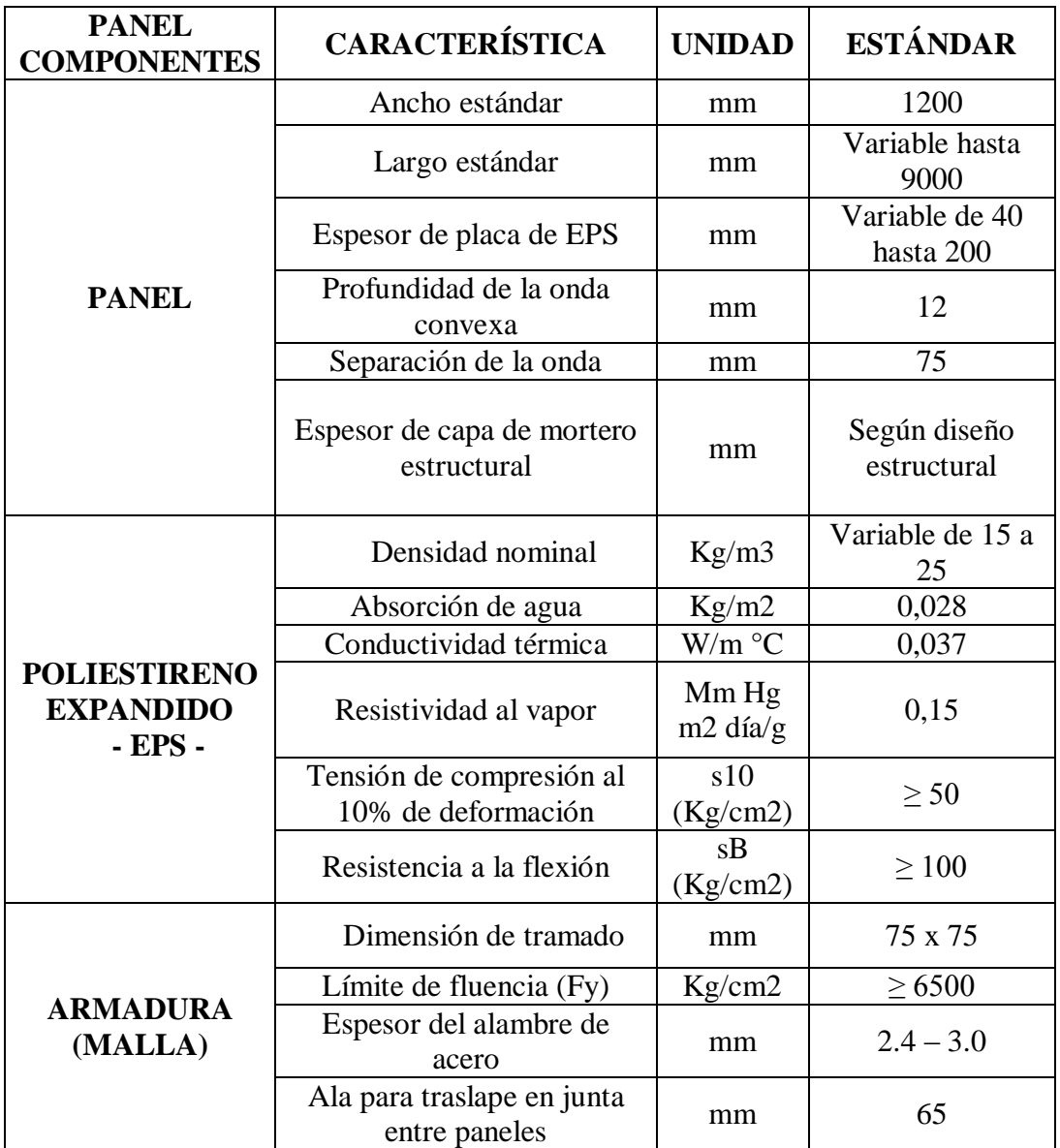

|                | Resistencia a la<br>compresión (F'c)           | Kg/cm2             | Según diseño<br>estructural |
|----------------|------------------------------------------------|--------------------|-----------------------------|
|                | Relación agua – cemento<br>máxima              | r                  | Según diseño del<br>mortero |
|                | Tamaño máxima de la<br>partícula del agregado2 | mm                 | 8                           |
| <b>MORTERO</b> | Relación volumétrica de<br>cemento - agregado  | $\mathbf R$        | Según diseño del<br>mortero |
|                | Aditivo para mortero<br>proyectado             |                    | Libre de<br>álcalis         |
|                | Tamaño máximo de fibra<br>polipropileno        | mm                 | 12 (preferible)<br>menor)   |
|                | Adición de fibra de                            | Kg/saco            | $\geq 0.03$                 |
|                | polipropileno de 12 mm                         | cemento            | s/diseño mort.              |
|                | Fuerza de compactación<br>neumática mínima     | Lt aire $/$<br>min | 300 a 350                   |

*Tabla N° 4.2. Especificaciones Técnicas, Fuente: "Manual técnico tecnología M2".*

Se puede utilizar mortero prefabricado. En este caso, se deberá seguir la especificación del fabricante respecto de la cantidad de agua de amasado, adiciones y otros detalles inherentes.

Utilizar como referencia la curva granulométrica establecida por el departamento técnico, para mortero.

#### **4.1.4.2. Mallas de refuerzo.**

Las mallas de refuerzo estructural están diseñadas con alambre de acero galvanizado de alta resistencia de 2,4 mm de diámetro y son utilizadas para reforzar aberturas, uniones en ángulo entre paneles y en general para asegurar la continuidad de la malla de acero estructural. Estas mallas son fijadas a los paneles mediante el uso de alambre de acero o

#### grapas.

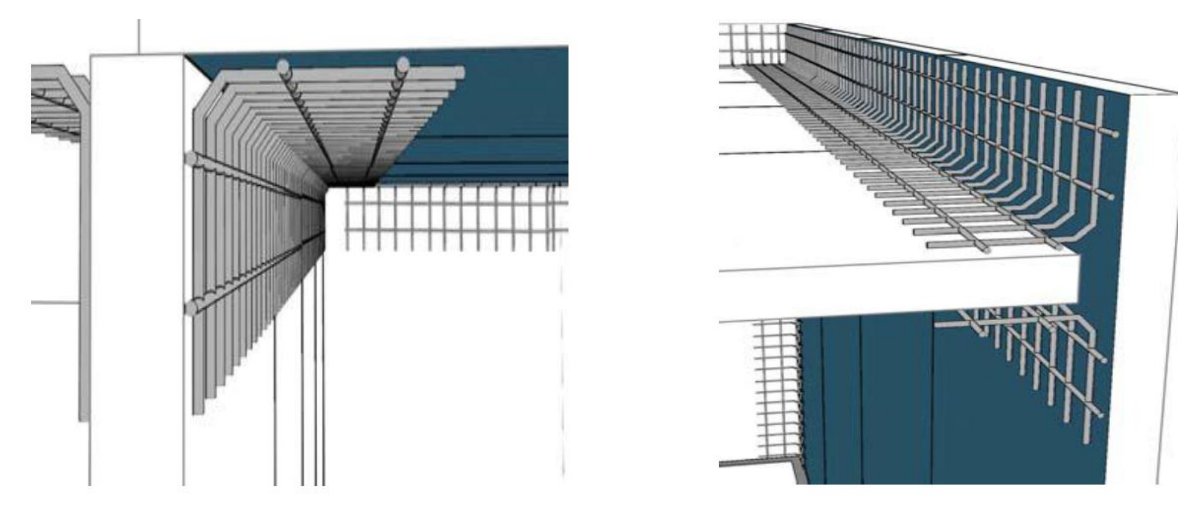

*Gráfico N° 4.5. Malla de refuerzo. Fuente: www.google.com*

#### *Malla de refuerzo angular interna.*

Utilizada para el refuerzo de uniones en ángulo. RG1-I Para uso interior o para espesores de paneles menores o iguales a 60 mm. Rendimiento estimado: 4 unidades por unión (2 internas y 2 externas) en promedio.

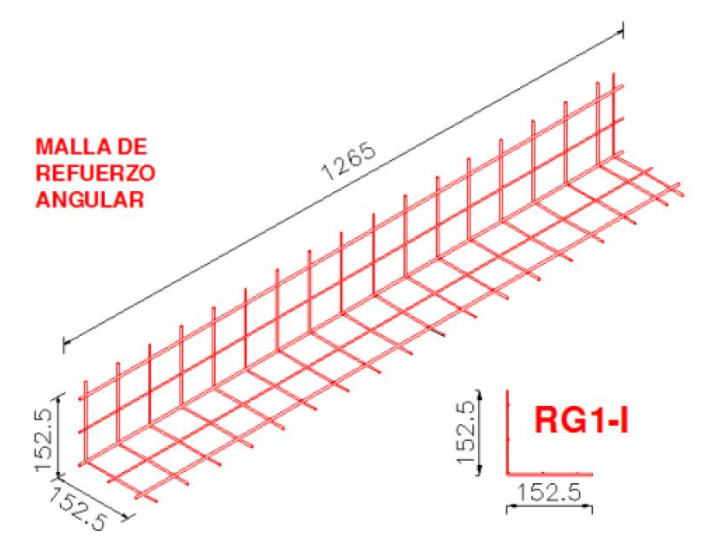

*Gráfico N° 4.6. Tipos de malla 1. Fuente: [www.google.com](http://www.google.com/)*

### *Malla de refuerzo angular externa.*

Utilizada para el refuerzo de uniones en ángulo. RG1-E Para uso externo o para espesores de panel mayores a 60 mm.

Rendimiento estimado: 4 unidades por unión (2 internas y 2 externas) en promedio.

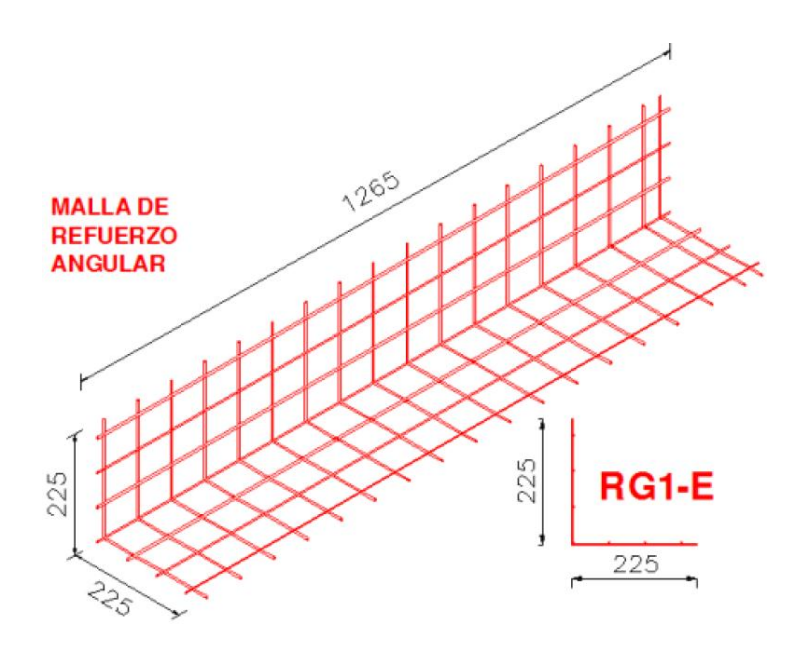

*Gráfico N° 4.7. Tipos de malla 2. Fuente: [www.google.com](http://www.google.com/)*

### *Malla de refuerzo en "u".*

Refuerza los bordes de las aberturas (puertas y ventanas) cuando los mismos quedan expuestos. Rendimiento estimado De acuerdo al perímetro a ser cubierto.

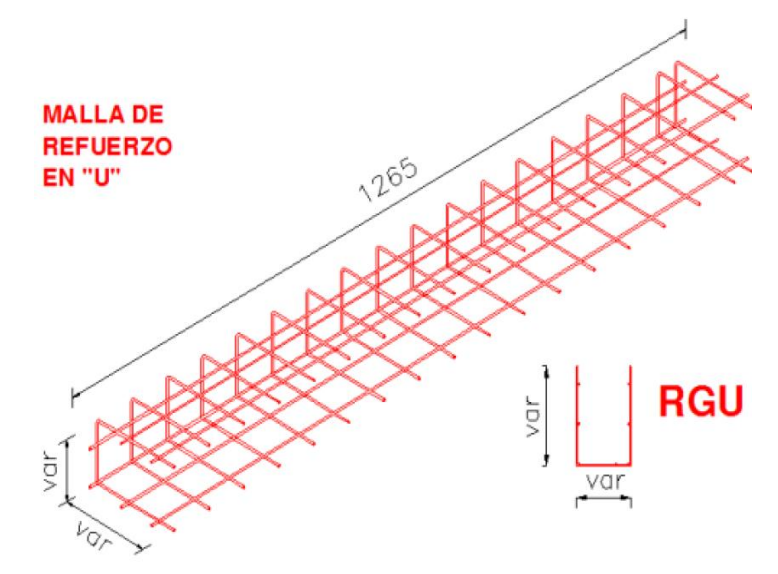

*Gráfico N° 4.8. Tipos de malla 3. Fuente: [www.google.com](http://www.google.com/)*

*Malla de refuerzo plana.*

Utilizada para el refuerzo de: Ángulos formados por las aberturas (puertas y ventanas) y colocada formando un ángulo de 45°. Áreas donde se tuvo que cortar la malla del panel (generalmente debido a las instalaciones) Uniones entre paneles.

Rendimiento estimado: 2 unidades por puerta 4 unidades por ventana.

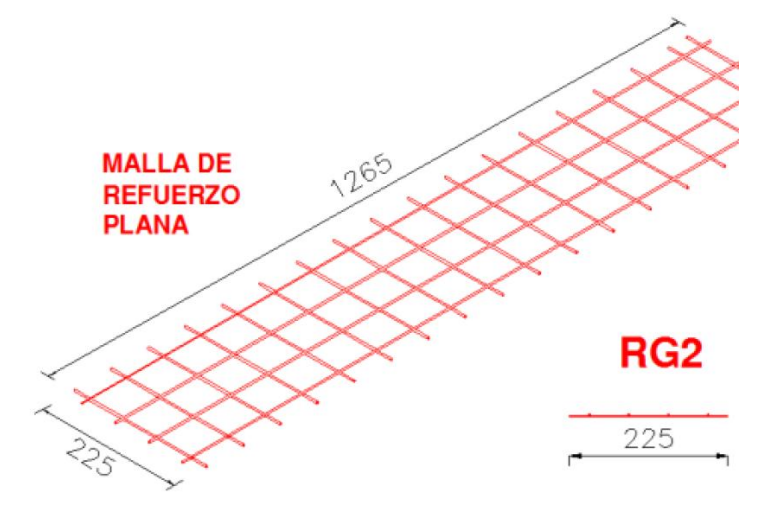

*Gráfico N° 4.9. Tipos de malla 4. Fuente: [www.google.com](http://www.google.com/)*

## *Malla entera de refuerzo.*

Reconstituye la malla en paneles curvados, para aplicaciones variadas, su rendimiento es de acuerdo a la aplicación y superficie involucrada.

Tensión característica de fluencia fyk> 600 N/mm2

Tensión característica de rotura ftk> 680 N/mm2

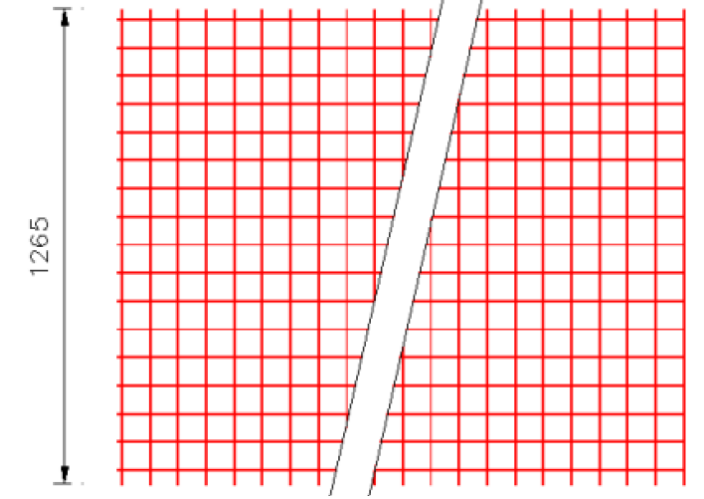

*Gráfico N° 4.10. Tipos de malla 5. Fuente: [www.google.com](http://www.google.com/)*

#### **4.1.4.3. Hormigón lanzado.**

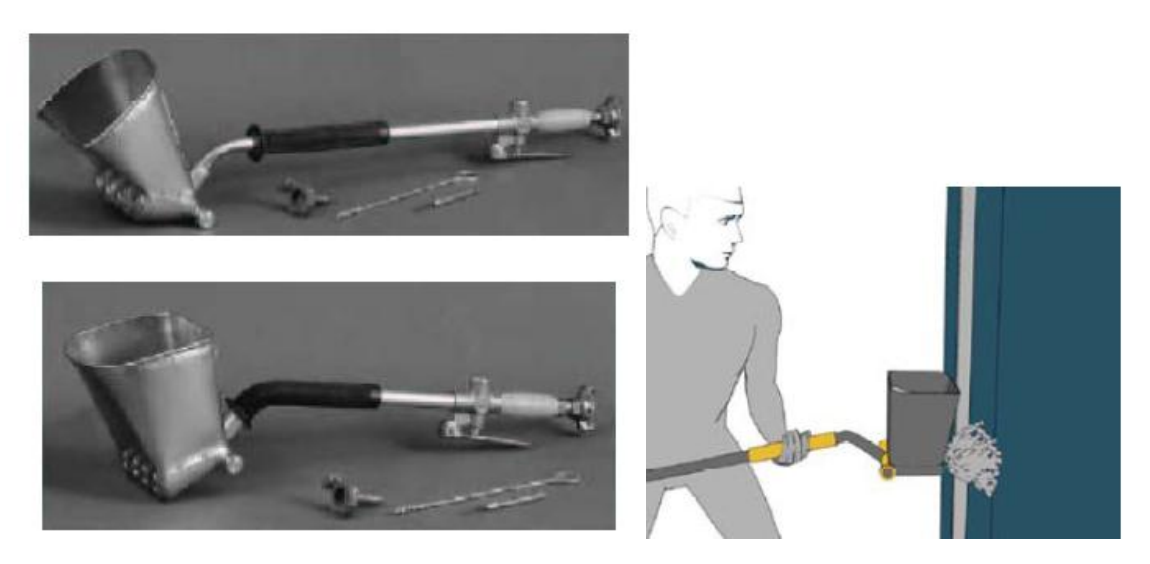

*Gráfico N° 4.11. Hormigón lanzado. Fuente: www.google.com*

El hormigón proyectado (o shotcrete) es un proceso por el cual [hormigón](https://es.wikipedia.org/wiki/Hormig%C3%B3n) es proyectado a alta velocidad sobre una superficie, usando una manguera donde se impulsa mediante aire comprimido, para conformar elementos estructurales o no estructurales en edificaciones. La mezcla que se utiliza para este tipo de hormigón es relativamente seca y se consolida por la fuerza del impacto, desarrollando una fuerza de compresión similar al hormigón normal o al hormigón de alta resistencia, dependiendo de la dosificación usada.

Son más o menos parecidas a las del hormigón clásico, notablemente en lo que respecta a la densidad aparente, a la resistencia a la compresión, a la tracción y al cizallamiento. En cambio, gracias a su estructura particular, el hormigón proyectado es más impermeable y más resistente a las heladas que un hormigón tradicional de la misma composición. Además, el hormigón proyectado presenta una característica notable: Se adhiere a la superficie de aplicación y permite obtener la forma de superficie deseada.

El uso de los equipos mostrados en el anterior gráfico permite disminuir el tiempo de ejecución en un 50% con respecto al sistema tradicional, sin necesidad de contar con personal especializado.

Las revocadoras M2 permiten la aplicación del mortero con una adherencia que no sería posible de alcanzar en forma manual.

Un operario que utiliza una revocadora M2 y cuenta con el aporte continuo de material puede llegar a revocar 1 cm de espesor sobre una superficie de 60 m2 en una hora de trabajo.

Las revocadoras M2 están disponibles para cielorrasos y para muros, ambos modelos presentan 4 orificios de salida y varían en el ángulo de proyección y dimensiones del recipiente para el revoque.

### *Dosificación.*

La mezcla con que se realice la proyección neumática del mortero estructural debe cumplimentar los requisitos que se enumeran a continuación:

- FACILIDAD DE APLICACIÓN: Debe poder ser aplicado en capas de alrededor de 2 cm sin que se produzcan des-prendimientos, con fluidez y plasticidad.
- ALTA RESISTENCIA: Debe proveer la resistencia necesaria para satisfacer las funciones estructurales a las que será sometido.
- RETRACCIÓN DE FRAGUADO: Para evitar la fisuración provocada por la evaporación del exceso de agua de amasado.

Para satisfacer todas las condiciones descritas es necesario contar con una mezcla de bajo contenido de agua y con una relación cemento arena (en volumen) comprendida entre 3,5 y 4,5.

El contenido unitario de cemento Portland normal variará en función de la granulometría de la arena y de la relación árido-aglomerante elegida entre 350 kg/m<sup>3</sup> y 400 kg/m<sup>3</sup>. La relación agua / cemento, en peso no debe superar 0,52 incluyendo la humedad libre de la arena.

En cuanto a los aditivos resulta necesario, en virtud de la baja trabajabilidad de las mezclas obtenidas con estas dosificaciones, agregar un reductor de agua de amasado / plastificante, en las proporciones que recomiende su proveedor.

Es conveniente utilizar fibra de polipropileno de 1,25 cm a razón de 0,30 kg por cada m3 de mezcla o superiores. Su finalidad es proveer una red anti-retracción de fraguado aumentando al mismo tiempo la tenacidad del mortero de cemento.

El curado resulta de fundamental importancia, como en todos los hormigones de gran superficie y poco volumen debido a la acción de los agentes atmosféricos.

#### *Forma de Aplicación.*

Para garantizar el recubrimiento de las armaduras se procede a colocar en obra unas maestras metálicas, de plástico o con el mismo mortero de medidas acordes al recubrimiento necesario a aplicar.

Estas maestras son normalmente tubos de acero de sección cuadrada cuyos cantos van desde 20 hasta 40 mm según la Clase de Exposición ambiental correspondiente al lugar donde la obra se encuentre.

Dado que la tecnología M2 es un sistema pre-industrializado ya que la totalidad de los paneles que se emplean en obra son producidos en planta de producción bajo intensos controles de elaboración y donde sólo es "in situ" la aplicación del mortero, se fija claramente los recubrimientos necesarios:

- **-** Margen de recubrimiento: 5 mm
- **-** Recubrimiento mínimo en Clase de Exposición I: 15 mm
- **-** Ídem en Clase de Exposición IIa: 20 mm
- **-** Ídem en Clase de Exposición IIb: 25 mm
- **-** Ídem en Clase de Exposición IIIa: 30 mm

Y así sucesivamente. Luego, el recubrimiento nominal será igual a la suma del recubrimiento mínimo más el margen:

- **-** Clase I 20 mm
- **-** Clase IIa 25 mm
- **-** Clase IIb 30 mm
- **-** Clase IIIa 35 mm
- **-** Clase IIIb 35 mm
- **-** Clase IIIc 40 mm

### **4.1.4.4. Malla electro-soldadas.**

La malla electrosoldada es la combinación de barras de distintos diámetros y longitudes que se cruzan entre sí perpendicularmente manteniendo una separación equidistante. Los puntos de contacto están unidos mediante soldadura eléctrica.

Estas mallas se componen de barras de acero negro o inoxidable, liso o corrugado, laminado en frio, longitudinal y transversal, que se cruzan en forma rectangular, estando las mismas soldadas en todas sus intersecciones. Gracias a su mayor resistencia, permite utilizar una menor cantidad de acero. A diferencia de los sistemas tradicionales, la Malla Electrosoldada llega lista para ser instaladas en obra.

Actualmente la Malla Electrosoldada en acero trefilado, se ha convertido en un complemento impresindible, para el reforzamiento del concreto armado en diversas construcciones, que ameriten una larga duración y permanencia estable.

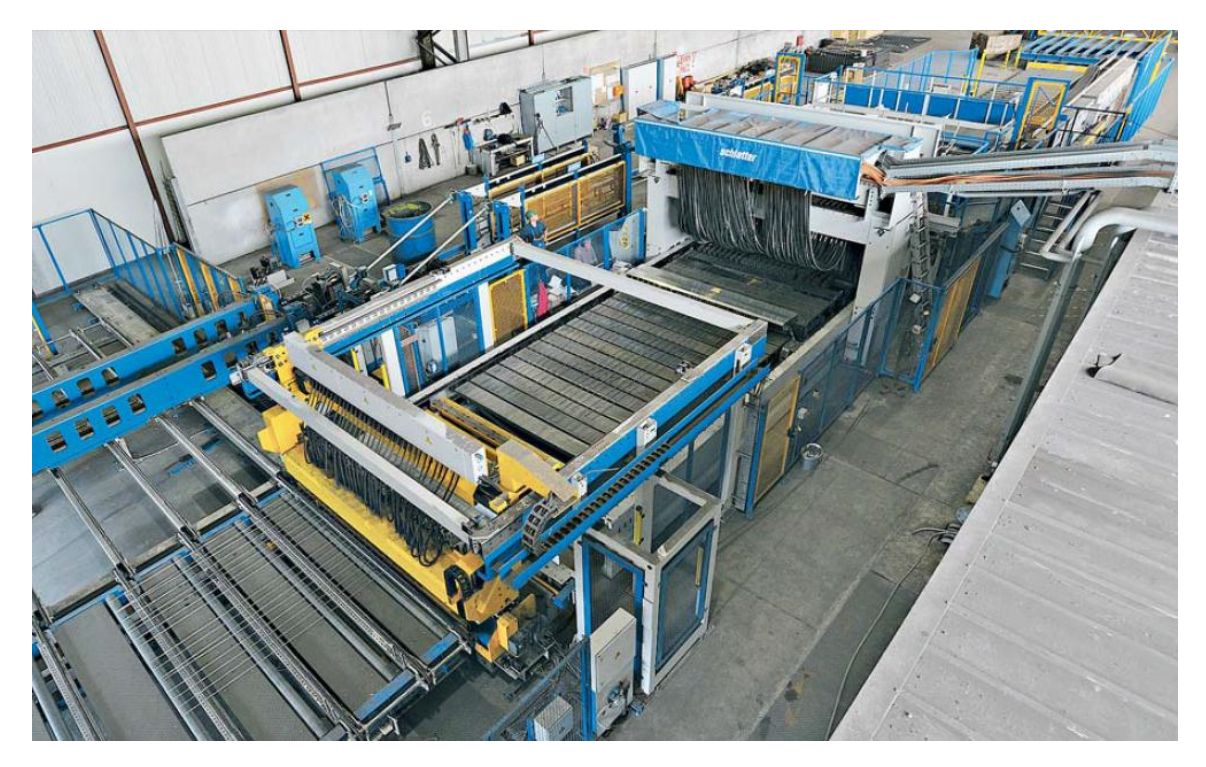

*Gráfico N° 4.12. Proceso de soldado de las mallas. Fuente: www.google.com*

### *Proceso de Fabricación.*

En el proceso de fabricación de la malla electrosoldada hay que destacar dos grandes procesos, el de terfilado y el de soldado.

En el primer paso del proceso de terfilado se procede al desbobinado de los rollos de alambron en una enderezadora para posteriormente eliminar las impurezas en el mismo. Tras esto el alambron se lamina en otro sistema mecanizado, esto es reducir y moldear el alambre hasta conseguir la corruga y el diámetro deseado. Luego se encarreta mediante otro sistema antes de su almacenamiento para dar paso al proceso de soldadura.

Todo el sistema está controlado por Panel Electrónico basado en Tiristores y los paneles de control de accionamiento de corriente continua.

Se ajusta los puntos de soldadura a las distancias deseadas según la apertura de malla requerida y arranque la máquina.

Los alambres de línea (en forma de rollos, sobre los pedestales) están alimentados de la parte trasera de la máquina a través de guías de alambre.

Los alambres transversales, enderezados y cortados a la longitud requerida (igual que el ancho de la malla requerida) sobre las enderezadoras cortadoras de alambre (equipo opcional) están alimentados uno por uno a la estación de soldadura.

Los alambres de línea y alambres transversales están soldados rítmicamente para formar la malla electro-soldada.

La velocidad de soldadura esta controla mediante el panel de control.

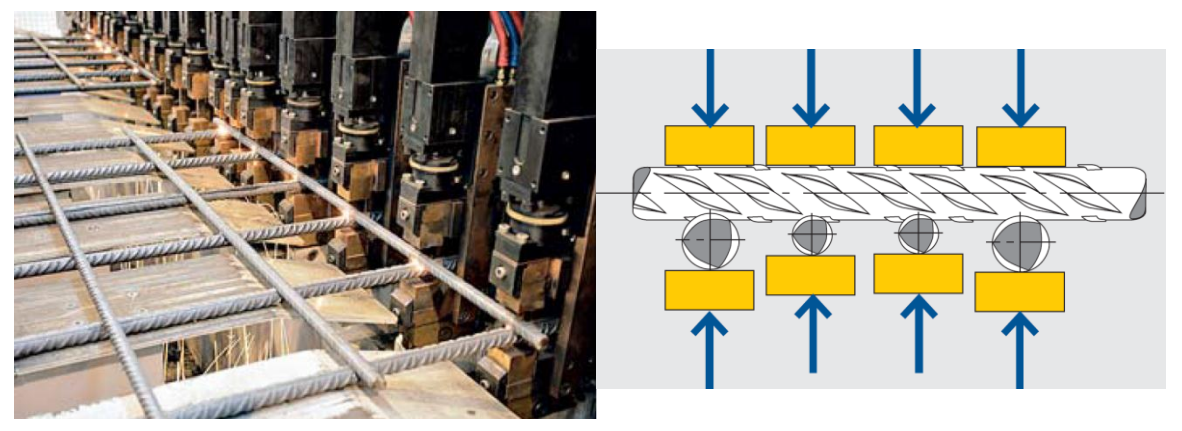

*Gráfico N° 4.13. Proceso de soldado de las mallas 2. Fuente: www.google.com*

### **4.1.5. Etapas de construcción sistema constructivo m2.**

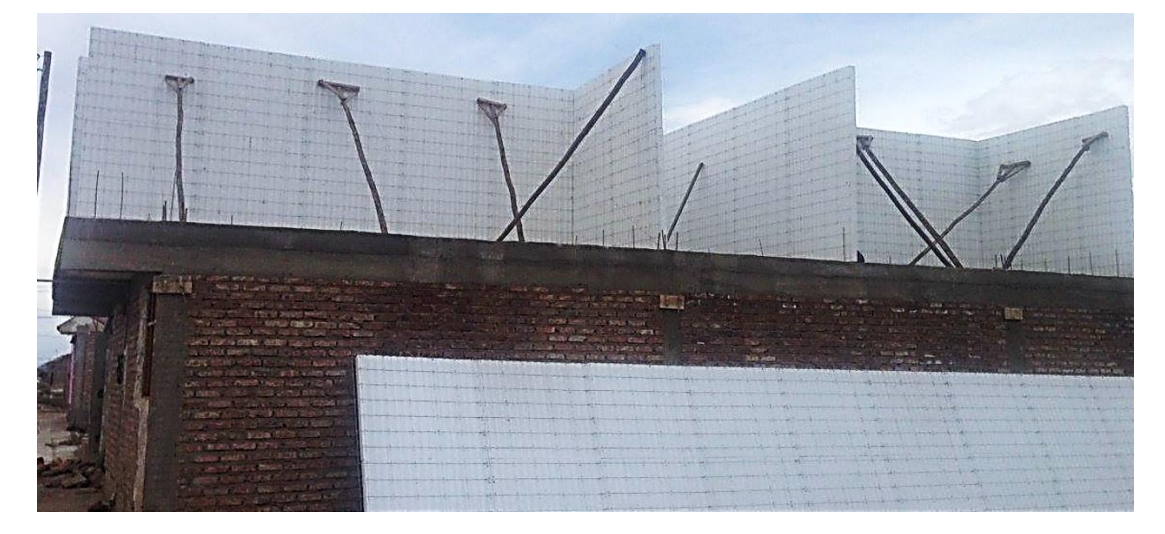

**4.1.5.1. Armado de paneles.**

*Gráfico N° 4.14. Instalación de los paneles. Fuente: www.google.com*

El panel M2 se transporta a mano por una o dos personas, cada pieza con dimensiones superiores a los 4 m2, y se unen entre si usando una grapadora neumática o manual. El montaje de los paneles, puede ser realizado manualmente por una sola persona, sin necesidad de usar medios de carga y descarga o conocimientos especiales, simplificando y acelerando la puesta en obra en cualquier situación.

### **4.1.5.2. Instalaciones.**

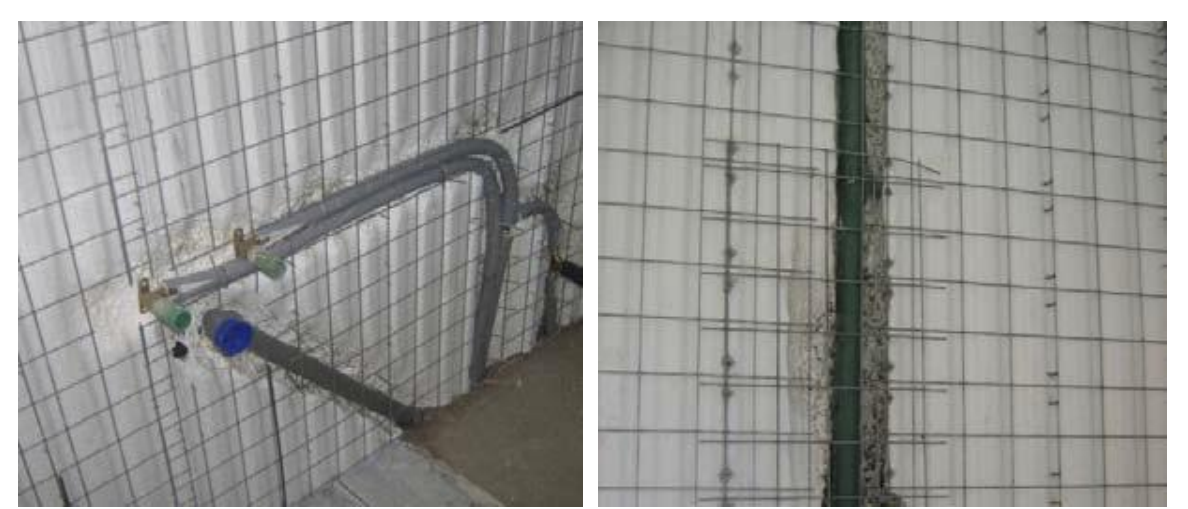

*Gráfico N° 4.15. Instalación agua potable, sanitaria y eléctrica. Fuente: www.google.com*

Aplicando un generador de aire caliente sobre el poliestireno, se generan canales en los que se instala el tubo flexible; asegurándolo por detrás de la red metálica. Si se utilizan tubos rígidos o semirrígidos la malla de acero se corta por el largo necesario para emplazar el tubo; estas tareas se llevan a cabo sencillamente con la ayuda de alicates de corte, cizallas, amoladora, etc. Una vez concluida la instalación, se restauran los espacios con piezas de mallas planas.

### **4.1.5.3. Aplicación de revoque.**

Una vez que se ha logrado:

**1)** Fijar todos los paneles y unirlos entre sí, con el uso de una grapadora neumática o anual, obteniendo una sola estructura.

**2)** Realizar todas las instalaciones previstas.

Se vacía el hormigón (en paneles dobles) y posteriormente se aplica el revoque de hormigón directamente sobre el panel, tanto en la cara interior como exterior, en dos capas.

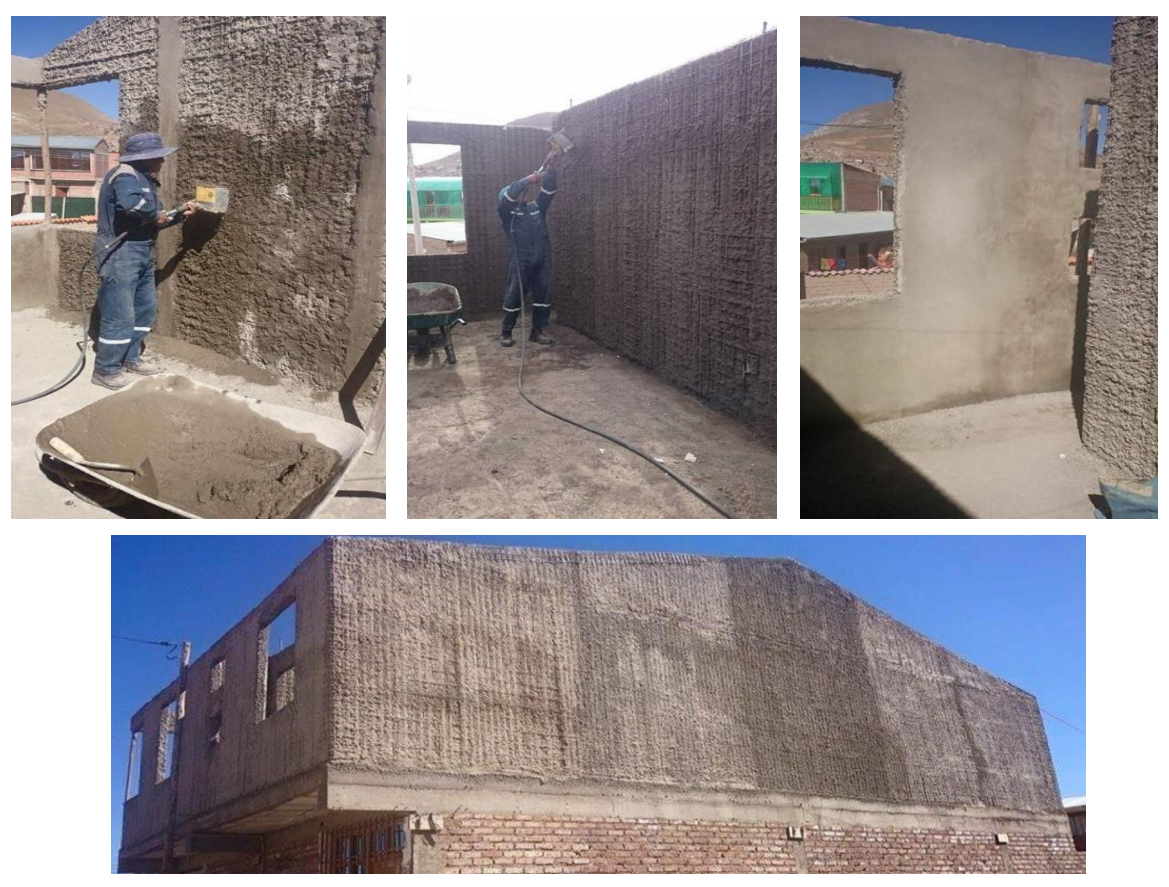

*Gráfico N° 4.16. Aplicación del Hormigón lanzado. Fuente: www.google.com*

#### **4.2. Aplicación del aporte académico.**

El planteamiento del diseño estructural "Centro Diocesano de Acogida" tiene la necesidad de implementar paredes tipo M2 en la segunda planta, ya que en la planta baja se tiene dos ambientes que no pueden tener columnas intermedias ya que son una sala de reuniones y un comedor y tener elementos estructurales como columnas en el centro o al lado de las paredes no son agradable a la vista ni a la comodidad ya que quita el confort a las estructuras, por este motivo no hay vigas intermedias en la planta denominada dormitorios (segunda planta) donde es necesaria la tabiquería. Esta es una solución a los requerimientos del Obispado de la Diócesis de Tarija ya que dejo bastante claro que los ambientes destinados para dormitorios deben estar separados en su mayor parte y tener la capacidad para albergar a 30 personas como máximo.

La implementación de paredes M2 es bastante adecuada para la estructura tal cual como se muestra en el cuadro 4.7.

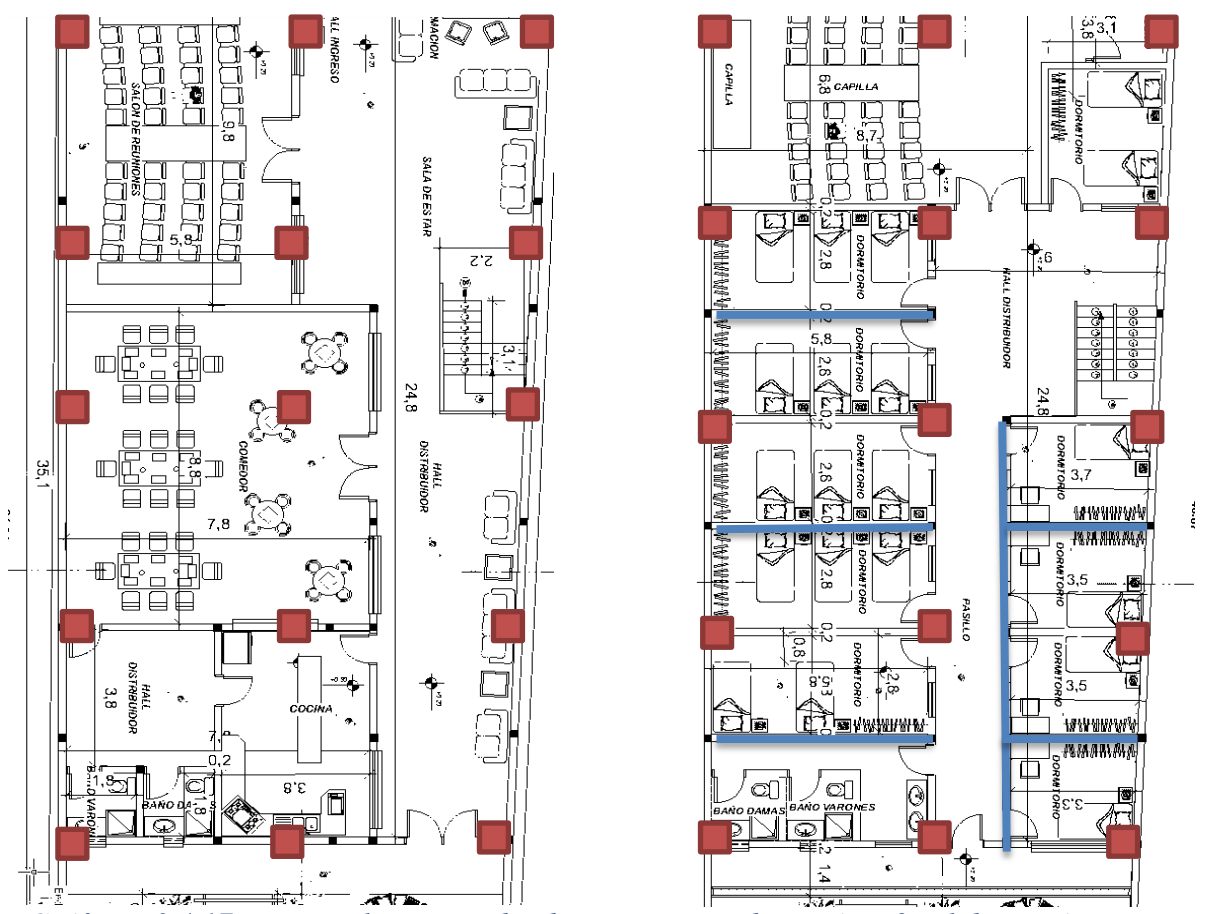

*Gráfico N° 4.17. Imagen ilustrativa donde se necesita tabiquería M2, Elaboración propia*

### **4.3. Comparación sistema M2 y sistema tradicional.**

Múltiples estudios han demostrado que es conveniente utilizar de la nueva tecnología M2. Sin embargo se debe tomar en cuenta que el costo del material es más elevado comparado a los materiales del sistema tradicional (ladrillo de seis huecos, cemento, arena, provisión de agua), además que si se construye con tabiquería prefabricada se debe comprar todas las paredes al mismo tiempo, esto implica un gasto elevado de dinero en un determinado momento de la construcción, a diferencia de la tabiquería tradicional que se puede comprar el materia a medida que se construye las paredes. La verdadera diferencia de costo entre ambos sistemas la encontramos en el tiempo de instalación entre ambos sistemas ya que en la tabiquería prefabricada no se empleara mucho tiempo de ejecución ni mucho personal para la instalación. Además que se reduce casi el total del peso de la tabiquería de ladrillo esto hace que las solicitaciones en las vigas y columnas reduzcan considerablemente.

A continuación se realiza una comparación entre tabiquería prefabricada y de ladrillo de seis huecos para un metro cuadrado de tabiquería.

### **4.3.1. Tabiquería de ladrillo de 6 huecos:**

Se realiza el cómputo métrico de tabiquería de ladrillo de seis huecos parado.

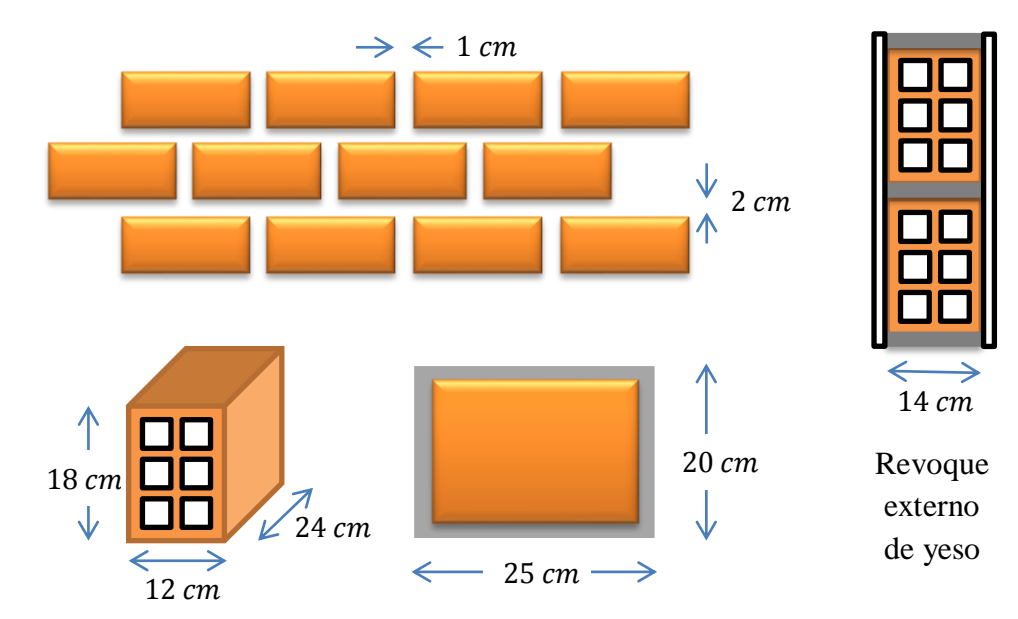

*Gráfico N° 4.18. Características del muro de ladrillo. Fuente: Elaboración Propia.*

Para determinar el peso del muro se debe calcular el número de ladrillos y la cantidad de mortero que se emplea en las uniones, como también el revoque de yeso.

#### *Dimensiones del ladrillo:*

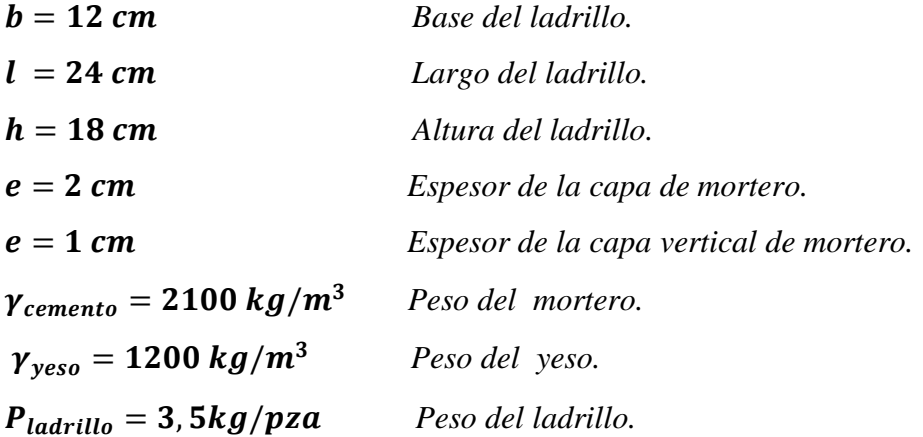

*Peso del muro de ladrillo.* 

 $N^{\circ}$  de ladrillos horizontales por  $1m = 4$  pzas.  $N^{\circ}$  de ladrillos verticales por  $1m = 5$  pzas.  $N^{\circ}$  de ladrillos por  $m^2 = 20$  pzas/m<sup>2</sup> **Peso de los ladrillos m<sup>2</sup> = 70 kg/m<sup>2</sup>** 

V mortero =  $(25cm \cdot 20cm \cdot 12cm \cdot 20pxa) - (24cm \cdot 18cm \cdot 12cm \cdot 20pza)$ Volumen mortero m<sup>2</sup> = 0,01632 m<sup>3</sup>/m<sup>2</sup> Peso del mortero m<sup>2</sup> = 34, 3  $kg/m^2$  $V$  yeso =  $(2cm \cdot 100cm \cdot 100cm)$ Volumen yeso m<sup>2</sup> =  $0.02$  m<sup>3</sup>/m<sup>2</sup> Peso del yeso  $m^2 = 24 kg/m^2$ 

# Peso muro de ladrillo m<sup>2</sup> = 128, 3  $kg/m^2$

El peso del muro de ladrillo de seis huecos con un recubrimiento de yeso de 2 cm y espesor de mortero de 2cm y separación de 1cm (como se muestra en el gráfico anterior), es de 128,3 kg/m<sup>2</sup>

### *Costo tabiquería de ladrillo de 6 huecos.*

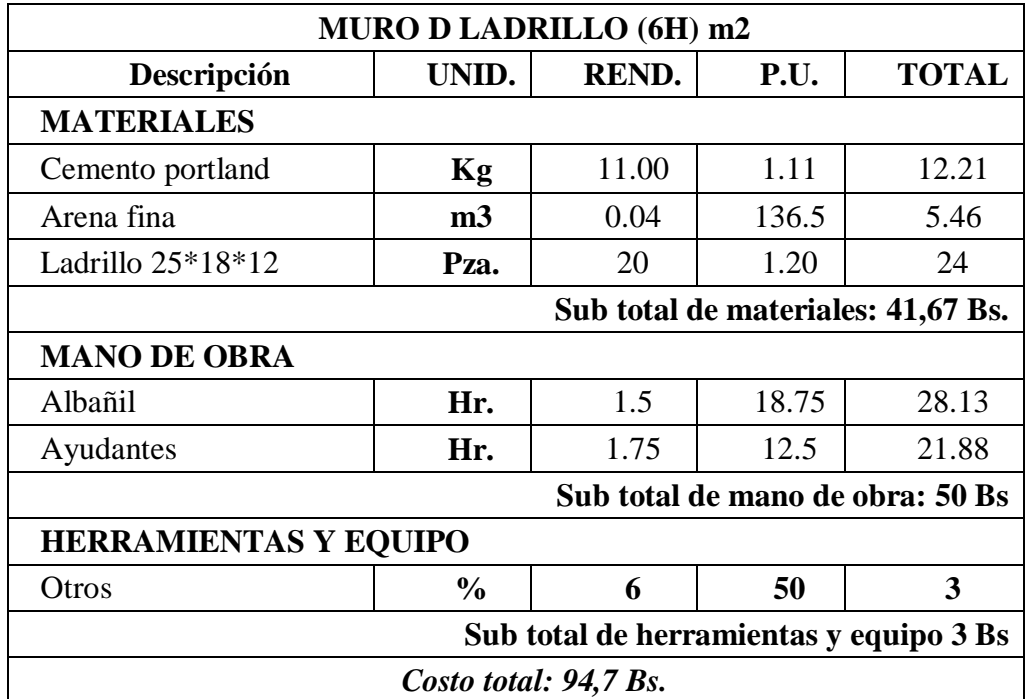

*Tabla N° 4.3. Costo muro de ladrillo m2. Fuente: Revista: Presupuesto y construcción.*

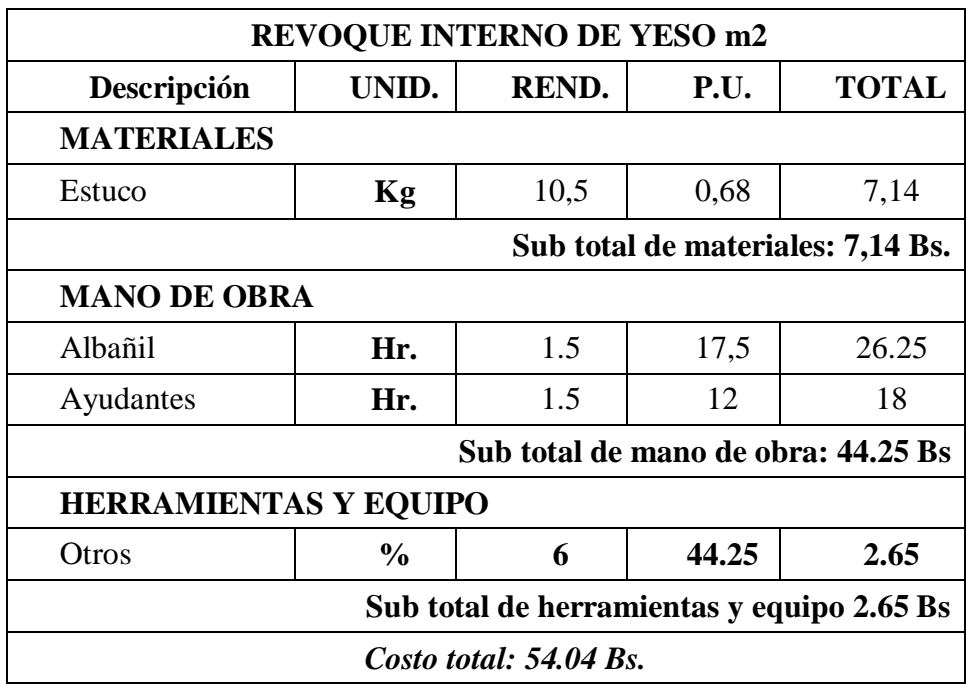

*Tabla N° 4.4. Costo revoque de yeso. Fuente: Revista: Presupuesto y construcción 2016*

Costo total de la tabiquería de ladrillo de 6 huecos con recubrimiento de yeso*:*

*Costo total 148,7 Bs.*

El tiempo de ejecución para la tabiquería de ladrillo con recubrimiento de yeso con mano de obra de un albañil y un ayudante es de 3,25 horas.

### *Tiempo total 3,25 horas (2 personas)*

#### **4.3.2. Tabiquería prefabricada sistema M2.**

De la tabla de especificaciones técnicas 4.1. el diseñador debe seleccionar el tipo de panel que desee para la estructura según las necesidades de la obra, basándose en los criterios de funcionalidad, grosor de pared, aislamiento acústico, etc.

En los cómputos métricos se selecciona el panel de 95 mm con un índice de aislamiento acústico de 41 dB, debido a que es solamente para separadores de ambientes internos destinados a exclusivamente para dormitorios.

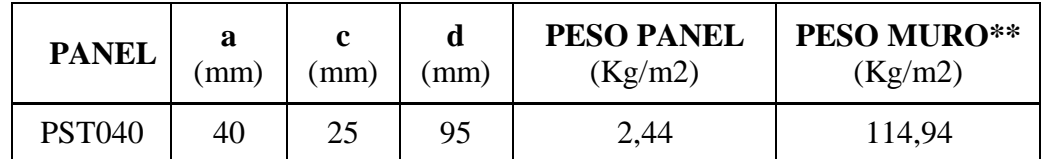

*Tabla N° 4.5. Especificaciones técnicas. Fuente: Revista: Presupuesto y construcción*

Dónde:

- *a.* espesor nominal del panel de poliestireno expandido (40 200 mm)
- *b.* distancia entre las armaduras longitudinales  $(a + 15 \text{ mm})$
- *c.* espesor de mortero cementicio ( $\geq$ 25 mm)
- *d.* espesor total  $(a + 2c + 5$  mm)

#### *Costo tabiquería prefabricada.*

El costo de la tabiquería simple por metro cuadrado varía de 98 a 100 Bs contempla instalación y hormigonado (este dato fue consultado directamente de la empresa proveedora en Bolivia para el departamento de Tarija).

Las mallas de anclaje tienen un costo de 15 Bs por unidad. Para cada pared se necesitan 8 mallas de anclaje para ambos lados de la pared.<sup>13</sup>

 $\overline{a}$ 

<sup>13</sup> *CASAPRONTA Cochabamba-Bolivia.*

### *Tiempo de montaje.*

La siguiente tabla (4.6) muestra el conjunto de tareas involucra todos los trabajos necesarios previos a la proyección neumática del mortero (HH = Horas-hombre).

La tabla (4.7) Comprende la totalidad de las tareas de aplicación del mortero cementico en dos pasadas, y su terminación con frotacho de madera.

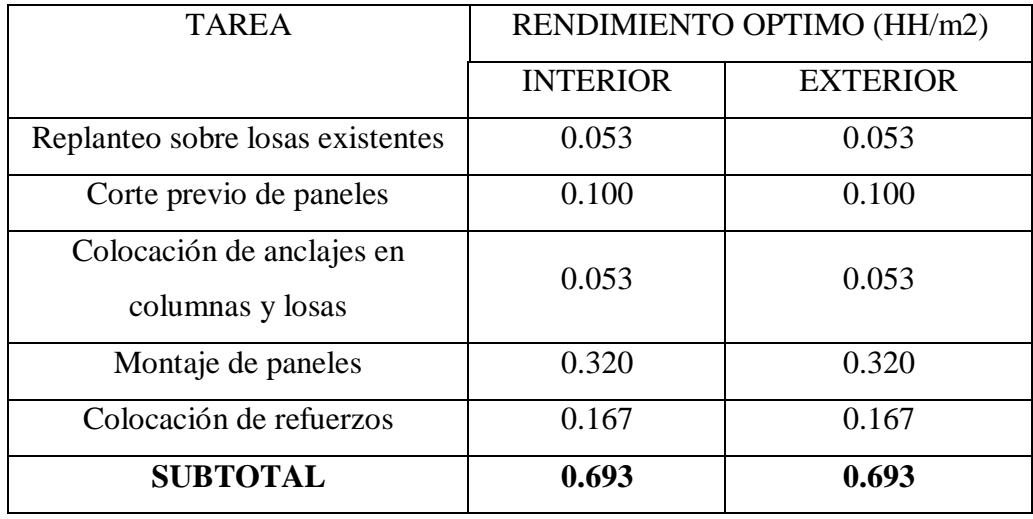

*Tabla N° 4.6. Montaje general: fuente: Manual Técnico "CasaPronta" Cochabamba*

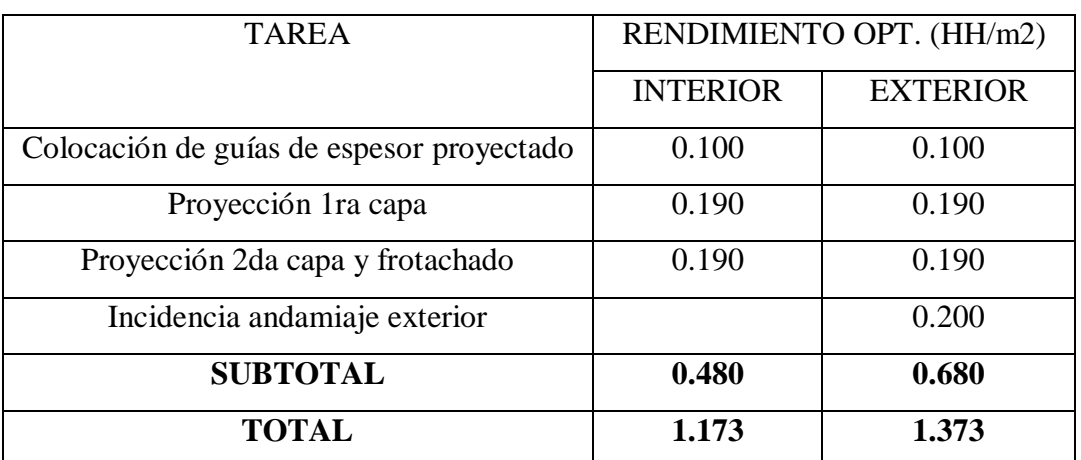

*Tabla N° 4.7. Proyección del mortero: fuente: Manual Técnico "CasaPronta"*

*Costo total 120 Bs.*

*Tiempo total 1,34 horas (1persona)*

### **4.3.3. Cuadro comparativo.**

| Tabiquería tradicional                                      | Tabiquería tecnología prefabricada                                           |
|-------------------------------------------------------------|------------------------------------------------------------------------------|
| Tabiquería más económica.                                   | Tabiquería más cara.                                                         |
| Más tiempo de ejecución y menor<br>rendimiento.             | Mayor rendimiento y menos tiempo de<br>ejecución.                            |
| Se tiene que ranurar para poder meter las<br>instalaciones. | Las instalaciones se colocan antes del<br>hormigón, no es necesario ranurar. |
| No se necesita capacitación, en un sistema<br>básico.       | Se necesita una capacitación previa.                                         |
| Su espesor disminuye el área constructiva.                  | Su espesor aumenta el área construida.                                       |
| La mano de obra encarece por tener<br>rendimiento bajo.     | La mano de obra se economiza por su alto<br>rendimiento.                     |
| El peso es mayor.                                           | Su peso es más ligero.                                                       |

*Tabla N° 4.8. Cuadro comparativo: fuente: elaboración propia.*

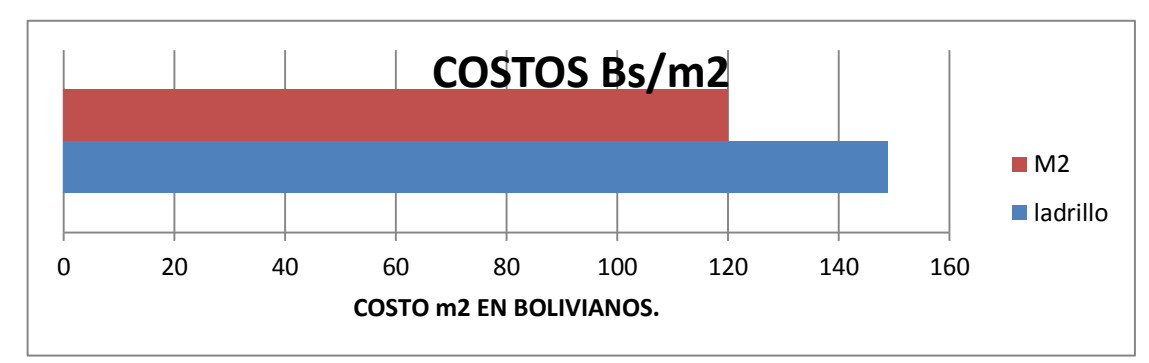

*Gráfico N° 4.19. Cuadro comparativo "COSTOS". Fuente: Elaboración Propia.*

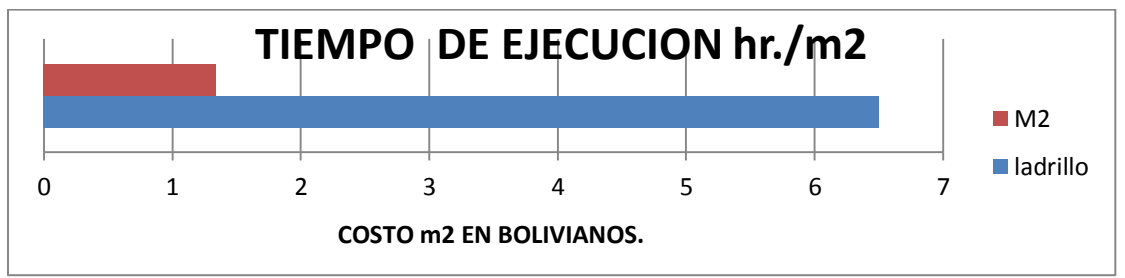

*Gráfico N° 4.20. Cuadro comparativo "tiempo de ejecución". Elaboración Propia.*

### **CONCLUSIONES Y RECOMENDACIONES.**

Una vez finalizado el diseño estructural del centro Diocesano de Acogida, se plantean las siguientes conclusiones y recomendaciones.

### **CONCLUSIONES.**

- Se pudo realizar el diseño estructural del "Centro Diocesano de Acogida" para el Obispado de Tarija, cumpliendo los lineamientos de diseño de la Norma boliviana del Hormigón Armado CBH-87 y la normativa LRFD sin dificultad.
- Se pudo obtener el perfil longitudinal y las curvas de nivel del lugar de emplazamiento, mediante un levantamiento topográfico para poder emplazar el proyecto y realizar el cálculo de volúmenes para el relleno.
- Se realizó el estudio de suelos del lugar de emplazamiento de la obra para determinar la capacidad portante del mismo y su respectiva clasificación.
- Se diseñó y dimensiono la estructura de sustentación de H°A° con la ayuda del programa estructural CYPECAD y la respectiva verificación manual, donde podemos ver claramente que el el programa CYPE mayora el área necesaria de acero.
- Se determinó el costo total del proyecto.
- Evaluando los resultados logrados y verificando el cuadro comparativo podemos precisar que el sistema constructivo prefabricado tiene una notable diferencia de costo y tiempo de ejecución, por lo tanto es viable para la construcción ya que sus características estructurales se adecuan a este proyecto.
- Se pudo conocer afondo el tema de nuevas tecnologías referentes a el área de la ingeniería civil. También su pudo diseñar la estructura con este tipo de innovación.

### **RECOMENDACIONES**

- Para evitar fallas y lograr resultados dentro de lo provisto se recomienda cumplir con lo establecido en las especificaciones técnicas del proyecto y los planos estructurales.
- Tanto en la etapa de construcción como mantenimiento tomar en cuenta todas las consideraciones de disposición de armaduras, recubrimientos, preparación de hormigones, encofrados, vaciados, colocación de viguetas, etc.